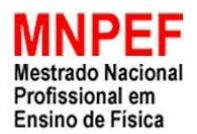

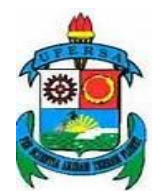

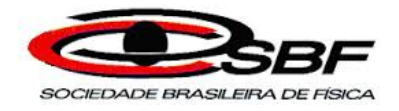

# **UNIVERSIDADE FEDERAL RURAL DO SEMI-ÁRIDO PRÓ-REITORIA DE PESQUISA E PÓS-GRADUAÇÃO MESTRADO NACIONAL PROFISSIONAL EM ENSINO DE FÍSICA**

**SERGILANIO LIMA BANDEIRA**

## **APRENDIZAGEM DE TÓPICOS DE FÍSICA MODERNA E CONTEMPORÂNEA NO ENSINO MÉDIO PROFISSIONALIZANTE UTILIZANDO ARDUINO**

**MOSSORÓ - RN 2017**

#### **SERGILANIO LIMA BANDEIRA**

## **APRENDIZAGEM DE TÓPICOS DE FÍSICA MODERNA E CONTEMPORÂNEA NO ENSINO MÉDIO PROFISSIONALIZANTE UTILIZANDO ARDUINO**

**Dissertação apresentada ao Programa de Pós-Graduação em Ensino de Física pela Universidade Federal Rural do Semi-Árido (UFERSA) no Curso de Mestrado Profissional em Ensino de Física(MNPEF), como parte dos requisitos necessários à obtenção do título de Mestre em Ensino de Física.**

**Orientador(es): PROF. DR. RAFAEL CASTELO GUEDES MARTINS PROFª DRª.ERLÂNIA LIMA DE OLIVEIRA**

**MOSSORÓ - RN**

**2017**

#### SERGILANIO LIMA BANDEIRA

## APRENDIZAGEM DE TÓPICOS DE FÍSICA MODERNA E CONTEMPORÂNEA NO ENSINO MEDIO PROFISSIONALIZANTE UTILIZANDO ARDUINO

Dissertação de Mestrado submetida ao Programa de Pós-Graduação pela Universidade Federal Rural do Semi-Árido (UFERSA) no Curso de Pós-Graduação Mestrado Profissional em Ensino de Física(MNPEF), como parte dos requisitos necessários à obtenção do título de Mestre em Ensino de Física

APROVADO EM 08/12/2017

#### **BANCA EXAMINADORA**

2160 Prof. Dr. Rafael Castelo Gyedes Martins Universidade Federal Rural do Semi-Arido (UFERSA) Prof. Dr. José Ronaldo Pereira da Silva Universidade do Estado do Rio Grande do Norte (UERN)

Gustar a O.a. Rub

Prof. Dr. Gustavo de Oliveira Gurgel Reboucas Universidade Federal Rural do Semi-Árido (UFERSA)

Prof. Dr. Geovani Ferreira Barbosa Universidade Federal Rural do Semi-Árido (UFERSA) @ Todos os direitos estão reservados a Universidade Federal Rural do Semi-Árido. O conteúdo desta obra é de inteira responsabilidade do (a) autor (a), sendo o mesmo, passível de sanções administrativas ou penais, caso sejam infringidas as leis que regulamentam a Propriedade Intelectual, respectivamente, Patentes: Lei nº 9.279/1996 e Direitos Autorais: Lei nº 9.610/1998. O conteúdo desta obra tomar-se-á de domínio público após a data de defesa e homologação da sua respectiva ata. A mesma poderá servir de base literária para novas pesquisas, desde que a obra e seu (a) respectivo (a) autor (a) sejam devidamente citados e mencionados os seus créditos bibliográficos.

L214a Lima Bandeira, Sergilanio. APRENDIZAGEM DE TÓPICOS DE FÍSICA MODERNA E CONTEMPORÂNEA NO ENSINO MÉDIO PROFISSIONALIZANTE UTILIZANDO ARDUÍNO / Sergilanio Lima Bandeira. - $2017.$ 144 f. : il. Orientador: Rafael Castelo Guedes Martins. Coorientadora: Erlania Lima de Oliveira. Dissertação (Mestrado) - Universidade Federal Rural do Semi-árido, Programa de Pós-graduação em Física, 2017. 1. Física Moderna e Contemporânea . 2. Aprendizagem significativa. 3. Aprendizagem ativa. 4. Experimentos . 5. Arduino. I. Castelo<br>Guedes Martins, Rafael, orient. II. Lima de Oliveira, Erlania, co-orient. III. Título.

O serviço de Geração Automática de Ficha Catalográfica para Trabalhos de Conclusão de Curso (TCC's) foi desenvolvido pelo Instituto Se de Ciências Matemáticas e de Computação da Universidade de São Paulo (USP) e gentilmente cedido para o Sistema de Bibliotecas<br>da Universidade Federal Rural do Semi-Árido (SISBI-UFERSA), sendo customizado pela Superinten

Aos meus pais Hermes José Bandeira e Maria do Socorro Lima Bandeira por nunca terem medido esforços para me dar uma educação de qualidade, sempre contribuindo de forma significativa com minha formação humana, acadêmica e profissional.

#### **AGRADECIMENTOS**

À UFERSA e à SBF pelo programa Mestrado Nacional Profissional em Ensino de Física e à CAPES pelo apoio financeiro por meio da bolsa concedida.

À todos professores do MNPEF da UFERSA, representados na pessoa do coordenador Geovane Barbosa, pela confiança dedicação a segunda turma do mestrado profissional em Ensino de Física.

Ao meu orientador Rafael Castelo Guedes Martins pela oportunidade de compartilhar comigo seus conhecimentos, fundamentais ao desenvolvimento deste trabalho.

Á todos os funcionários da universidade, pelo carinho e atenção.

À todos os colegas da turma 2015 do MNPEF pela boa convivência durante esta etapa de nossas vidas

**"É importante inspirar antes para depois ensinar"**

**Carl sagan.**

#### **RESUMO**

## **APRENDIZAGEM DE TÓPICOS DE FÍSICA MODERNA E CONTEMPORÂNEA NO ENSINO MÉDIO PROFISSIONALIZANTE UTILIZANDO ARDUINO**

Atualmente os alunos do ensino médio em geral têm contato permanente com tecnologias que se baseiam na Física desenvolvida do final do século XIX até os dias de hoje, que neste trabalho receberá a denominação de Física Moderna e Contemporânea (FMC). Como exemplo, podemos citar os televisores de plasma, LCD e LED, sensores fotoelétricos usados nos processadores de computadores e celulares entre outros. O ensino de Física precisa dar conta da curiosidade dos alunos quanto aos princípios físicos que regem o funcionamento dessas tecnologias exigindo que novas formas de abordagem sejam pensadas, haja vista a complexidade de se inserir esses temas no ensino médio. Como alternativa este trabalho propõe o uso do Arduino, uma plataforma de código aberto e baixo custo, em experimentos que visam introduzir tópicos de FMC no ensino médio. Os tópicos escolhidos são: o efeito fotoelétrico, a emissão de radiação pelos corpos, o comportamento dual da luz, além de uma discussão sobre materiais semicondutores. Não se trata de uma sequência didática a ser desenvolvida em um conjunto de aulas, mas de oficinas nas quais são realizados experimentos no intuito de preparar e motivar o aluno para o estudo de tais tópicos. Inicialmente a proposta foi elaborada com o objetivo de ser aplicada nos cursos de Redes de Computadores e Informática das escolas profissionalizantes do estado do Ceará, entretanto, sua aplicação permitiu concluir que a mesma pode ser desenvolvida em qualquer escola de ensino médio. Utilizou-se como aporte teórico neste trabalho as premissas que regem a educação profissional, a teoria da aprendizagem significativa de Ausubel e o conceito de metodologia ativa de aprendizagem, muito difundido nos dias atuais, na qual o aluno assume o papel central na construção de conhecimento. A proposta não substitui a aula, mas propõe experimentos potencialmente significativos com o intuito de atuar como um organizador prévio (ver referencial teórico) motivando e preparando os alunos para o estudo dos temas abordados de modo a facilitar uma aprendizagem mais significativa dos conteúdos, melhorando assim a qualidade do ensino e atraindo mais os jovens para o estudo da Física. A análise dos resultados obtidos a partir das respostas dadas pelos alunos ao questionário de avaliação permitiu concluir que a proposta atingiu seus objetivos, pois demonstraram ter adquirido conhecimentos que poderão facilitar uma aprendizagem dos conteúdos quando tratados em sala de aula. Foi possível perceber também que propostas que utilizam experimentos aliados a recursos tecnológicos possibilitando a visualização e entendimento de tecnologias presentes em nosso cotidiano são muito bem aceitas pelos alunos. Ficou claro ainda que colocar o aluno como protagonista do processo tem um efeito bastante positivo na motivação e aprendizagem do mesmo. Além do mais a facilidade no desenvolvimento da proposta mostrou que a mesma é facilmente replicável e espera-se assim contribuir para a melhoria do ensino de Física de modo geral.

**Palavras chaves:** Física Moderna e Contemporânea. Aprendizagem significativa. Aprendizagem ativa. Experimentos. Arduino.

#### **ABSTRACT**

## **LEARNING OF TOPICS OF MODERN AND CONTEMPORARY PHYSICS IN MIDDLE SCHOOL PROFESSIONALIZING USING ARDUINO**

Nowadays students generally have permanent contact with technologies that are based on the Physics developed from the end of the 19th century to the present day, which in this work will receive the denomination of Modern and Contemporary Physics (FMC). As an example, we can mention plasma televisions, LCD and LED, photoelectric sensors used in computer and mobile processors among others. Physics teaching needs to account for students' curiosity about the physical principles that govern the operation of these technologies, requiring that new ways of approach be considered, given the complexity of inserting these themes in high school. As an alternative, this work proposes the use of Arduino, an open source and low cost platform, in experiments that aim to introduce FMC topics in high school. The topics chosen are: the photoelectric effect, the emission of radiation through the bodies, the dual behavior of light, and a discussion of semiconductor materials. It is not a didactic sequence to be developed in a set of classes, but of workshops in which experiments are carried out in order to prepare and motivate the student to study such topics. Initially the proposal was elaborated with the objective of being applied in the courses of Computer and Computer Networks of the professional schools of the state of Ceará, however its application allowed to conclude that it can be developed in any secondary school. Theoretical contribution in this work was the premises that govern professional education, Ausubel's theory of meaningful learning and the concept of active learning methodology, which is very widespread today, in which the student assumes the central role in the construction of knowledge . The proposal does not replace the class, but proposes potentially significant experiments with the intention of acting as a previous organizer (see theoretical framework) motivating and preparing the students to study the topics addressed in order to facilitate a more meaningful learning of the contents, thus improving the quality of teaching and attracting more young people to the study of physics. The analysis of the results obtained from the answers given by the students to the evaluation questionnaire allowed to conclude that the proposal reached its objectives, since they demonstrated to have acquired knowledge that could facilitate a learning of the contents when treated in the classroom. It was also possible to perceive that proposals that use experiments allied to technological resources allowing the visualization and understanding of technologies present in our daily life are very well accepted by the students. It is clear that placing the student as the protagonist of the process has a very positive effect on motivation and learning. Moreover, the ease in the development of the proposal showed that it is easily replicable and is expected to contribute to the improvement of physics teaching in general.

**Keywords:** Modern and Contemporary Physics. Meaningful learning. Active learning. Experiments. Arduino.

### LISTA DE FIGURAS

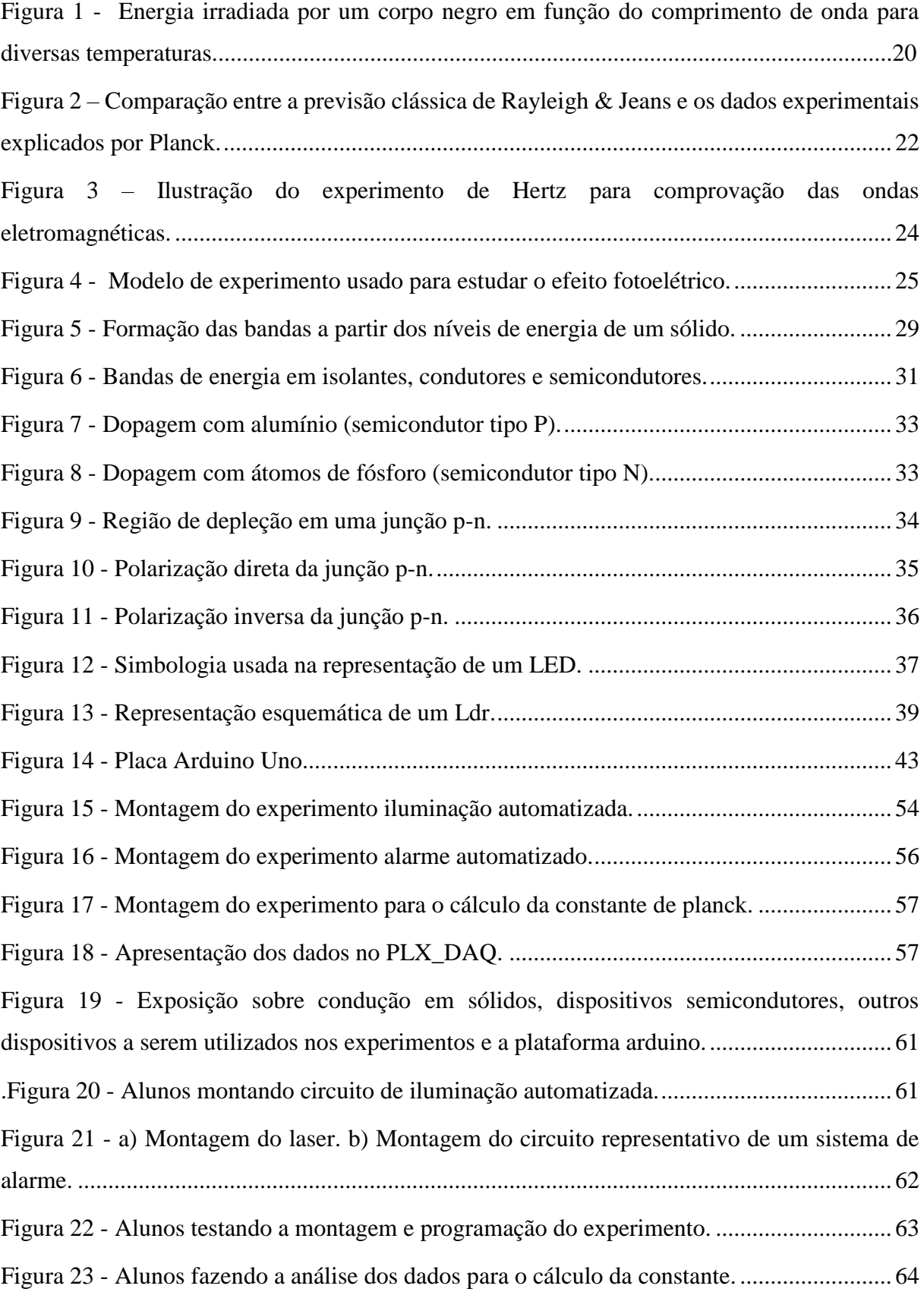

### Sumário

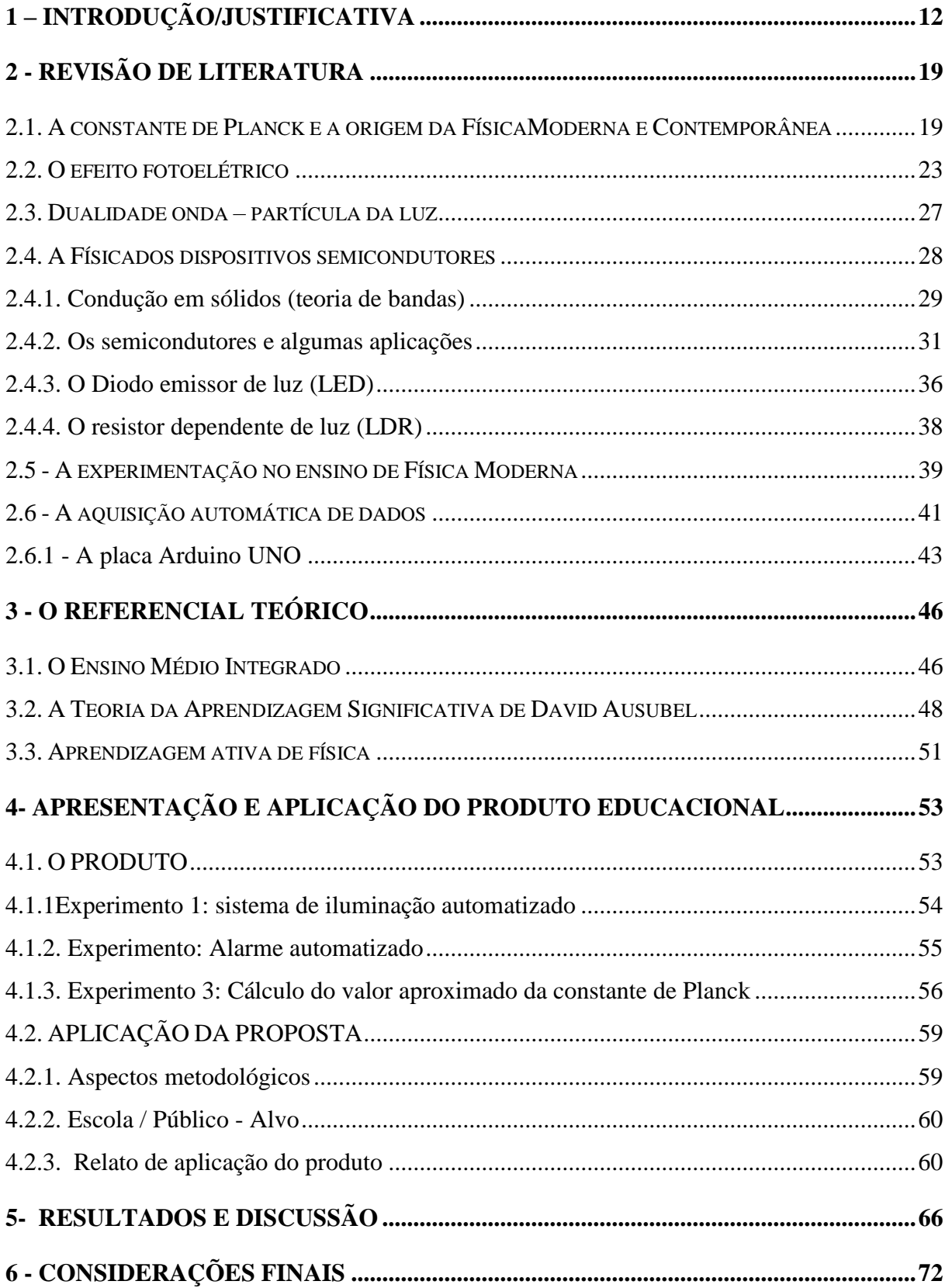

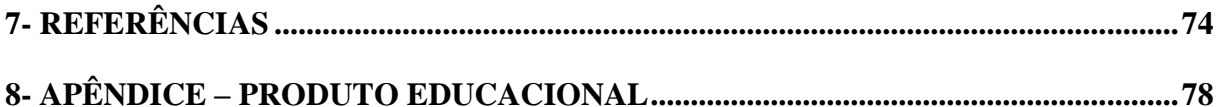

## **1 – INTRODUÇÃO/JUSTIFICATIVA**

Nas últimas décadas os avanços científicos e tecnológicos experimentados pela humanidade têm despertado nos jovens, olhares mais atentos sobre temas relacionados às ciências de uma forma geral. A ampla divulgação na mídia das mais novas descobertas científicas nos campos da medicina, cosmologia e engenharia, o desenvolvimento da microeletrônica com a popularização de aparelhos como computadores, celulares, players digitais entre outros, além do sucesso de filmes de ficção científica e documentários que abordam o que há de mais atual em termos de conhecimento, aguçam a curiosidade dos jovens para a ciência moderna e seus temas. A Física, em particular, tem contribuído significativamente com toda essa revolução científica e tecnológica que é marca de nosso mundo contemporâneo, no entanto, é preocupante como seu ensino não tem acompanhado esse desenvolvimento e cada vez mais se distancia dos alunos (OLIVEIRA, VIANNA; GERBASSI, 2007).

Essa disciplina constitui-se em um dos componentes curriculares essenciais a formação dos jovens e tem relação direta com a vida cotidiana, sendo fundamental para o entendimento do mundo em que vivemos. Acredita-se, então, que seu ensino deve dar uma resposta à curiosidade dos alunos quanto aos princípios que regem as tecnologias atuais, despertando um maior interesse pelo estudo de temas relacionados a Física no ensino médio, promovendo assim, uma aprendizagem mais satisfatória. No entanto, o que se observa, de acordo com Lima (2008), é que o ensino de Física ainda apresenta grande rejeição por parte dos alunos sendo considerada uma disciplina difícil, com conteúdo complexos, pouco inteligíveis e muitas vezes até enfadonha, culminando no pouco interesse por cursos no ensino superior que se relacionem com áreas afins.

Por que será que a Física, uma disciplina tão fascinante aos olhos de quem a conhece e tão importante para o progresso da sociedade em geral, causa tanta aversão aos adolecentes do ensino médio? O que acarreta tamanho distanciamento e ou pouco interesse entre os jovens por essa área de conhecimento? E como fazer para que os alunos se interessem mais por essa disciplina? Esses provavelmente são questionamentos que passam na cabeça de qualquer professor que lecione Física no ensino médio. Nos últimos anos, se tonou notório o surgimento de trabalhos tendo como objetivo principal, responder a esses questionamentos e de pesquisas no intuito de apontar caminhos para que se modifique tal quadro.

Bonadiman e Nonenmacher (2007) destacam entre as possíveis causas para as dificuldades observadas no ensino e aprendizagem de física, as precárias condições de trabalho do professor, o enfoque demasiado na Física matemática em detrimento de uma Física mais conceitual, o distanciamento entre o formalismo escolar e o cotidiano dos alunos, a falta de contextualização dos conteúdos desenvolvidos com as questões tecnológicas e a própria visão da Física em particular geralmente transmitida como um produto acabado e não em construção.

Para Oliveira, Vianna e Gerbassi (2007), a ausência de tópicos de Física Moderna e Contemporânea (FMC) nas salas de aula contribui fortemente para que a Física ensinada se torne desvinculada e descontextualizada da realidade do aluno de hoje. Segundo os mesmos autores, os jovens veem na mídia uma informação sobre determinado assunto, que por ser mais atual e estar presente no seu dia a dia, desperta neles o interesse de conhecer e entender que princípios físicos explicam tal fenômeno. No entanto, ao perceber que tais assuntos não fazem parte do cotidiano da sala de aula passam a não compreender qual a necessidade de estudar essa disciplina e logo se sentem desestimulados.

Valadares e Moreira (1998) apud Cabral (2015), ressaltam que é de extrema importância que os alunos do ensino médio saibam de algum modo explicar os fundamentos da natureza, bem como da tecnologia que o cerca, pois deste modo se sentirá motivado a estudar cada vez mais, proporcionando mudanças de posturas e influenciando em decisões futuras. Não se pode discutir os avanços tecnológicos vivenciados pela humanidade e entender o modo de vida contemporâneo sem nos remeter a uma verdadeira revolução acontecida nas ciências, que hoje denominamos Física Moderna e Contemporânea.

De acordo com Silveira (2016) o termo Física Moderna se refere a Física que se desenvolveu no período entre o final do século XIX e a primeira metade do séc XX e que é responsável por profundas mudanças de paradigma nas ciências, já segundo Dominguini, Maximiano e Cardoso (2012), o que se denomina como Física Contemporânea é a Física que surge logo após a segunda guerra mundial e estuda principalmente partículas subatômicas. Neste trabalho usaremos a denominação Física Moderna e Contemporânea FMC para nos referir a Física desenvolvida desde o final do século XIX até os dias atuais e que hoje é a grande propulsora de todo desenvolvimento científico e tecnológico que é marca do mundo moderno.

Desta revolução, surgiram todo um conjunto de conhecimentos que proporcionaram descobertas científicas e aplicações tecnológicas em uma velocidade espantosa, por exemplo, tecnologias que pela importância se destacam em nosso cotidiano, como transistores, laser, usinas nucleares, etc. Hoje para que possamos compreender melhor o mundo ao nosso redor

temos que ter o mínimo de conhecimento sobre a Física Moderna e Contemporânea FMC, desde o avanço nos meios de comunicação passando pela automação, aplicações médicas e chegando à era da microeletrônica, a qual se pode denominar de terceira revolução industrial, (SANTOS et al, 1998). Como se vê, torna-se urgente introduzir tais conceitos nas escolas de ensino médio, dando maior ênfase ao desenvolvimento da FMC deixando de trata-la apenas como mera curiosidade, mas sim apresentando-a como a Física que dá conta de novas necessidades que estão cada vez mais presentes no modo de vida do homem contemporâneo constituindo-se numa nova forma de ver o mundo.

Apesar da Física Moderna e Contemporânea ter sido consolidada há mais de um século, sua inserção no ensino médio ainda se encontra bastante incipiente. As discussões sobre como inserir tais conteúdos só tem ganhado destaque nos últimos anos, onde se produziu muitos trabalhos discutindo o assunto. No entanto, a pesquisa nessa área tem muito ainda a contribuir, haja vista a formação ainda precária dos profissionais em relação ao tema e que a relação de aversão dos alunos do ensino médio com a Física não tenha se modificado satisfatoriamente nos últimos anos ou ainda pode ter se agravado (SILVEIRA, 2016).

Ainda segundo o autor acima citado o que se observa é que a escola de um modo geral ainda se limita ao ensino da Física Clássica. Nos livros didáticos de Física usados atualmente no ensino médio, mesmo já se percebendo a inclusão de tópicos pontuais de FMC, estes acabam sendo renegados ao final do livro da terceira série e na maioria dos casos, são deixados de lado pelos professores. Tal situação já era relatada na década de noventa por Terrazan (1992), onde compara os livros didáticos brasileiros aos manuais estrangeiros do século XIX, em que a Física era limitada apenas aos tópicos de Mecânica, Física Térmica, Ondas, Óptica e Eletromagnetismo.

A partir de princípios listados na Lei de Diretrizes e Bases (LDB) de 1996 surgem os parâmetros curriculares nacionais para o ensino médio (PCNEM), que tem o propósito de orientar, estimular e apoiar reflexões sobre as práticas diárias na escola, planejamento e desenvolvimento de currículo escolar, assim este documento norteia a educação para que seja contextualizada e atual, incentive a criticidade dos alunos, bem como orienta professores para o uso de novas abordagens e metodologias (BRASIL, 2002). No tocante a disciplina de Física os parâmetros curriculares nacionais para o ensino médio, propõem que esta disciplina deve ser ensinada no sentido de proporcionar aos estudantes a capacidade de lidar com situações diversas apresentadas em seu cotidiano como se vê no trecho abaixo:

Trata-se de construir uma visão da Física que esteja voltada para a formação de um cidadão contemporâneo, atuante e solidário, com instrumentos para compreender, intervir e participar na realidade. Nesse sentido, mesmo os jovens que, após a conclusão do ensino médio não venham a ter mais qualquer contato escolar com o conhecimento em Física, em outras instâncias profissionais ou universitárias, ainda assim terão adquirido a formação necessária para compreender e participar do mundo em que vivem (BRASIL, 2002, p. 59).

O mesmo documento aponta para importância da inserção da Física moderna e contemporânea quando cita que:

> Alguns aspectos da chamada Física Moderna serão indispensáveis para permitir aos jovens adquirir uma compreensão mais abrangente sobre como se constitui a matéria, de forma que tenham contato com diferentes e novos materiais, cristais líquidos e lasers presentes nos utensílios tecnológicos, ou com o desenvolvimento da eletrônica, dos circuitos integrados e dos microprocessadores. A compreensão dos modelos para a constituição da matéria deve, ainda, incluir as interações no núcleo dos átomos e os modelos que a ciência hoje propõe para um mundo povoado de partículas. Mas será também indispensável ir mais além, aprendendo a identificar, lidar e reconhecer as radiações e seus diferentes usos. Ou seja, o estudo de matéria e radiação indica um tema capaz de organizar as competências relacionadas à compreensão do mundo material microscópico (BRASIL, 2002, p. 70).

A reformulação do currículo do EM no final do século passado, possibilitou o surgimento com maior ênfase da Física Moderna e Contemporânea nos livros didáticos do programa nacional do livro didático (PNLD), como se ver confirmado no trabalho de Dominguini, Maximiliano e Cardoso (2012). Segundo Cabral (2015), as discussões sobre a Base Nacional Curricular Comum (BNCC) tem dado significativa relevância ao tema propondo que a Física Clássica seja tratada nos dois primeiros anos do ensino médio, enquanto que o terceiro ano poderá ser destinado a FMC entre outros temas, que entram na categoria de conteúdos complementares, sendo necessário destacar aquilo que há de mais importante sobre a temática. Se aprovada, torna-se ainda mais urgente que pesquisadores e educadores apontem formas eficazes de transposição didática que tornem possível o trabalho com esta unidade de conhecimento.

Ostermann e Moreira (2000), defendem que o ensino de Física moderna e contemporânea no ensino médio é possível, tanto do ponto de vista da aprendizagem de atitudes quanto de conceitos, além de imprescindível para a formação de um jovem que compreende e atua no meio em que vive. Apontam ainda como temas mais importantes a serem trabalhados e com forte poder de aguçar a curiosidade e o interesse dos alunos, já que possuem inúmeras aplicações tecnológicas contemporâneas: o efeito fotoelétrico, o átomo de Bohr, radioatividade, dualidade onda – partícula, fusão e fissão nuclear, raios X semicondutores, partículas

elementares, laser, relatividade restrita e fibras ópticas. Ainda, segundo os mesmos autores, é um engano dizer que os alunos no ensino médio não têm capacidade para aprender tópicos de FMC. Para eles a questão é como abordar tais tópicos e que materiais didáticos utilizar.

Sousa et al., (2011) aponta que é uma tendência atual o surgimento de propostas com experiências didáticas utilizando o computador como ferramenta de aquisição, análise e controle de dados experimentais que podem ser obtidos com o uso de sensores diversos, encontrados com certa facilidade no comércio. Destaca ainda que já se encontra disponível comercialmente linhas completas de materiais didáticos para a realização de experimentos em Física assistidas por computador, no entanto seu custo ainda é muito elevado, o que dificulta sua disseminação. Aponta ainda como alternativa o uso de placas de aquisição de dados que aliadas ao computador e diferentes transdutores, permitem a elaboração de projetos didáticos diversos com um custo relativamente baixo. No trabalho de Fetzner Filho, (2015) verifica-se que mesmo longe do ideal tem se popularizado no meio científico, trabalhos que utilizam o computador como ferramenta educativa, o autor relata diversos trabalhos pautados na aquisição automática de dados em experimentos de Física que fazem uso da plataforma Arduíno, uma opção de baixo custo que tem seu uso cada vez mais disseminado em experiências didáticas.

Tal contexto justifica a iniciativa desde trabalho de tentar produzir um material potencialmente significativo, que vise abordar de forma experimental e conceitual tópicos de Física moderna e contemporânea, mais especificamente do cálculo da constante de Planck, efeito fotoelétrico, da dualidade onda-partícula da luz, emissão de radiação pelos corpos, além de fomentar uma discussão sobre materiais e dispositivos semicondutores no ensino médio profissionalizante, utilizando componentes eletrônicos, com um custo relativamente baixo, o computador e a plataforma Arduíno, que por ser uma plataforma de código aberto torna a replicabilidade desta proposta perfeitamente possível e pouco onerosa.

A presente proposta será desenvolvida em uma escola localizada na cidade de Russas-CE, intitulada Escola de Educação Profissional Professor Walquer Cavalcante Maia, fundada em 2009, funcionando no antigo prédio do Liceu do qual herdou seu nome. A unidade conta com uma infraestrutura um tanto desgastada pelo tempo e com laboratórios de ciências com poucos recursos, o que dificulta pôr em prática um dos princípios fundamentais da educação profissional de nível médio que é a integração entre teoria e prática. Tal fato torna ainda mais relevante esse trabalho ao passo que iremos contribuir não só com a formação técnica dos alunos, ao realizarem as práticas propostas, mas também na integração curricular entre a base comum e técnica ao passo que os experimentos desenvolvidos abordarão tópicos de FMC,

principal responsável pela tecnologia que temos hoje, bem como, aquisição de dados através de sensores e programação de software, assuntos extremamente relevante para os cursos de Informática e Redes de Computadores para os quais esse trabalho se destina. Para tanto elaborou-se os seguintes objetivos específicos:

- Desenvolver experimentos em Física com uso da plataforma Arduino e componentes eletrônicos de baixo custo, acessíveis aos profissionais do Ensino Médio profissionalizante.
- Produzir e disponibilizar o material de apoio necessário à adoção desta proposta pelos interessados que podem ser professores de Física ou dos cursos de redes de computadores ou informática.
- Utilizar o experimento no laboratório de Física e/ou de hardware (curso de Redes e informática) como elemento motivador e facilitador da aprendizagem por meio da interatividade com o objeto de estudo.
- Verificar se a proposta experimental apresenta as características desejadas de inovação, interatividade através da análise das respostas dadas aos questionários avaliativos.
- Contribui para uma aprendizagem significativa de tópicos de FMC através de uma proposta de metodologia ativa em que o aluno atua como protagonista do processo de ensino e aprendizagem.

No capítulo 2 apresentamos uma revisão de literatura em que são discutidos aspectos relacionados à constante de Planck e sua importância para FMC além de uma sucinta apresentação de aspectos relevantes do contexto da descoberta do efeito fotoelétrico e da natureza dual da luz, seguido de uma rápida explanação sobre tais temas, também são apresentados ainda os princípios físicos dos materiais semicondutores, bem como dos dispositivos que fazem uso desses princípios, como por exemplo o Diodo Emissor de Luz (LED) e dos resistores dependentes da luz ( LDR). Foi discutido também, sobre a experimentação no ensino de Física e os princípios básicos da aquisição automática de dados em experimentos didáticos, encerrando o capítulo com uma descrição da plataforma Arduíno, escolhida para este trabalho.

No capítulo 3, apresentou-se os referenciais teóricos que nortearam esta proposta, começando por tratar do ensino médio integrado e o projeto das escolas profissionalizantes no estado do Ceará. Em seguida discorreu-se sobre a aprendizagem significativa de David Ausubel e por fim foi abordada as metodologias de aprendizagem ativa (active learning) no ensino de Física.

Já no capítulo 4, encontra-se descrito o produto educacional construído como resultado deste trabalho, desde os objetivos pretendidos, uma descrição de cada experimento que o compõe, além de uma proposta didática destinada aos professores para que possam desenvolver melhor o trabalho com base nos referenciais adotados. O capítulo teve fim, com um relato da aplicação da proposta.

No capítulo 5, são apresentados os resultados da avaliação feita pelos participantes em relação à proposta, como alguns relatos dos próprios alunos, enquanto que no capítulo 6, encerrou-se tecendo as considerações finais sobre o trabalho a partir dos resultados observados, além das perspectivas futuras para a proposta.

### **2 - REVISÃO DE LITERATURA**

Inicia-se este capítulo de revisão de literatura abordando o problema do corpo negro, que é apontado na literatura como a discussão que deu origem a toda essa revolução na Física que estamos tratando aqui. Segundo Meggiolaro e Betz (2012) esse deve ser o ponto de partida para que o professor possa inserir em sala de aula a FMC, defendendo que se faça mediante o uso de uma abordagem qualitativa, histórica e experimental, além de defender para esse fim a utilização do computador. Em seguida, foi abordado o efeito fotoelétrico, a dualidade ondapartícula, além da Física dos semicondutores e dispositivos dela derivados, LED e LDR especificamente. E, por abordar o uso do computador e em especial do Arduino na aquisição automática de dados, será tratado também neste capítulo das principais nuances relacionadas ao tema.

## 2.1. A CONSTANTE DE PLANCK E A ORIGEM DA FÍSICA MODERNA E CONTEMPORÂNEA

No final do século XIX o problema da emissão de radiação pelos corpos devido à sua temperatura e em particular o problema do corpo negro, intrigava a comunidade científica. Todos os corpos emitem radiação que depende de sua temperatura e do material de que é feito, um corpo negro é um modelo ideal de um corpo que absorve toda a radiação que nele incide, mas que também a emite em sua totalidade e isso independe de sua constituição, dependendo apenas da temperatura a qual está submetida. Sendo o seu poder de absorção igual ao seu poder de emissão (EISBERG e RESNICK, 1994). Um bom exemplo, é um corpo com um pequeno orifício de modo que ao entrar pelo orifício a radiação sofre sucessivas reflexões sem conseguir sair, ou seja é absorvida totalmente. No entanto, ao ser aquecido, as paredes do corpo emitem radiação que sairá pelo orifício, como acontece com um pedaço de carvão em chamas. Sólidos em geral quando aquecidos emitem um espectro que se assemelha ao de um corpo negro.

Os dados experimentais revelavam que quanto maior a temperatura, maior a quantidade de radiação, ainda que os comprimentos de onda (cor da luz) mais emitidos se tornam cada vez menores, ou seja, a radiação emitida tem frequências mais altas. Os físicos da época sabiam que se fosse possível escrever uma lei que explicasse tal comportamento, a mesma poderia dar origem a uma série de aplicações como de fato acabou acontecendo. Hoje conseguimos medir a temperatura dos corpos através do espectro de radiação emitido por eles,

como, por exemplo, medir a temperatura do sol e de outras estrelas ou ainda identificar tumores malignos através da medição do espectro de emissão de radiação de diversos órgãos do corpo (CAVALCANTE e TAVOLARO, 2007).

A primeira tentativa de elaborar uma explicação para o fenômeno foi proposta por Wilhem Wien em 1894. Ele pensou que medindo a energia emitida pelos elétrons dentro do corpo negro quando estes passassem a oscilar com maior amplitude, devido a um aumento em sua temperatura, estaria também medindo a energia emitida como um todo pelo corpo negro. Com essa ideia, Wien chegou a uma equação que explicava de forma satisfatória a emissão de radiação para altas frequências (ou comprimentos de onda pequenos), conseguiu mostrar a relação de proporção que existe entre a frequência que é emitida com intensidade máxima e a temperatura do corpo. Quanto maior a temperatura menores são os comprimentos de onda emitidos com máxima intensidade conforme se pode observar na figura 1. Esse resultado ficou conhecido como lei do deslocamento de Wien.

Figura 1 - Energia irradiada por um corpo negro em função do comprimento de onda para diversas temperaturas.

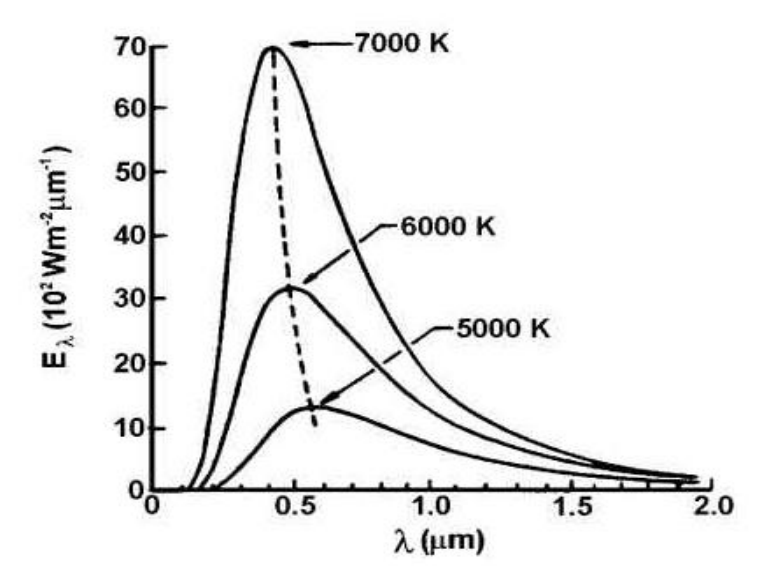

Fonte: http://fisica.ufpr.br/grimm/aposmeteo/cap2/cap2-5.html. Acesso em: 11 de Dezembro de 2017.

Logo depois, Stefan e Boltzmann explicaram, mesmo que apenas empiricamente, a intensidade total da radiação emitida pelo corpo negro explicitando que sua intensidade é proporcional à quarta potência da temperatura (CAVALCANTE e TAVOLARO, 2007).

A equação que descreve a potência irradiada pelo corpo é denominada lei de Stefan – Boltzmann e é dada por:

$$
P = \varepsilon \sigma A T^4 \tag{1}
$$

Em que:

ε: é a emissividade do corpo;

 $\sigma$  = 5,67 x 10<sup>-8</sup> W m<sup>-2</sup> K<sup>-4</sup> (constante de Stefan-Boltzmann),

T: temperatura absoluta do corpo e

A: área do corpo.

Rayleigh & Jeans, por volta de 1900, tentam outra forma de explicar o fenômeno. Sabendo que ao ser aquecido os corpos emitem ondas eletromagnéticas, resolveram então medir quantas ondas estacionárias poderiam se formar nas paredes do corpo negro. Usando princípios de Termodinâmica eles calcularam a energia média dessas ondas e verificaram que tal energia dependia exclusivamente da temperatura.

Multiplicando o número de ondas estacionárias pela energia total média e logo após dividindo pelo volume do corpo negro, conseguiram uma equação que explica a emissão para comprimentos de onda maiores ou frequências baixas, o contrário da lei de Wien. Entretando, para pequenos comprimentos de onda a mesma não coincidia com os resultados experimentais, conforme se pode observar na figura 2, e sim previa que a energia total irradiada seria infinita. Como este efeito acontece para frenquências elevadas ficou conhecido como catástrofe do ultravioleta (EISBERG e RESNICK, 1994).

Até então, tinha-se uma lei que explicava satisfatoriamente as emissões para baixos comprimentos de onda, mas que falhava para comprimentos de onda maiores e uma que tinha um comportamento exatamente contrário e por mais que se tentasse não era possível obter uma equação que descrevesse de maneira geral os resultados experimentais. É nesse momento que Planck entra em cena e dá sua contribuição para o desenvolvimento do que hoje denominamos de Física Moderna e Contemporânea. Ele se baseia nos resultados encontrados até então e como o próprio Planck considera, por um ato de desespero introduz um postulado a lei de Rayleigh & Jeans. Ele considera que a energia emitida pelos elétrons devido à sua agitação térmica não deveria ser contínua e sim quantizada (CAVALCANTE e TAVOLARO, 2007). Sendo assim, a energia emitida só poderia assumir determinados valores como 0; ΔE, 2ΔE, 3ΔE e assim por

diante e que o salto de um valor para outro dependia da frequência de oscilação do elétron sendo dada por:

$$
\Delta E = h f \tag{2}
$$

Em que h passou a ser conhecida como a constante de Planck, tendo importância fundamental em várias outras teorias que se sucederam. Com isso ele conseguiu uma equação em que os resultados concordavam, para qualquer comprimento de onda, com os dados experimentais desde que o valor de h fosse  $6,63$ .  $10^{-34}$ J.s. Quando em 14 de dezembro de 1990 Max Planck apresentara seu artigo "Sobre a Teoria da Lei de Distribuição de Energia do Espectro Normal" não conseguiu muita atenção da comunidade científica, no entanto, hoje é considerado como marco do nascimento da Física Moderna (EISBERG e RESNICK, 1994).

O postulado de quantização introduzido por Planck não tem explicação na Física Clássica, na qual a energia emitida só depende da amplitude de oscilação dos átomos que compõe o corpo podendo ser contínua. Planck tentou a todo custo justificar seu postulado a partir dos preceitos da Física Clássica, no entanto nunca logrando êxito. Algum tempo depois, mais precisamente em 1905, Albert Einstein usa a ideia de Planck de maneira ainda mais audaciosa e profunda para explicar o efeito fotoelétrico (NUSSENZVEIG, 2014).

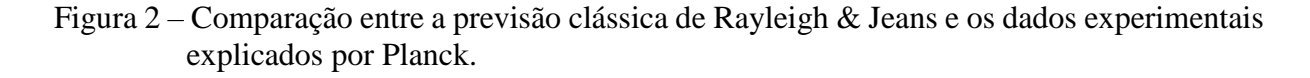

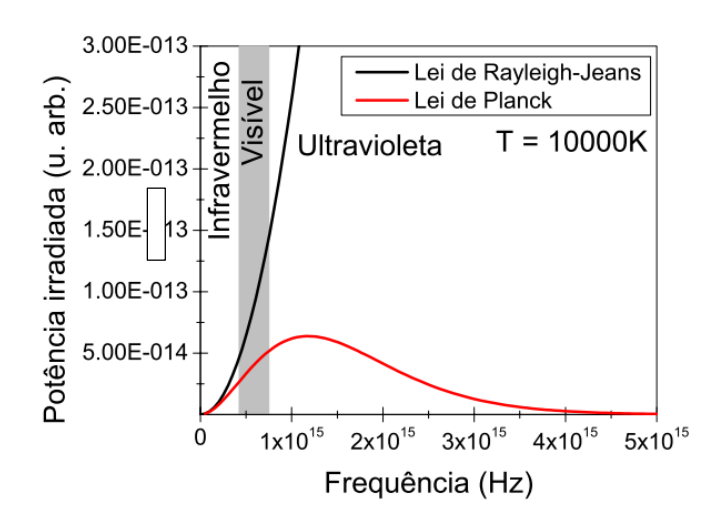

Fonte: [http://www.if.ufrj.br/~reinaldo/corponegro.pdf.](http://www.if.ufrj.br/~reinaldo/corponegro.pdf) Acesso em: 11 de Dezembro de 2017.

Assim como na relatividade temos a velocidade da luz assumindo o papel de constante universal usada para caracterizá-la, a constante de Planck assume esse papel e caracteriza o que hoje se denomina Física Quântica ao introduzir o conceito fundamental de se considerar que a energia possa assumir apenas valores discretos. Esse se tornou um dos campos mais significativos da FMC.

Neste trabalho propõe-se uma forma de medir a constante de Planck a partir da tensão necessária para acender LED(s) de diferentes cores, usando a placa Arduino para a aquisição de dados, além do software PLX-DAQ Spreadsheet para traçar o gráfico em tempo real da tensão em função da corrente e a partir dele, calcular o potencial de corte que será utilizado para estimar a constante de Planck. Pode-se ainda expressar a tensão em função da frequência emitida por vários LEDs de cores diferentes e através do coeficiente angular da reta o qual é proporcional a constante, pode-se também medir o valor desta. Assim foi possível perceber claramente a relação entre a frequência da radiação emitida e a energia que transporta, pois quanto mais elevada for a frequência emitida maior é o potencial necessário para acender o LED.

### 2.2. O EFEITO FOTOELÉTRICO

Na tentativa de demonstrar as teorias de Maxwell sobre as ondas eletromagnéticas, Heinrich Hertz realizou em 1887 vários experimentos em que produzia descargas elétricas oscilantes entre dois eletrodos, as quais eram detectadas por antenas ressonantes, conforme ilutrado na figura 3. Tanto no processo de emissão quanto na recepção, faíscas eram observadas nos eletrodos, e em determinado momento Hertz percebeu que tais faíscas eram mais intensas quando a radiação luminosa incidia sobre os eletrodos, haja vista, que ao se bloquear a luz vinda da antena emissora, ele o fazia cobrindo a antena receptora para que pudesse ver melhor as descargas, a faísca observada na recepção era menos intensa.

O que acontecera naquele momento é que, ao comprovar a teoria de Maxwell sobre a existência de ondas eletromagnéticas, uma das mais importantes da Física Clássica, Hertz acabou por descobrir um dos primeiros e mais importante fenômeno relacionado à Física Moderna até então observado, o qual se denominou de efeito fotoelétrico. Logo verificou-se que, a razão da radiação facilitar as descargas era o fato da mesma proporcionar a injeção de elétrons nos eletrodos, o mesmo acontece em qualquer outro metal. Tais elétrons ajudam a ionizar o ar facilitando as descargas elétricas (EISBERG e RESNICK, 1994).

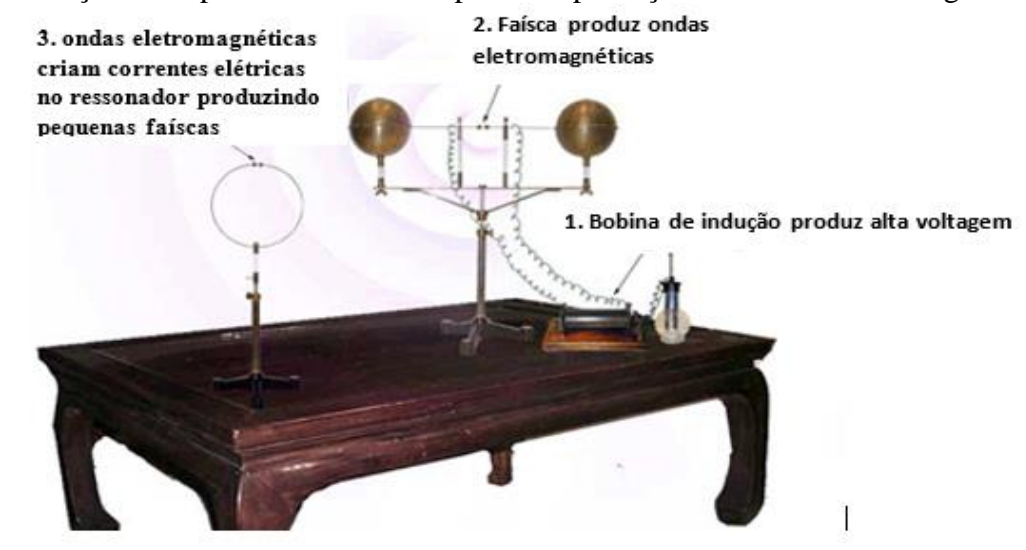

Figura 3 – Ilustração do experimento de Hertz para comprovação das ondas eletromagnéticas.

Fonte: [http://www.gradadm.ifsc.usp.br/dados/20111/SLC0597-1/Aula%203.pdf.](http://www.gradadm.ifsc.usp.br/dados/20111/SLC0597-1/Aula%203.pdf) Acesso em: 11 de Dezembro de 2017.

Ao se investigar o fenômeno, várias foram as tentativas de buscar um maior entendimento do mesmo, de início coube principalmente a P. Lenard<sup>1</sup> tal investigação. Em um dos experimentos realizados, tem-se dois eletrodos sujeitos a uma voltagem dentro de uma ampola evacuada, na figura 4 é ilustrada uma montagem experimental para se estudar o efeito fotoelétrico. Ilumina-se o catodo com luz de frequência f e intensidade I e em seguida mede-se a intensidade da corrente. Ao aumentar a intensidade da luz, observa-se que a corrente aumenta de forma proporcional, ou seja, o número de elétrons cresce sendo proporcional a intensidade. De outra forma pode-se inverter a tensão de modo a frear os elétrons medindo assim sua energia cinética que é dada pelo potencial quanto a corrente cessa, multiplicado pela carga do elétron. O potencial assim obtido é denominado potencial de corte ou de fretamento  $V_F$ (NUSSENZVEIG, 2014).

<sup>1</sup> Phillip Lenard foi um físico experimental húngaro que trabalhou ativamente na Alemanha com tubos de raios catódicos, se dedicando exaustivamente a investigação do efeito foto elétrico (EISBERG e RESNICK, 1979).

 $\overline{a}$ 

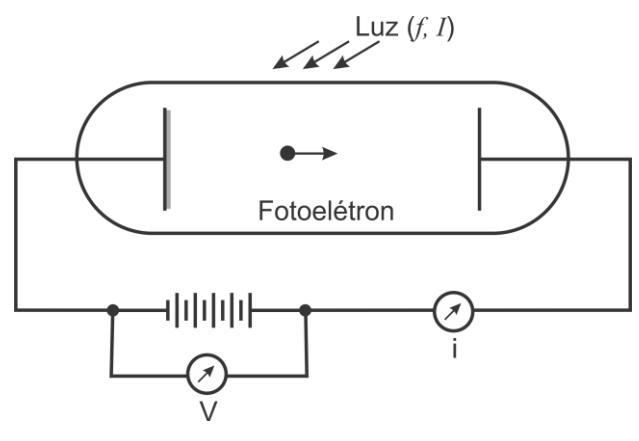

Figura 4 - Modelo de experimento usado para estudar o efeito fotoelétrico.

Fonte: NUSSENZVEIG, 2014, p.250.

O que foi observado é que ao variar a intensidade da radiação, o potencial de corte não se altera, ou seja, os elétrons são ejetados com a mesma energia. No entanto, ao se variar a frequência, o potencial de corte varia proporcional a esta, mostrando que quanto maior é a frequência maior é a energia com que os elétrons saem do metal. Outro fato importante ligado ao V<sup>F</sup> é que este muda de material para material sendo uma característica intrínseca do mesmo. Os resultados obtidos nos dizem que a corrente elétrica que surge deve ser resultado da energia que a luz fornece para arrancar o elétron do material, esta deve ser suficiente para que o elétron arrancado escape da força de atração que a carga positiva que é deixada exerce sobre ele.

Para frear um elétron de energia cinética  $K = \frac{1}{2} m v^2$  é necessário um potencial de fretamento tal que eV =  $K = \frac{1}{2}$  mv<sup>2</sup>, como os elétrons são arrancados de profundidades diferentes do material, eles escapam com energias cinéticas diferentes. O  $V_F$ está relacionado a elétrons com velocidade perpendicular ao catodo e com energia cinética máxima. Usando conservação de energia, sabe-se que a energia cinética máxima  $(K_{M4})$  deve ser igual a energia (E) fornecida pela radiação luminosa, menos aquela gasta para extrair o elétron do mateiral, a qual se denomina função trabalho (W) e se constitui numa característica do material utilizado (CAVALCANTE e TAVOLARO, 2002).

De acordo com Halliday e Resnick, (2009), classicamente explica-se o que foi observado considerando que a radiação, sendo uma onda eletromagnética, carrega determinada energia que é proporcional à sua intensidade para qualquer frequência. A interação entre o campo elétrico da onda e a carga do elétron é a responsável pela transferência de energia para este último, sendo que este processo se daria através do movimento de vibração forçado dos

elétrons com a mesma frequência de oscilação do campo elétrico da onda incidente, sendo a energia de vibração do campo diretamente proporcional a intensidade da onda eletromagnética.

Desse modo era de se esperar, por exemplo, que ao variar a intensidade da luz, a energia transferida seria modificada, alterando também o potencial de corte. Mas experimentalmente verifica-se que o potencial de corte varia apenas com a frequência da luz, sendo que uma mudança na intensidade só acarreta uma variação do número de elétrons arrancados e logo na corrente elétrica produzida.

Outro fato importante, que contradiz a teoria clássica é que ao incidir radiação de baixa intensidade sobre o metal deveria existir um intervalo de tempo suficiente para que os elétrons absorvessem a energia necessária para escapar do material, e novamente os dados experimentais se apresentavam incoerente com a teoria, haja vista, que tendo a radiação determinadas frequências capaz de arrancar o elétron ela o faz quase que instantaneamente.

A explicação satisfatória do fenômeno se dá em 1905 quanto Albert Einstein publicou seu artigo intitulado "Um ponto de vista heurístico sobre a produção e transformação da luz" no qual apresentava uma teoria para explicar o efeito fotoelétrico que tinha como pressuposto a ideia de quantização proposta anos antes por Planck. Segundo Einstein a luz se propagaria na forma de pacotes de energia os quais denominou de fótons. Cada fóton transporta uma energia dada por E = h.f, em que h é a constante de Planck e f a frequência da onda luminosa. Os fótons se comportam como uma partículas, como Newton defendia, que ao se chocar com um metal é totalmente absorvida pelo elétron que usará parte dessa energia para vencer a força de ligação dele com o átomo (W) e parte será transformada em energia cinética (K) (NUSSENZVEIG, 2014). Por conservação de energia obtem-se que:

$$
K_{m\acute{a}x} = hf - W
$$
 (3)

Que é a equação de Einstein para o efeito fotoelétrico. É evidente que se a energia que o fóton carrega for menor que a função trabalho do material o fenômeno não ocorre. Einstein propõe ainda que cada fóton ou cede toda sua energia ou não cede nada e que apenas um elétron pode absorver essa energia, não podendo a mesma ser divida entre dois ou mais.

O efeito fotoelétrico contribuiu significativamente para que se começasse a questionar ideias filosóficas até então importantes na época, culminando por assim dizer em mudanças de paradigmas até então tidas como verdades absolutas. Um bom exemplo é o caso da natureza da luz que até então era explicada apenas como onda eletromagnética se encaixando perfeitamente

nas ideias deterministas que são características da Física clássica, a partir da explicação do efeito fotoelétrico passou-se a considerar a luz como partícula, tendo assim também um comportamento de matéria. Desse modo um mesmo fenômeno poderia ser explicado sob dois pontos de vistas até então excludentes e isso contribuiu para a construção de um novo paradigma em que a indeterminação passa a ser considerada em certos níveis de pensamento (EINSTEIN e INFELD, 2008).

De acordo com Artuso e Wrublewski (2013), o efeito fotoelétrico está presente em diversas aplicações do nosso cotidiano, tais como em portas de lojas, shoppings e supermercados que se abrem e fecham a partir de uma célula fotoelétrica usada como um sensor de presença que "sente" a aproximação de um objeto. O sensor que responde à radiação luminosa é feito de um semicondutor inserido entre dois eletrodos que ao perceber variação da radiação luminosa nele incidente, por exemplo, pela interrupção de um feixe de luz quando uma pessoa o atravessa, varia a corrente elétrica gerada e isso acoplado a circuitos apropriados pode ser usado para fazer portas abrirem ou fecharem. Do mesmo modo, a iluminação pública pode ser ligada e desligada se utilizando do mesmo princípio. Câmeras fotográficas que controlam suas lentes e obturadores em função da luz incidente sobre seus sensores, e de um modo geral, todo dispositivo que controla a luz ou é acionado por ela usa o efeito fotoelétrico.

Também é notória a aplicação do fenômeno nas células fotovoltaicas utilizadas para transformar energia solar em eletricidade, em que pode-se perceber o que é denomina efeito fotoelétrico interno, que consiste na quebra das ligações covalentes em materiais semicondutores ao receberem energia, fenômeno também observado nos fotômetros, que permitem avaliar a intensidade da radiação a partir da corrente elétrica produzida (CARUSO E OGURI, 2006). É utilizado nesta proposta o LDR para mostrar como o efeito fotoelétrico interno pode ser usado na construção de alarmes e na automatização de sistemas de iluminação funcionando em ambos os casos como um sensor de luminosidade.

### 2.3. DUALIDADE ONDA – PARTÍCULA DA LUZ

Como visto no tópico anterior a luz pode em alguns fenômenos se comportar como onda e em outros como partícula, esse fato gera um dilema, afinal, a luz é uma onda ou uma partícula? Existem fenômenos que só se consegue explicar considerando a luz como uma onda, é o caso por exemplo, da difração e interferência da luz. No entanto como já vimos existem outros como, o efeito fotoelétrico por exemplo, que só é possível explicar se considerarmos a

luz como partícula. Existem ainda fenômenos, como a propagação retilínea da luz que pode ser igualmente bem explicada tanto por uma como por outra teoria, então a resposta que somos levados a dar é que é onda e também partícula. (EINSTEIN e INFELD, 2008**).** 

Desde modo, deve-se usar tanto o modelo corpuscular quanto o modelo ondulatório para explicar o comportamento da luz, no entanto é imprescindível destacar que em qualquer medida realizada utiliza-se apenas um dos dois modelos, ou seja, não se usa os modelos corpuscular e ondulatório da luz ao mesmo tempo. Niels Bohr explica a dualidade ondapartícula através do princípio da complementaridade, pois afirma que um princípio não exclui o outro, mas sim se completam. Desse modo, quando não é possível obter resposta por um princípio usa-se o outro, deixando claro mais uma vez que a luz é tanto onda quanto partícula (EISBERG e RESNICK, 1994).

Em um dos experimentos desta proposta será utilizado um laser, evidenciando assim, o caráter ondulatório da radiação, todavia, o mesmo incidirá sobre um LDR onde se dará o efeito fotoelétrico e podemos então evidenciar seu caráter corpuscular. O intuito é o de proporcionar uma discussão para que se possa em seguida buscar um maior aprofundamento sobre o tema.

#### 2.4. A FÍSICA DOS DISPOSITIVOS SEMICONDUTORES

Como este trabalho se destina aos cursos técnicos de Redes de Computadores e Informática das Escolas Profissionalizantes, é de fundamental importância abordar, ainda que de forma superficial, a Física dos materiais semicondutores, haja vista que tais alunos lidam diretamente com dispositivos que são fruto desse ramo de conhecimento e. Além disso, alguns desses dispositivos serão utilizados como parte integrante dos experimentos aqui propostos sendo portanto, necessário entender as bases de seu funcionamento.

A compreensão completa da Física dos semicondutores pressupõe conhecimentos até certo ponto aprofundados de Mecânica Quântica, o que foge do objetivo desde trabalho, o qual se destina ao Ensino Médio. No entanto, é possível tratar nesta modalidade de ensino, mesmo que de forma qualitativa, da teoria de bandas de energias e assim proporcionar um entendimento melhor do que sejam isolantes, condutores e semicondutores. Além disso é possível explicar seguindo a mesma metodologia, sem uso de ideias matemáticas complicadas, a Física dos materiais semicondutores e a partir de princípios de eletrodinâmica explicar o funcionamento de vários dispositivos semicondutores como o Diodo, o LED e o LDR. O mais importante, além de um conhecimento básico essencial a sua formação técnica e humana é despertar nos jovens o interesse por esse conteúdo presente no seu dia a dia (CAVALCANTE e TAVOLARO, 2002).

#### **2.4.1. Condução em sólidos (teoria de bandas)**

Quando se faz a distribuição eletrônica de átomos isolados, distribui-se os elétrons em níveis permitidos de energia (nem todos os níveis são permitidos) e neste caso tais níveis são discretos, ou seja, bem definidos e mesmo para mais de um átomo, desde que o número seja pequeno, ainda assim, é possível distinguir os níveis de energia de cada átomo. Entretanto se, por exemplo, em um sólido cristalino houver uma grande quantidade de átomos como da ordem do número de Avogadro (10<sup>23</sup>), cada um desses contribui com elétrons em um nível de energia, e assim esses níveis ficam mais próximos e se sobrepõem de tal modo a formar uma faixa de energia permitida tornando-se impossível distinguir os níveis individuais de energia. O que temse então, são faixas contínuas denominadas de bandas de energia, conforme mostrado na figura 5, e neste caso os elétrons passam a ser coletivos e não mais de um único átomo. É importante perceber que os elétrons dos níveis mais baixos de energia praticamente não são afetados (YOUNG E FREEDMAN 2009).

Figura 5 - Formação das bandas a partir dos níveis de energia de um sólido.

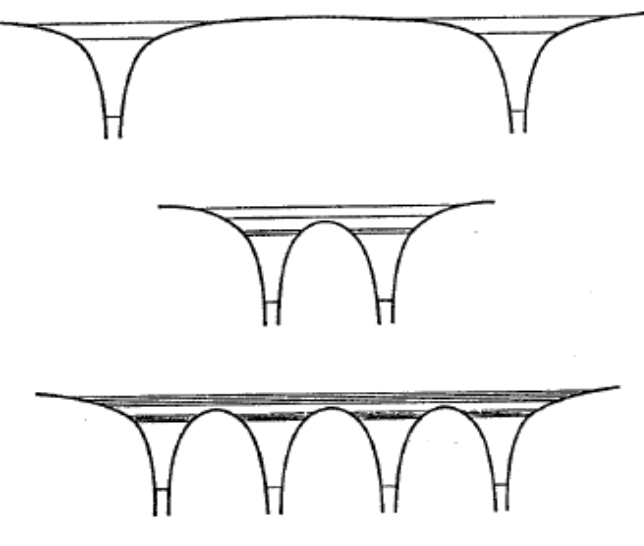

Fonte: EISBERG e RESNICK, 1994, p. 567.

Na distribuição dos elétrons em um átomo, aqueles do último nível são comumente denominados elétrons de valência, são eles que respondem pelas características químicas dos materiais. Quando em um sólido, por exemplo, esses elétrons passam a não ser mais de um único átomo, mas coletivos, formando o que é definida como banda de valência, que é a última banda sempre ocupada total ou parcialmente. Defini-se ainda a banda de condução como sendo a de maior energia, que pode está parcialmente ocupada ou desocupada totalmente se apresentando como disponível para que outros elétrons possam ocupá-la. Entre as bandas de valência e de condução existe uma faixa proibida de energia, denominada de banda proibida (ou gap) e representa-se por ΔEg, a energia correspondente a esta faixa que é igual a diferença de energia entres a bandas de condução e de valência, sendo que nenhum elétron pode ter energia referente a esta banda.

Fornecendo uma energia, seja através da aplicação de uma tensão ou fazendo incidir radiação, maior que ΔEg a um elétron da camada de valência, ele irá saltar para a banda de condução ficando disponível para conduzir corrente, porém se a energia for menor que ΔEg o elétron não a absorve, pois não pode saltar para a banda proibida, ou seja, não pode assumir este valor de energia. Para que haja condução de corrente elétrica com cargas se deslocando em uma direção preferencial é preciso excitar os elétrons para os estados de maior energia, não havendo estados próximos acessíveis (desocupados para que os elétrons mais energéticos ocupem) não haverá corrente (EISBERG e RESNICK, 1994).

Segundo Young e Freedman (2009), é a forma como as bandas são formadas, ou seja, a extensão da cada banda e o gap de energia entre elas, ou banda proibida, além de como elas são ocupadas que determina se o material é um isolante, semicondutor ou condutor como pode ser observado na figura 6. Num isolante ou dielétrico além da sua camada de valência está totalmente preenchida não tendo níveis mais energéticos disponíveis, sua banda proibida, ou gap de energia (ΔEg) é muito grande, sendo, portanto, muito difícil algum elétron saltar da banda de valência para a de condução, pois precisaria receber muita energia. Quando isso acontece dizemos que houve ruptura dielétrica e o isolante passa a conduzir. Nos condutores, metais por exemplo, os elétrons podem facilmente ocupar níveis mais energéticos desocupados, pois sua banda de valência não está totalmente ocupada, e portanto, para ocupar níveis mais energéticos não necessita saltar o gap de energia ΔEg, podendo assim mover-se livremente através destes materiais. Já nos semicondutores assim como nos isolantes sua banda de valência também está totalmente ocupada, no entanto seu gap de energia é relativamente pequeno podendo os elétrons ao receberem pequenas quantidades de energia saltarem para a banda de condução passando então conduzir corrente.

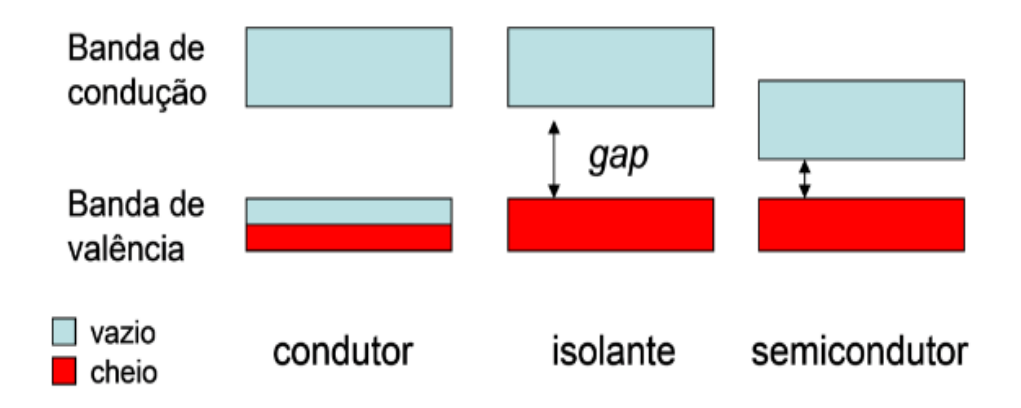

Figura 6 - Bandas de energia em isolantes, condutores e semicondutores.

Fonte: [https://sites.google.com/site/marcioperon/ufscar/pesquisa/semicondutores.](https://sites.google.com/site/marcioperon/ufscar/pesquisa/semicondutores) Acesso em: 12 de Dezembro de 2017.

Define-se ainda a energia de Fermi como sendo a energia do último nível ocupado a zero Kelvin, sendo que abaixo desse valor, todos os estados ou níveis de energia estariam ocupados e acima dele todos estariam livres. Para temperaturas maiores, os elétrons mais externos podem ocupar, apenas devido a agitação térmica, níveis acima da energia de Fermi para o caso dos condutores e também nos semicondutores embora com mais dificuldade, deixando lacunas na banda inferior transformando-a em uma nova banda permitida (EISBERG e RESNICK, 1994).

#### **2.4.2. Os semicondutores e algumas aplicações**

Os semicondutores são materiais que possuem propriedades intermediárias entre os condutores e os isolantes e é justamente a possibilidade de se comportarem tanto como isolantes quanto condutores que torna esses materiais tão importantes e estudados. Como visto anteriormente, para entender seu princípio é necessário lançar mão de alguns conhecimentos básicos próprios da Mecânica Quântica, em que se explica a estrutura eletrônica dos átomos em um sólido por meio do conceito de bandas de energia, já tratadas no tópico anterior, como sendo faixas de energia formadas pelo agrupamento de vários níveis de energia atômicos, além de princípios de quantização. Para Young e Freedman (2009) os semicondutores assim como os isolantes também possuem a banda de condução vazia e a de valência completamente preenchida. Nestes materiais a banda proibida é extremamente pequena e os elétrons podem saltar mais facilmente para a banda de condução. Por exemplo, para o silício a largura da banda proibida de energia é de 1,12 eV, para o germânio apenas 0,67 eV, enquanto que para um isolante a largura é de 5,0 eV ou mais.

Vê-se no caso especifico dos semicondutores que mesmo na temperatura ambiente, elétrons podem saltar da banda de valência para a de condução, ou para acima do nível de Fermi, e quanto maior for a temperatura maior será o número de elétrons que se movem livremente pelo material. A medida que elétrons conseguem energia, seja por radiação incidente, seja por uma tensão aplicada saltam para a banda de condução deixam uma lacuna em seu lugar na banda de valência, que se comporta como uma carga positiva. A mesma pode ser ocupada por um elétron do átomo vizinho deixando neste a lacuna que pode dessa forma se deslocar através do material, portanto pode-se dizer que existem nos semicondutores dois portadores de carga: elétrons e lacunas. No caso de um semicondutor puro denominado de intrínseco como germânio ou o silício o número de lacunas é igual ao número de elétrons na banda de condução e por simples agitação térmica, podemos ter movimentos de elétrons em um sentido e de lacunas em outro os quais denominamos de condutividade intrínseca (YOUNG E FREEDMAN 2009).

Pode-se aumentar a condutividade de um semicondutor acrescentando a ele pequenas quantidades de outros elementos, os quais se denominam impurezas, liberando elétrons ou lacunas como resultado. Esse processo de inserção de outros elementos recebe o nome de dopagem e a condução que se tem é denominada de condutividade extrínseca, que é muito mais eficiente que a condutividade intrínseca sendo que praticamente todos os dispositivos modernos usam semicondutores dopados, pois além do que já foi relatado, sua condutividade não varia muito com a temperatura e pode ser controlada pela quantidade de impurezas utilizadas. Essas características possibilitam o uso de semicondutores na fabricação de componentes eletrônicos tais como diodos, transistores entres outros, bem como, de dispositivos optoeletrônicos como fotodetectores, diodos emissores de luz e lasers semicondutores. Os semicondutores dopados podem ser do tipo n ou do tipo p a depender de que portadores de cargas possuem em excesso, se elétrons ou lacunas (HALLIDAY e RESNICK, 2009)

Tomando como o exemplo o silício, que tem quatro elétrons na última camada (camada de valência) tem-se assim quatro ligações covalentes neste material, quando são adicionados a sua estrutura cristalina átomos trivalentes, como o alumínio por exemplo, sobrará uma lacuna na quarta ligação, como pode ser visto na figura esquemática 7, que é capaz de receber elétrons e se comporta como uma carga positiva para a condução, o átomo de alumínio aqui é denominado de impureza aceitadora e o semicondutor que se tem é denominado tipo p,

indicando que existem mais buracos, ou seja, portadores positivos de carga do que portadores negativos.

Figura 7 - Dopagem com alumínio (semicondutor tipo P).

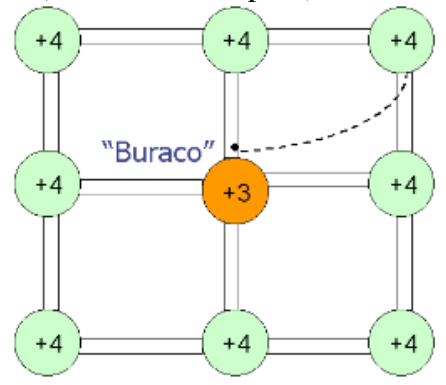

Fonte: [http://www.geocities.ws/locksmithone/academic/academic-files/memorias.html.](http://www.geocities.ws/locksmithone/academic/academic-files/memorias.html) Acesso em: 12 de Dezembro de 2017.

Se ao contrário, for adicionado átomos pentavalentes, como por exemplo átomos de fósforo, será liberado elétrons para condução, conforme visto na figura 8. Neste caso, o fósforo será denominado impureza doadora, pois fornece elétrons para a condução e o semicondutor que se forma é denominado tipo n, indicando que o número de elétrons (portadores negativos de carga) está em maior quantidade em comparação como os portadores de carga positiva (buracos). É sabido que existem vários átomos com três e cinco elétrons em sua camada de valência, dar-se-á prioridade a átomos com massa mais parecida possível com a do material a ser dopado, de modo que a impureza passe despercebida entre a estrutura cristalina do material (CAVALCANTE et al., 2002).

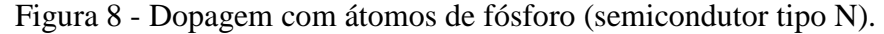

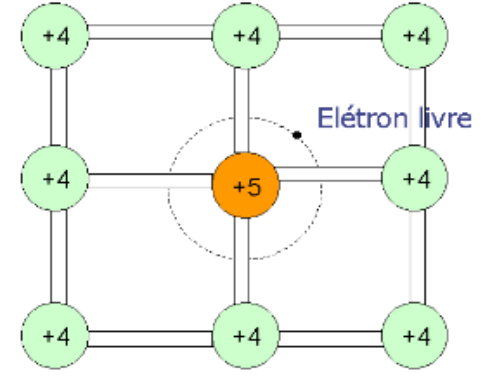

Fonte: [http://www.geocities.ws/locksmithone/academic/academic-files/memorias.html.](http://www.geocities.ws/locksmithone/academic/academic-files/memorias.html) Acesso em: 12 de Dezembro de 2017.

É possível compreender o que ocorre a partir do conceito de energia de Fermi, sendo que os semicondutores tipo n, ou seja, com impurezas doadoras tem a energia ou nível de Fermi próximo a banda de condução acima do meio da banda proibida, pois haverá mais elétrons na banda de condução do que buracos na banda de valência. Já nos semicondutores tipo p, que possuem impurezas aceitadoras, o nível de Fermi se encontra abaixo do meio da banda proibida pois temos menos elétrons na banda de condução do que buracos na de valência.

Se juntar um condutor tipo n com um tipo p tem-se uma região de contato entre os dois, denominada de junção p-n. Embora uma junção p-n seja construída de uma forma mais complexa, para facilitar o entendimento imagine que tal junção seja formada juntando um bloco de um semicondutor dopado com impurezas doadoras, ou seja, tipo n em contato direto com outro bloco de semicondutor do tipo p, ambos não polarizados. Quando isso ocorre temos na região próxima a junção uma difusão de elétrons do lado n para o lado p e de buracos do lado p para o lado n, constituindo uma corrente que se denomina corrente de difusão. Durante a difusão dos elétrons, estes de combinam com as lacunas existentes no lado p próximas a junção, com isso aparecem cargas negativas no lado p da junção, enquanto que no lado n devido a saída de elétrons surgem cargas positivas dando origem ao que se denomina região de depleção vista na figura 9. Assim que essa região se forma o transporte de elétrons para o lado p é interrompido, isso devido a diferença de potencial gerada pelo campo elétrico criado pelo deslocamento de elétrons e buracos na junção (HALLIDAY e RESNICK, 2009).

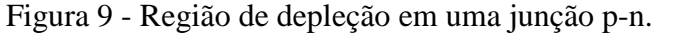

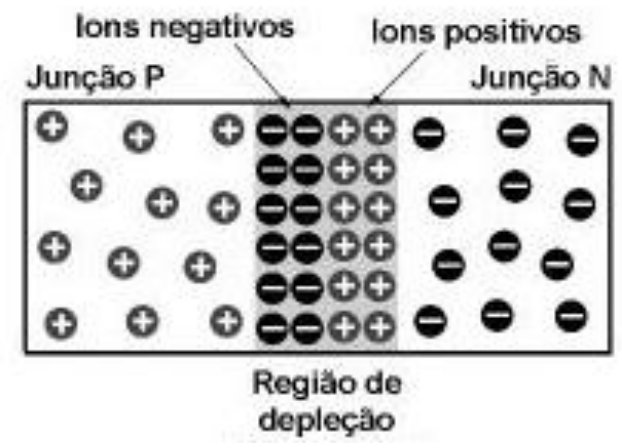

Fonte:http://www.ebah.com.br/content/ABAAAAvmEAJ/fundamentos-eletronica-diodos?part=2#. Acesso em: 13 de Dezembro de 2017.

Segundo Cavalcante e Tavolaro (2007), se for aplicado um campo elétrico externo com o mesmo sentido daquele estabelecido na junção praticamente não se tem condução, todavia quando se aplica um campo elétrico no sentido oposto ao existente na junção contribuise tanto para o deslocamento de elétrons para o lado p, como de buracos para o lado n, gerando correntes elétricas que serão tanto maiores quanto maior for o campo aplicado. Se, por exemplo, for aplicado um campo elétrico externo através de uma bateria, ligando o polo positivo no lado p e o negativo do lado n, essa configuração recebe o nome de polarização direta, e é apresentada na figura 10, dá-se energia suficiente para que elétrons e buracos vençam a barreira de potencial da junção, fazendo com que o lado p se torne mais positivo enquanto que o lado n ficará mais negativo, neste caso diminui-se a região de depleção, propiciando que um número maior de portadores atravessem a junção, aumentado assim, a corrente de difusão.

Figura 10 - Polarização direta da junção p-n.

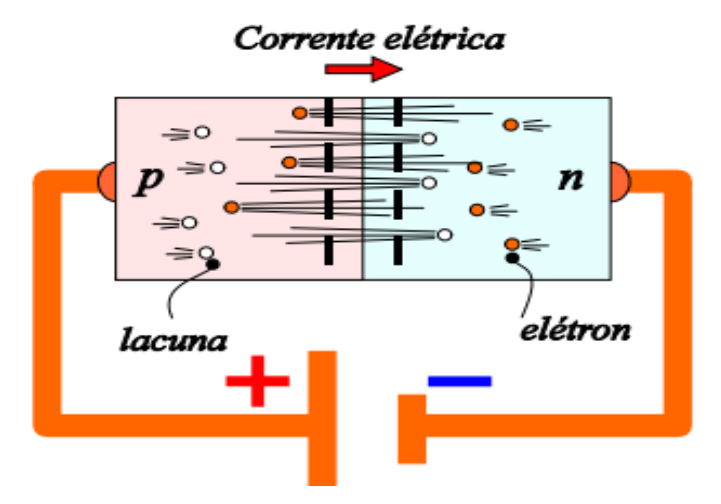

Fonte: https://wiki.ifsc.edu.br/mediawiki/index.php/AULA\_2\_-\_Eletr%C3%B4nica\_Geral\_1\_-T%C3%A9cnico. Acesso em: 12 de Dezembro de 2017.

Se por outro lado for feita a ligação de modo contrário, com o polo negativo da bateria ligado ao lado p e o positivo no lado n (polarização inversa), conforme pode ser vista na figura 11, contribui-se para aumentar a diferença de potencial, aumentando a região de depleção, no sentido de impedir a corrente de difusão.
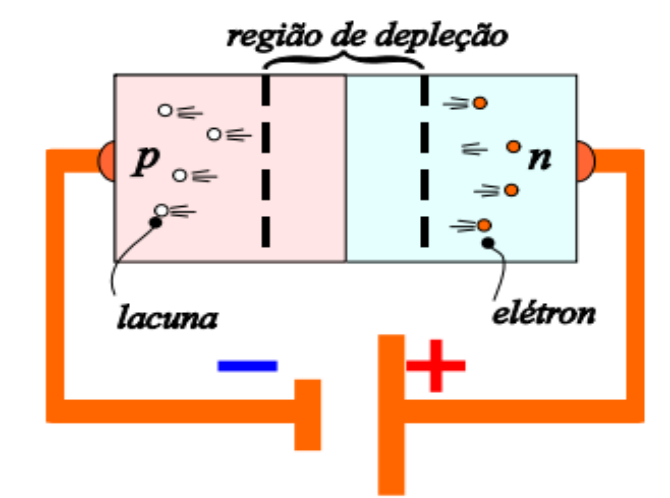

Figura 11 - Polarização inversa da junção p-n.

Fonte: https://wiki.ifsc.edu.br/mediawiki/index.php/AULA\_2\_-\_Eletr%C3%B4nica\_Geral\_1\_-T%C3%A9cnico. Acesso em 12 de Dezembro de 2017.

Assim a junção conduz em um sentido, mas não no outro. Esta propriedade pode ser usada em vários dispositivos eletrônicos e optoeletrônicos como o diodo retificador, o LED, o transistor entre outros. O diodo retificador, por exemplo, baseia-se nesta propriedade e em um circuito conduz corrente em um sentido, funcionando assim como um fio de resistência desprezível, mas não conduzindo no sentido oposto, como um fio de resistência muito alta, podendo assim ser usado como transformador de corrente alternada em corrente contínua sendo, portanto, de grande utilidade para a indústria eletrônica.

É importante destacar que fizemos uma abordagem simplória do assunto no sentido de torná-lo mais entendível a nível de Ensino Médio, muitos conceitos são bem mais profundos e complexos do que foram expostos aqui. Para mais informações consultar as referências citadas ao longo do texto acima.

#### **2.4.3. O Diodo emissor de luz (LED)**

O LED ou Diodo Emissor de Luz como o próprio nome sugere é um tipo de diodo construído a partir de dois semicondutores altamente dopados formando uma junção p-n, sendo representado nos circuitos através do símbolo mostrado na figura 12.

Figura 12 - Simbologia usada na representação de um LED.

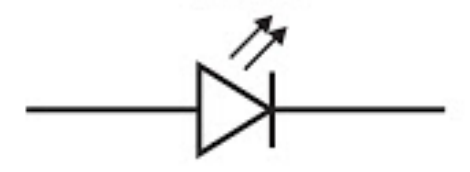

Fonte**:** [http://parquedaciencia.blogspot.com.br/2013/06/semicondutores-da-descoberta-as.html.](http://parquedaciencia.blogspot.com.br/2013/06/semicondutores-da-descoberta-as.html) Acesso em: 13 de Dezembro de 2017.

Quando se aplica um campo elétrico externo oposto ao campo da junção, ou seja, fazendo uma polarização direta, os elétrons no lado n absorvem energia suficiente para vencer a diferença de potencial próximo a junção e se desloquem para a fronteira, o mesmo acontecendo com as lacunas (buracos) no lado p, neste processo elétrons se recombinam com os buracos podendo emitir radiação de energia aproximadamente igual ao gap de energia ou a largura da banda proibida. De outra forma podemos pensar que um elétron da extremidade inferior da banda de condução preencha um buraco da extremidade superior da banda de valência (que é o que se denomina de recombinação). Quando isso ocorre os elétrons podem liberar energia na forma de radiação igual a diferença entre esses dois níveis de energia que é a energia da banda proibida (ΔEg), como acontece com arsenieto de gálio por exemplo. Em semicondutores como o silício e o germânio essa liberação de energia é sentida apenas como uma vibração na estrutura cristalina dos materiais (CAVALCANTE, TAVOLARO, HAAG, 2005).

Quando há a emissão de radiação com fótons de energia hf o seu comprimento pode ser encontrado a partir da equação mostrada abaixo:

$$
hf = hc/\lambda = E_{gap} + \Delta E_F
$$
 (4)

Percebe-se que o máximo comprimento de onda emitido pelo LED depende da largura da banda proibida do semicondutor que o constitue. A quantidade de recombinações é que define a intensidade da luz emitida e para se ter muitas recombinações são necessários um grande número de elétrons e buracos disponíveis, o que não acontece nos semicondutores puros. Só dopar o semicondutor não adianta, é necessário para se ter uma grande quantidade de elétrons e buracos disponíveis polarizar diretamente uma junção p-n altamente dopada, de modo que a corrente que atravessa a junção promova a injeção de elétrons no lado n e de buracos no lado p, se a dopagem for alta o suficiente teremos uma grande quantidade de elétrons e de buracos nas proximidades da junção, bem como, uma zona de depleção muito estreita.

Essas são as características fundamentais para a ocorrência de um grande número de recombinações e como consequência uma grande intensidade luminosa emitida. Como os comprimentos de onda emitidos dependem da banda proibida do semicondutor pode-se usando proporções diferentes de semicondutores e impurezas dopantes fabricar LED's que emitam desde o infravermelho passando por todas as cores visíveis que se deseje (HALLIDAY e RESNICK, 2009).

A tensão mínima necessária a polarização acima citada e que corresponde a energia mínima pode ser expressa por:

$$
eV = E_{gap} + \Delta E_F
$$
 (5)

Em que ΔE<sup>F</sup> está relacionado aos efeitos do nível de Fermi que é um parâmetro para a distribuição de elétrons na banda de condução. De um modo geral a energia  $\Delta E_F$  pode ser desprezada com boa aproximação, sendo assim, temos que h.f =  $eV = E_{\text{gap}} e$  é possível escrever uma relação para a f emitida com máxima intensidade em função do potencial de corte  $V_0$  que se refere ao valor de tensão para a qual o LED começa a conduzir teremos:

$$
hf = hc/\lambda = eV_0
$$
 (6)

Neste trabalho utilizaremos a relação expressa acima para com razoável aproximação calcularmos a constante de Planck, a partir da tensão necessária para ascender um LED.

#### **2.4.4. O resistor dependente de luz (LDR)**

Outros dispositivos construídos a partir das propriedades dos semicondutores são os LDRs (resistores dependentes da luz). Em um LDR o processo é oposto ao que ocorre em um LED, pois quando luz de frequência apropriada incide neste dispositivo o material de que é feito, absorve fótons e a energia recebida é usada pelos elétrons para transitarem da banda de valência para a banda de condução criando assim pares elétron-buracos possibilitando uma diminuição significativa na resistência do material que na ausência de luz volta a apresentar alta resistência (YOUNG E FREEDMAN 2009).

Esse fenômeno, segundo Caruso e Oguri (2006), pode ser denominado efeito fotoelétrico interno sendo o princípio também visto em uma célula fotovoltaica. O LDR é um dispositivo de dois terminais em que a sua resistência varia linearmente com a intensidade da luz, sendo muito utilizado em diversos circuitos elétricos e o símbolo usada para sua representação é dado na figura 13 mostrada abaixo.

Figura 13 - Representação esquemática de um Ldr.

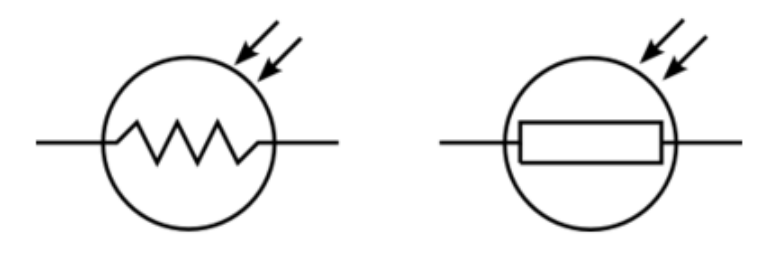

Fonte: http://www.bosontreinamentos.com.br/eletronica/curso-de-eletronica/curso-de-eletronica-o-que-e-um-ldrlight-dependent-resistor/. Acesso em: 13 de Dezembro de 2017.

De acordo com Valadares e Moreira (1998) ao apresentar um trabalho em que usa o LDR como forma de explicar e demonstrar o efeito fotoelétrico, relatam que o material base mais comum em um LDR é o sulfeto de cádmio (CdS) e a razão é que este material é sensível à luz na faixa do visível. Quanto se pretende utilizar outras faixas de frequências como por exemplo em controle remoto de televisão, no qual se utiliza radiação na faixa do infravermelho deve-se usar outros materiais como, por exemplo, o arseneto de gálio que é sensível nesta faixa de radiação. O LDR será usado junto com o Arduino em dois projetos de automação como proposta de inserção do efeito fotoelétrico no Ensino Médio, mais precisamente no Ensino Médio Profissionalizante.

# 2.5 - A EXPERIMENTAÇÃO NO ENSINO DE FÍSICA MODERNA

De um modo geral pesquisadores e educadores concordam que o desenvolvimento de atividades experimentais no ensino de Física é de extrema relevância para a aprendizagem de métodos, conceitos e princípios próprios das ciências. Silva e Assis (2012) destacam a importância da experimentação como forma de proporcionar uma motivação inicial, estimular a participação dos alunos proporcionando interações sociais mais efetivas, que sob a perspectiva de Vigotsky (2003) citado pelos autores favorecem a aprendizagem.

Segundo Gaspar (2014) apesar de ser consenso entre educadores de que atividades experimentais são uma metodologia indispensável para o ensino de Física, o que se percebe, é que esta não é uma prática frequente nas escolas públicas, acontecendo, quando acontecem, esporadicamente e o que é mais grave, sem metodologia de aplicação nem de avaliação definida. O mesmo autor destaca como causas para tal situação, a falta de formação dos professores para essas atividades, além da pouca estrutura em termos de laboratórios apresentados pela maioria das escolas públicas. Resta apenas em muitos casos, alternativas de trabalho com material de baixo custo exigindo mais ainda formação por parte dos profissionais envolvidos. No tocante a FMC o problema é ainda mais evidente, laboratórios nessa área costumam ser caros e existe uma grande carência em termos de propostas alternativas de experimentos voltados para essas temáticas.

Araújo e Adib (2003) em uma pesquisa bibliográfica em artigos publicados na Revista Brasileira de Ensino de Física, periódico publicado pela Sociedade Brasileira de Ensino de Física, e no Caderno Brasileiro de Ensino de Física conseguiram identificar no período de 1992 a 2001 um total de 106 artigos que tratam do uso da experimentação no ensino de Física. Foi identificado pelos autores que na opinião de alunos e professores o uso de experimentos se constitui em uma das formas mais eficientes de se proporcionar uma aprendizagem mais efetiva na disciplina. O que é preocupante é que dos artigos encontrados apenas sete de referem a FMC revelando uma carência que justifica a iniciativa deste trabalho.

Nos últimos anos, porém, têm surgido cada vez mais alternativas de propostas experimentais em FMC. Cavalcante e Tavolaro (2007) propõem como forma de inserir tópicos de FMC no ensino médio um conjunto de experimentos com materiais simples e relativamente fáceis de encontrar, sobre diversos assuntos relacionados ao tema, entendendo ser esta a melhor forma de construir conceitos relacionados a esse campo de conhecimento. Silva e Errobibart (2015) relatam um crescimento de propostas com o intuito de propor metodologias para o ensino de FMC, ao expor o resultado de uma pesquisa relacionada apenas ao efeito fotoelétrico. No período de 2000 a 2014 tomando por base periódicos nacionais e internacionais ligados a educação, dos quais 41 artigos são sobre o tema, sendo que a maioria eram propostas de uso de simulações computacionais e/ou experimentos. Ostermann e Pereira (2009) também apontam uma maior tendência de pesquisas na área de FMC, destacando como principais temas abordados: a Física Quântica, a Teoria da Relatividade Restrita, Radiação, Supercondutividade e Física de Partículas.

Souza et all., (2011) apontam para um aumento significativo de experimentos didáticos com o auxílio do computador, relatando que existem no mercado vários equipamentos para experimentação que tem no computador uma ferramenta fundamental para o controle aquisição e análise de dados, no entanto a disseminação desses equipamentos esbarra no alto custo. Os autores apontam como alternativa dispositivos criados por grandes empresas que se adaptam ao microcomputador para as mais variadas finalidades, dentre esses dispositivos citam as placas de aquisição de dados, que com um conjunto de sensores acoplados são usados no registro e medição de diversas grandezas físicas.

Neste trabalho é utilizado a placa Arduino como auxilio nos experimentos, a mesma tem se apresentando como uma das melhores alternativas no mercado para se trabalhar com aquisição de dados, tanto pelo seu desempenho e fácil uso, como pelo baixo custo que apresenta.

## 2.6 - A AQUISIÇÃO AUTOMÁTICA DE DADOS

É notório ao se observar as publicações em periódicos ligados á educação, que nos dias atuais tem surgido cada vez mais trabalhos propondo o uso do computador como suporte em experimentos didáticos, principalmente em projetos que envolvem aquisição e análise de dados. Haag, Araújo e Veit (2005) defendem o uso do computador como auxílio aos laboratórios didáticos nas escolas, pois entendem que o mesmo pode contribuir de várias formas com o ensino, entre as quais podemos citar: enriquecer o processo de ensino, dando ao aluno outras formas de entender conceitos físicos ao traspor a teoria para o real, permitir uma maior precisão em medições de grandezas e em coleta de dados, as vezes muito demorada, outras vezes rápida demais para ser feita manualmente, além disso reduz-se o tempo de coleta de dados proporcionando assim, um maior tempo para o desenvolvimento de competências e habilidades importantes pelos alunos e por fim enfatizam o fato de contribuir para a alfabetização científica, fator imprescindível para a compreensão do mundo em que vivem.

Todo sistema de aquisição de dados tem por base, o uso de sensores que transformam grandezas físicas como temperatura, pressão, intensidade luminosa entre outras, em pulsos elétricos, que são transferidos para o computador onde são coletados e analisados. Encontramse hoje no mercado sensores para uma quantidade enorme de grandezas físicas que se queira medir e/ou coletar. A comunicação com o computador pode ser feita através de microcontroladores que também são usados para manipular tais sensores. Os dados recebidos

podem ser analisados ou apresentados em tempo real por interfaces que possibilitam grande interatividade dos alunos com o experimento.

Silveira (2006) cita várias plataformas de desenvolvimento baseadas em microcontroladores, dentre as quais se destaca o Atmega 328P, que faz parte da plataforma Arduino desenvolvida na Itália em 2005 e que é atualmente muito utilizada em projetos de coleta de dados e controle de experimentos didáticos.

Segundo McRoberts (2011) o Arduino é um pequeno computador que pode ser programado para atuar sobre dispositivos conectados a ele, sensores por exemplo, podendo enviar ou receber dados. Sua utilização pode ir desde o desenvolvimento de projetos independentes ou ainda ser conectado a um computador, rede ou internet para o envio de dados ou atuar sobre ele.

Rodrigues e Cunha (2014) descrevem o Arduino como uma interface eletrônica programável com entradas e saídas digitais e analógicas. Sua programação é realizada na linguagem "Wiring", que é baseada na linguagem C, podendo ser feita através de um aplicativo próprio do Arduino o IDE (Ambiente Integrado de Desenvolvimento) que é um software livre em que se pode escrever com conjunto de instruções como um programa de computador o qual se denomina sketches (rascunho, ou esboço). Em seguida faz-se o upload para o Arduino, que executará o conjunto de instruções com o que estiver ligado a ele.

Para McRoberts (2011) a grande difusão do uso da plataforma Arduino quando comparada a outras plataformas é devido a sua fácil utilização, pois mesmo não tendo muita afinidade com a área, qualquer pessoa com o mínimo de treinamento pode rapidamente aprender o básico e começar a criar pequenos projetos, sem a necessidade de grandes conhecimentos de eletrônica. Além disso, o autor destaca que existe uma grande comunidade no mundo utilizando o Arduino e compartilhando projetos e sobretudo bibliotecas de códigos (conjunto de funções desenvolvidas para uma aplicação em particular ), então qualquer que seja o projeto que pense em desenvolver é provável que alguém em alguma parte do mundo já tenha feito parecido ou igual e então pode compartilhar principalmente a biblioteca de códigos para que possa usá-la na integra ou modificá-la de acordo com o seu interesse.

Neste trabalho usaremos uma das versões mais usados de Arduino que é o UNO, pois além de ser mais barata oferece grande versatilidade. Além disso, usa um chip padrão de 28 pinos que permite que se você quiser transformar algum projeto em algo permanente poderá apenas retirar o chip da placa e colocá-lo em sua própria placa de circuito tendo assim um dispositivo personalizado.

#### **2.6.1 - A placa Arduino UNO**

A placa Arduino UNO possui 14 pinos (de 0 a 13) que podem ser usados como entrada ou saída digitais. Estes Pinos operam em 5V, sendo que cada pino pode fornecer ou receber uma corrente máxima de 40 mA (miliampere). Cada pino quando usado como saída funciona com uma tensão de alimentação de 5 V podendo ser ligada ou desligada a partir de um *Sketch* (programas do Arduino), deste modo quanto ligadas fornecem 5 V e quando desligadas 0. A figura 14 apresenta uma visão geral da placa Arduino Uno com todos os seus componentes.

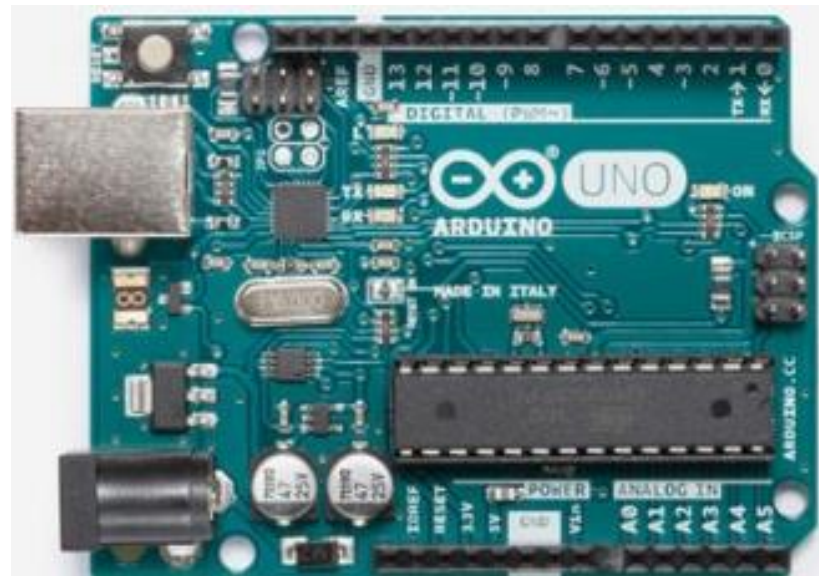

Figura 14 - Placa Arduino Uno.

Fonte: [https://store.arduino.cc/usa/arduino-uno-rev3.](https://store.arduino.cc/usa/arduino-uno-rev3) Acesso em 12 de Dezembro de 2017.

Alguns desses pinos possuem funções especiais a saber: os pinos 3, 5, 6, 9, 10 e 11 podem ser usados como saídas *PWM* (modulação por largura de pulso) de 8 bits, os pinos 0 e 1 são utilizados para comunicação serial com o computador tanto para recepção quanto transmissão *(RX e TX).* Deve-se observar que estes pinos são ligados ao microcontrolador responsável pela comunicação USB com o PC, já os pinos 2 e 3 podem ser configurados para gerar interrupção externa. Para interface com o mundo analógico, a placa Arduino UNO possui 6 pinos, denominados de analog in (A0 á A5) que geralmente tem a finalidade de medir a tensão em cada um deles, podendo usar estes valores em um Sketch, cada um tem a resolução de 10 bits. Por padrão a referência do conversor *AD* está ligada internamente a 5 V, ou seja, quando a entrada estiver com 5V o valor da conversão analógica digital será 1023. O valor da referência pode ser alterada através do pino *AREF* (MONK, 2013).

Quanto a alimentação a placa Arduino UNO pode ser alimentada pela conexão USB ou por tensão externa. Quando alimentada por tensão externa esta deve estar entre 6 V e 20 V, porém é recomendável tensões externas da ordem de 7 V a 12 V, pois abaixo de 7 V seu funcionamento fica instável e acima de 12 V corre-se o risco de superaquecimento da placa. A placa Arduino UNO possui uma série de conectores para Shields e módulos, o pino *IOREF*, por exemplo, fornece uma tensão de referência para que shields possam selecionar o tipo de interface apropriada, dessa forma shields que funcionam com a placa Arduino que são alimentadas com 3,3 V podem se adaptar para ser utilizados em 5V e vice-versa. O *RESET* pino conectado ao pino de *RESET* do microcontrolador, do mesmo modo que quando reiniciamos um computador ao ativarmos o Resert do Arduino, o microcontrolador começará executar o Sketch do início. O pino de 3,3 V, fornece tensão de 3,3 V para alimentação de shield e módulos externos e corrente máxima de 50 mA, enquanto que o 5 V, fornece tensão de 5 V para os mesmo fins. Os pinos *GNDs* (ground ou terra) são os pinos de referência, significa zero volt. O *VIN* é pino para alimentar a placa através de shield ou bateria externa, quando se alimenta a placa através do conector Jack, a tensão da fonte estará nesse pino (MONK, 2013).

Para que se possa utilizar o Arduino é necessário instalar o software do mesmo, o qual  $\acute{\text{e}}$  denominado ambiente de desenvolvimento (IDE)<sup>2</sup> também será necessário a este trabalho baixar e instalar o *PLX-DAQ*<sup>3</sup> , um software emulador que faz a conexão entre o Arduino e o Excel, sendo usado para a coleta e a análise de dados. Os dados que chegam do Arduino são dispostos em uma tabela do Excel podendo fornecer o gráfico em tempo real das grandezas que se pretende medir. Além disso podemos usar sites emuladores<sup>4</sup> para que se possa aprender a trabalhar com o Arduino e diversos componentes eletrônicos sem a necessidade de ter o objeto físico, podendo assim realizar simulações e só depois de ter certeza do seu funcionamento montar o experimento físico, usando a plataforma Arduino e os componentes necessários. No produto educacional resultante desde trabalho (VER ANEXO), que se trata de um tutorial para

 $\overline{a}$ 

<sup>&</sup>lt;sup>2</sup> Disponível em: [https://www.arduino.cc.](https://www.arduino.cc/)

<sup>3</sup>Disponível em: <https://www.parallax.com/downloads/plx-daq>

<sup>4</sup> Um bom exemplo pode ser visto em:<https://circuits.io/circuits/4917099-the-unnamed-circuit/edit>

o professor, é detalhado a montagem dos experimentos, instalação dos softwares necessários, detalhes sobre seu funcionamento, dicas de como programar o Arduino e entender a estrutura dos códigos já descritos neste trabalho.

## **3 - O REFERENCIAL TEÓRICO**

Esse trabalho foi desenvolvido tendo como aporte teórico documentos oficiais que orientam a educação profissionalizante de nível médio, principalmente no que se refere ao ensino médio integrado, também servirão de marco teórico, as teorias de Ausubel sobre a aprendizagem significativa e as teorias mais atuais sobre a aprendizagem ativa (active learning).

## 3.1. O ENSINO MÉDIO INTEGRADO

A Lei de Diretrizes e Bases da Educação LDB 9394/96 institui que a educação profissional e tecnológica deve ser integrada as diversas modalidades e níveis de ensino, bem como as dimensões da ciência, da tecnologia e do trabalho. E pode ser desenvolvida de forma continuada seja em instituições especializadas ou mesmo no ambiente de trabalho ou de forma integrada ao ensino médio regular (BRASIL, 2008).

O termo Ensino Médio Integrado (EMI) é hoje bastante utilizado para se referir a integração entre a educação profissional ao ensino médio. Vários são os autores que se detêm a explicitar os objetivos e conceitos que devem permear essa modalidade de ensino. Para Garcia e Lima Filho (2004), por exemplo, a educação profissional integrada ao ensino médio tem por objetivo superar a dualidade antiga entre educação propedêutica e profissionalizante, que marca historicamente a sociedade brasileira, a partir do estabelecimento de uma articulação entre teoria e prática. Sander, Pacheco e Frigotto (2011), dispõem que o EMI tem como meta maior a quebra do dualismo estrutural de praticarmos uma educação para a academia, destinada a elite e outra para a fábrica, a qual se destinaria as classes menos favorecidas tendo como único foco a formação de mão de obra fabril. Para Frigotto, Ciavatta e Ramos (2005), o EMI deve promover a superação da ideia de ser humano caracterizado pela divisão social do trabalho como na ação de executar ou pensar, dirigir ou planejar, buscando formar de maneira completa o jovem e o adulto trabalhador de modo que além de um conteúdo técnico possa ter subsídios para uma leitura do mundo em que vive e sua atuação como cidadão.

Os documentos oficiais têm respaldado o Ensino Médio Integrado, como exemplo, o Decreto nº 5154/2004 estabelece o retorno da discussão sobre essa integração ao dispor em seu parágrafo 1° do artigo 4 que a educação profissional pode ocorrer:

I - Integrada, oferecida somente a quem já tenha concluído o ensino fundamental, sendo o curso planejado de modo a conduzir o aluno a habilitação profissional técnica de nível médio, na mesma instituição de ensino, contando com matricula única para cada aluno. (BRASIL, 2004).

Neste sentido, tal decreto vai na contramão do Decreto nº 2.208/1997 que apregoava a dualidade entre formação geral e formação específica proibindo a integração entre educação profissional e ensino médio.

O Decreto nº 6302, de 12 de dezembro de 2007 institui o Programa Brasil Profissionalizado que tem como foco principal:

> ...... estimular a integração entre ensino profissional e ensino médio dando ênfase a educação cientifica e humanística por meio da articulação entre formação geral e educação profissional, considerando a realidade concreta no contexto dos arranjos produtivos e das vocações sociais, culturais e econômicas locais e regionais, por meio da prestação de assistência financeira para construção, ampliação, modernização e adequação de espaço físico; construção de laboratórios de física, química, biologia, matemática, informática e os recomendados no Catálogo Nacional de Cursos Técnicos da SETEC; aquisição de acervo bibliográfico; material de consumo e formação de docentes, gestores e pessoal técnico-administrativo (BRASIL, 2007).

Em consonância com à política do Governo Federal, o Governo do Estado do Ceará, por meio da Secretaria da Educação (SEDUC), cria a rede de Escolas Estaduais de Educação Profissional (EEEPs) com a finalidade de aumentar gradativamente a oferta de ensino médio integrado a educação profissional de nível técnico. O projeto teve início em 2008, quatro anos após a promulgação do Decreto nº 5.154/04. Algumas escolas que ofereciam apenas o ensino médio foram adaptadas e novas escolas foram construídas com o padrão proposto pelo Ministério da Educação. Essas escolas funcionam em tempo integral, ou seja, em dois turnos, das 07 horas às 17 horas, de segunda a sexta-feira. Neste período os alunos recebem além da formação de nível médio uma formação técnica de forma integrada (CEARÁ, SEDUC, 2015).

A expansão da iniciativa cearense na oferta de ensino médio profissionalizante pode ser observada tanto na criação de novas EEEPs, quanto na quantidade cada vez maior de municípios agraciados. Em 2008 foram implantadas 25 unidades profissionalizantes, das quais 06 se localizavam na capital, e as demais distribuídas entre os municípios de Sobral, Pacatuba,

Pacajus, Itapipoca, Bela Cruz, Brejo Santo, Barbalha, Crato, Iguatu, Cedro, Jaguaribe, Tabuleiro do Norte, Santa Quitéria, Crateús, Tauá, Senador Pompeu, Quixadá, Redenção e São Benedito. Nos anos seguintes os números não pararam de crescer, chegando em 2016 com 115 escolas profissionalizantes em funcionamento e 48.198 matriculas, o que coloca o Ceará como referência em ensino profissionalizante. Dentre os diversos cursos oferecidos, são 49 em Redes de Computadores e 77 cursos de Informática os quais constituirão o público a que se destina este trabalho (CEARÁ, SEDUC, 2015).

A resolução CNE/CEB nº 6 de 20 de setembro de 2012 atualiza as Diretrizes Curriculares Nacionais para a educação profissional e técnica de nível médio reafirmando a possibilidade da forma integrada com o ensino médio. Seguindo estas diretrizes as Escolas Estaduais de Educação Profissional do Ceará, iniciaram já em 2012 uma revisão curricular de seus cursos, no entanto, mantendo sua principal característica que é a integração entre as disciplinas do ensino médio e dos cursos técnicos.

#### 3.2. A TEORIA DA APRENDIZAGEM SIGNIFICATIVA DE DAVID AUSUBEL

A teoria de Ausubel sobre aprendizagem é uma teoria cognitiva centrada no conceito de aprendizagem significativa que o mesmo defini como sendo o processo por meio do qual uma nova informação é assimilada através da interação com conceitos relevantes preexistentes na estrutura cognitiva do aluno, tais conceitos foram denominados por Ausubel de subsunçores, ou ideia – ancora. Caso contrário, ou seja, se as novas informações são aprendidas isoladamente ou por meio de associações arbitrárias na estrutura cognitiva do estudante, a aprendizagem é denominada de aprendizagem mecânica ou automática, neste caso a informação não interage com nenhuma ideia relevante da estrutura cognitiva do aluno e provavelmente será esquecida em um curto intervalo de tempo (MOREIRA E MASINI, 1980).

Para Ausubel o fator preponderante para que ocorra a aprendizagem é aquilo que o aluno já sabe, cabendo ao professor investigar isso e propor o ensino a partir de tal. É necessário saber o que aquele conteúdo a ser ensinado representa para o indivíduo antes mesmo de abordalo e pensar maneiras de relacioná-lo com algo importante para o aluno de modo que o mesmo possa construir significado e ter motivação para aprender. Ressalta-se ainda que a aprendizagem significativa não se limita apenas a ligação entre o conteúdo e a estrutura cognitiva já existente, mas também envolve a modificação de tal estrutura pelo novo material apresentado, (MOREIRA, 2012).

Os subsunçores assumem importância fundamental na teoria de Ausubel pois são neles que irão se ancorar as novas ideias a serem aprendidas. De acordo com Moreira (1999), quando se identifica que os sujeitos não possuem os subsunçores necessários a aprendizagem de determinado conhecimento pode-se utilizar materiais introdutórios que possam servir de âncora para novos conceitos e que fomentem o desenvolvimento de subsunçores com o objetivo de facilitar a aprendizagem de conteúdos posteriormente abordados, tais materiais são denominados de organizadores prévios e devem ser de um nível mais alto de abstração e generalidade, para que possa em seguida ser diferenciado em conceitos mais específicos.

No que tange a organização dos conteúdos Moreira (1999), destaca os conceitos de diferenciação progressiva e reconciliação interativa. O primeiro ocorre quando após sucessivas interações de um subsunçor este vai ficando mais rico, refinado, diferenciado e portanto mais capaz de interagir com novos conhecimentos, sendo assim os materiais propostos devem apresentar em primeiro lugar as ideias mais gerais e só depois progressivamente diferenciadas em seus aspectos mais específicos. Já o segundo é um processo simultâneo a diferenciação progressiva e consiste em integrar significados eliminando diferenças e inconsistências, logo os materiais a serem apresentados devem estabelecer relações entre ideias similares e diferenças importantes entre os conceitos.

Podemos resumir como condições para que aconteça a aprendizagem significativa, que em primeiro lugar os materiais apresentados possam se relacionar com os conceitos já existentes na estrutura do sujeito de forma substantiva e não arbitrária, ou seja, deve se relacionar a um conhecimento relevante especifico e não a qualquer um existente em sua estrutura cognitiva, materiais que possibilitam tais condições são denominados de potencialmente significativos, destacamos que não existe material significativo, pois o significado está no sujeito que aprende e não no material apresentado. Outra condição é a de que o indivíduo demonstre interesse em aprender significativamente e para isso os conteúdos apresentados devem estimular o aprendiz a querer relacionar os novos conhecimentos com os conhecimentos prévios já existente em sua estrutura cognitiva, não se tratando de motivação ou gostar do conteúdo, mas que por alguma razão o indivíduo se predisponha a aprender, como por exemplo, considerar aquele conteúdo importante para outras áreas de conhecimento que julgue relevante. (AUSUBEL, NOVAK, HANESIAN, 1980).

A proposta aqui apresentada é a de oficinas nas quais serão desenvolvidos experimentos com o auxílio do Arduino, no intuito de fazer com que o aluno demonstre disposição para aprender de maneira significativa os conteúdos a serem abordados, pois se

ancorarão em subsunçores que trazem do curso técnico e das aulas da base comum, fazendo assim com que se interessem pelo estudo dos temas trabalhados. Espera-se portanto, que o público de aplicação dessa proposta, alunos do terceiro ano dos cursos de informática e redes de computadores, já possuam os conceitos de montagem de circuitos, corrente elétrica, tensão, condutores e isolantes advindos tanto das aulas de Física, como das aulas técnicas propriamente ditas, além de já ter noções de programação e o conceito de semicondutor, pois tem contato com dispositivos que os utilizam, como o diodo por exemplo e trabalham com noções de programação nas aulas do curso técnico. Assim espera-se que tais conceitos sirvam num primeiro momento de subsunçores para a montagem e realização dos experimentos.

Também é esperado que as oficinas desempenhem a função primordial de um organizador prévio, que segundo o próprio Ausubel (1980) é a de preencher a lacuna existente entre o que o indivíduo já conhece e o que precisa conhecer para aprender significativamente o conteúdo a que estará sujeito. Deste modo, pretende-se que esse material proporcione o desenvolvimento de conceitos subsunçores que facilitem a aprendizagem dos assuntos quando posteriormente tratados em sala de aula. Por exemplo com a observação de que ao incidir luz sobre o LDR este passa a conduzir corrente e ao relacionarmos com as aplicações tecnologias, a expectativa é de que se elaborem subsunçores para facilitar a posterior abordagem do efeito fotoelétrico em sala e aula. Do mesmo modo a observação da dependência da tensão aplicada e a emissão de luz por um LED, efeito oposto ao efeito fotoelétrico, terá além do objetivo acima citado facilitar uma posterior discussão sobre a constante de Planck e dos processos de emissão de radiação. Ao se utilizar um laser expomos o caráter ondulatório da luz, ao passo que, ao ser recebida pelo LDR o seu caráter de partícula fica bem definido, logo pode-se explorar as discussões dos experimentos para introduzir a natureza dual da luz num momento posterior em sala de aula. Espera-se também que todos os experimentos aqui desenvolvidos possam servir de conhecimentos prévios para uma discussão em sala de aula sobre os materiais semicondutores e suas aplicações modernas.

Além do já mencionado, pretende-se neste trabalho fazer com que os conceitos sejam apresentados de um modo mais geral através dos experimentos e só depois serem diferenciados em seus tópicos mais específicos, como sugerido por Ausubel. A realização das oficinas tem, portanto, o objetivo de ativar e organizar a estrutura cognitiva do aluno para o que será abordado posteriormente, logo não substituirá a aula, mas atuará como um facilitador e motivador para a aprendizagem dos tópicos de Física Moderna e Contemporânea a serem abordados.

## 3.3. APRENDIZAGEM ATIVA DE FÍSICA

A utilização de experimentos em laboratório de Física usando sensores para a aquisição de dados e análise em tempo real por um software, tem sido vista como exemplo de uma nova forma de ensinar e aprender que ainda é pouco difundida e que tem por maior objetivo estimular o discente a participar ativamente de sua própria aprendizagem (DA ROCHA, et al.,2014).

Essas metodologias denominadas de *active learning* ou aprendizagem ativa, tem sido, embora que timidamente, cada vez mais defendidas na comunidade científica. Em geral tratam de colocar o aluno como protagonista no processo de construção do saber, entretanto isso não significa que o professor não tem mais responsabilidade pelo processo educativo, pelo contrário é deste a responsabilidade de elaborar e propor formas para que os estudantes possam assimilar o conhecimento com base na observação e na reflexão propiciando a aquisição de conhecimento teóricos aliados a prática (GOMES, et al.,2010).

Sokoloff (2009), citado por Da Rocha et al., (2014) aponta as principais características de um processo com foco na aprendizagem ativa. No tocante ao estudante, o autor ressalta que este deve construir seu conhecimento desenvolvendo atividades e a partir da observação do mundo real, modificando sempre suas crenças ao contrapô-las com resultados de experimentos e de suas próprias observações. Já os professores devem atuar como um guia no processo de aprendizagem propondo atividades que estimulem a colaboração entre os estudantes e a reflexão por parte dos mesmo. Utiliza-se experimentos como forma de vivenciar o conhecimento e estes são utilizados para aprender conceitos e não só confirma-los como acontece na aprendizagem passiva.

Araújo e Mazur (2013), relatam experiências de propostas com foco na aprendizagem ativa de conteúdos e reforça que o professor tem o papel primordial de criar condições para que o aluno se engaje no processo de ensino e aprendizagem atuando como corresponsável por sua formação e desse modo podendo atingir uma aprendizagem significativa da matéria a ser estudada. Destacam ainda duas propostas que utilizam métodos ativos de aprendizagem e que vem se notabilizando e se popularizando. A primeira trata-se do método conhecido por Instrução Pelos Colegas (Peer Instruction) que já vem sendo desenvolvido desde os anos

noventa pelo professor da universidade de Harvard (EUA) Eric Mazur<sup>5</sup> (autor acima citado). O segundo denominado de Ensino Sob Medida foi elaborado pelo professor Gregor Novak<sup>6</sup> da Universidade de Indiana (EUA) e seus colaboradores em 1999.

Resumidamente a Instrução Pelos Colegas busca que a aprendizagem se der a partir de questionamentos que façam os alunos passarem a maior parte da aula refletindo e discutindo o conteúdo ao invés de apenas ouvindo a exposição do professor. Para que isso ocorra é necessário que o aluno realize o estudo prévio de materiais propostos anteriormente a aula. O Ensino Sob Medida tem por base levar em conta os conhecimentos prévios dos alunos na elaboração da aula. Aqui também é necessário elaborar e disponibilizar um material anterior a aula propriamente dita de modo que o mesmo possa permitir o diagnóstico das principais dificuldades que os alunos apresentam em relação ao conteúdo que será abordado, bem como, dos conhecimentos prévios que os mesmo já tem em relação ao tema. É a partir de tal diagnóstico que o professor irá preparar a aula propriamente dita pautando-se sempre em exposições orais rápidas e questões conceituais que façam com que os alunos discorram sobre o assunto da aula, demonstrando o que já conhecem sobre o assunto e estimulando a curiosidade dos mesmos. Destaca-se que o uso conjunto dos métodos aqui descritos viabilizam as ideias propostas por Ausubel ao tratar da aprendizagem significativa (ARAUJO e MAZUR, 2013).

Esperamos que as oficinas proposta neste trabalho possa dá condições para que ao término da realização dos experimentos o professor possa a partir das observações e conclusões expressas pelos alunos em seus relatórios, ter acesso aos conhecimentos prévios dos mesmo sobre os temas abordados, o que segundo Ausubel é o princípio educativo mais importante. Assim como, ficar a par das dificuldades apresentadas em relação aos conteúdos abordados e a partir de então possa elaborar uma aula que valorize mais o tempo em sala e favoreça uma aprendizagem mais significativa. Também é objetivo deste trabalho incentivar a utilização de metodologias de aprendizagem ativa na disciplina de Física especialmente no tocante aos temas relacionados a FMC, fato que se levarmos em conta a literatura consultada, ainda deixa muito a desejar.

 $\overline{a}$ 

<sup>5</sup> Para um maior aprofundamento sobre o método ver MAZUR, 1997.

<sup>6</sup> Para um maior aprofundamento ver NOVAK et al.,1999.

# **4- APRESENTAÇÃO E APLICAÇÃO DO PRODUTO EDUCACIONAL**

#### 4.1. O PRODUTO

O produto aqui exposto consta de oficinas onde serão desenvolvidos experimentos utilizando o Arduino para aquisição automática de dados, os quais visarão preparar e motivar o aluno, dando-lhes subsídios para que possa estudar com maior profundidade tópicos de FMC a serem inseridos nos cursos Técnicos de Informática e Redes de Computadores do Ensino Médio Profissionalizante. Também objetiva-se auxiliar o professor na preparação das aulas, de modo a facilitar a aprendizagem significativa de conteúdos tão relevantes da Física Contemporânea e que ainda são pouco difundidos no Ensino Médio, apesar de estarem tão presentes no cotidiano. Além disso busca-se fomentar uma participação mais ativa dos alunos no processo de ensino e aprendizagem.

Faz parte do produto um guia de montagem e execução destinado ao professor no qual é possível encontrar uma justificativa do porquê trabalhar para a inserção de tópicos de FMC no ensino médio, expressando um panorama do que dizem os documentos oficiais e alguns teóricos que tratam do assunto como forma de embasar o professor no que se refere ao tema. Consta também uma apresentação da plataforma Arduino, assim como, dos softwares necessários ao desenvolvimento dos experimentos desde o modo como instalá-los até o seu manuseio para que se torne familiar ao professor. Além disso estão presentes noções básicas de programação com Arduino, de modo a facilitar o entendimento dos códigos que serão utilizados na aquisição automática de dados e também possibilitar ao professor pequenas mudanças de acordo com seu interesse. Dando sequência trata-se de forma resumida da Física dos materiais semicondutores, além de uma descrição dos dispositivos que se utilizam de tal Física e dos demais a serem utilizados nos experimentos, o intuito é de apenas dar maior suporte ao professor no desenvolvimento dos experimentos, caso julgue necessário poderá o mesmo consultar as referências citadas para um maior aprofundamento sobre os conteúdos.

No passo seguinte é apresentado um roteiro detalhado para a montagem e execução dos experimentos, no qual os conceitos físicos a serem trabalhados em cada um também são tratados de forma resumida. Nestes roteiros encontram-se desde a forma de montagem dos experimentos, detalhando características específicas de cada dispositivo no circuito, até os códigos de programação necessários, que o professor precisará apenas digitá-los no IDE do Arduino. Também é disponibilizado ao professor os roteiros de aplicação com os alunos, tentamos elaborá-los o mais aberto possível para permitir ao professor diagnosticar dificuldades e conhecimentos prévios dos alunos que serão posteriormente utilizados na elaboração das aulas que posteriormente serão ministradas.

Por fim apresentamos uma proposta de desenvolvimento dos experimentos e dos temas abordados em sala de aula, deixando claro que o professor decidirá a melhor maneira de desenvolvê-los, de acordo com sua realidade. O que se propõe são apenas sugestões baseadas nos referenciais teóricos adotados de modo a se alcançar uma aprendizagem significativa dos temas estudados, partindo sempre da ideia de se colocar o aluno como protagonista da construção do seu conhecimento.

### **4.1.1 Experimento 1: sistema de iluminação automatizado**

No primeiro experimento objetiva-se verificar o efeito fotoelétrico em aplicações modernas e a partir de tal compreender seus fundamentos. Trata-se de um experimento simples em que se utiliza de um LDR e LEDs para simular como funciona um sistema de iluminação automatizado. A figura 15 apresenta um esquema de montagem do circuito necessário ao experimento na protoboard. Para tanto falamos um pouco sobre o que é um LDR e suas aplicações cotidianas, abrindo uma discussão sobre materiais condutores e isolantes, em seguida pedimos aos alunos que montem o experimento como proposto no roteiro sempre observando as dificuldades apresentadas, bem como, seus conhecimentos prévios sobre o assunto.

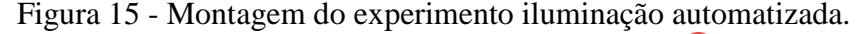

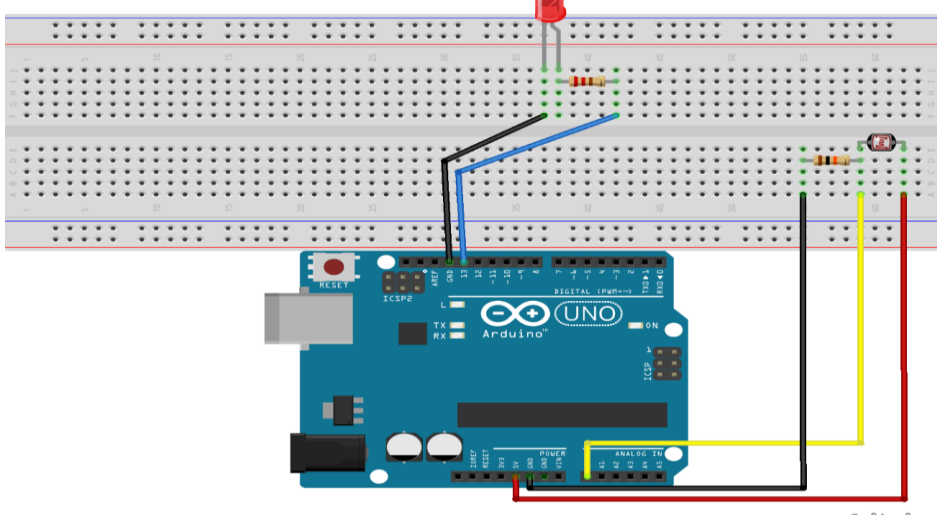

fritzing

Fonte: próprio autor.

Deve-se pedir então, que abram o IDE do Arduino, digitem o código que é apresentado no roteiro e em seguida ponha-o para funcionar. Caso se observe que o LED está acesso (o que provavelmente acontecerá) pedimos para que os alunos modifiquem no código o valor da função **if**, que está lendo o status do LDR, até que o LED apague, quando isso acontece achamos o valor correto para a função que depende da luminosidade local.

Pede-se então para que um aluno apague as luzes do ambiente, seja ele o laboratório, a sala de aula ou qualquer outro local, o que iremos verificar é que o LED volta a acender. Repetimos o procedimento de apagar e acender as luzes algumas vezes pedindo sempre para que os alunos anotem suas observações e então lancem sugestões de explicação sobre o que estão observando a partir dos conceitos que já conhecem como: corrente elétrica, resistência elétrica, condutores, isolantes, entre outros. Discute-se então com os alunos sobre a existência de materiais intermediários entre os condutores e os isolantes, os semicondutores, assunto que provavelmente já tiveram contato nas aulas do curso técnico e sobre um fenômeno conhecido como efeito fotoelétrico.

Em seguida é necessário desafiar os alunos a explicarem como que a luz interfere na condutividade do LDR, podendo ser sugerido uma pesquisa sobre esses temas antes de expressar suas conclusões. As observações e conclusões dos alunos servirão de ponto de partida para elaboração da aula sobre efeito fotoelétrico pelo professor, onde serão detalhados os princípios fundamentais do fenômeno observado no experimento.

### **4.1.2. Experimento: Alarme automatizado**

Este experimento segue em linhas gerais a mesma ideia do anterior no qual será tratado do efeito fotoelétrico em mais uma aplicação, no entanto aqui se utiliza um laser incidindo no LDR. O objetivo é que ao interpor um obstáculo entre eles, o Arduino capte a variação do status do LDR enviando uma ordem para que o LED pisque e o Buzze emita um som. Novamente deve-se pedir aos alunos para montar o experimento de acordo com o que está proposto no roteiro, sempre observando suas dificuldades e conhecimentos prévios. A figura 16 apresenta um esquem de montagem dos componentes na protoboard.

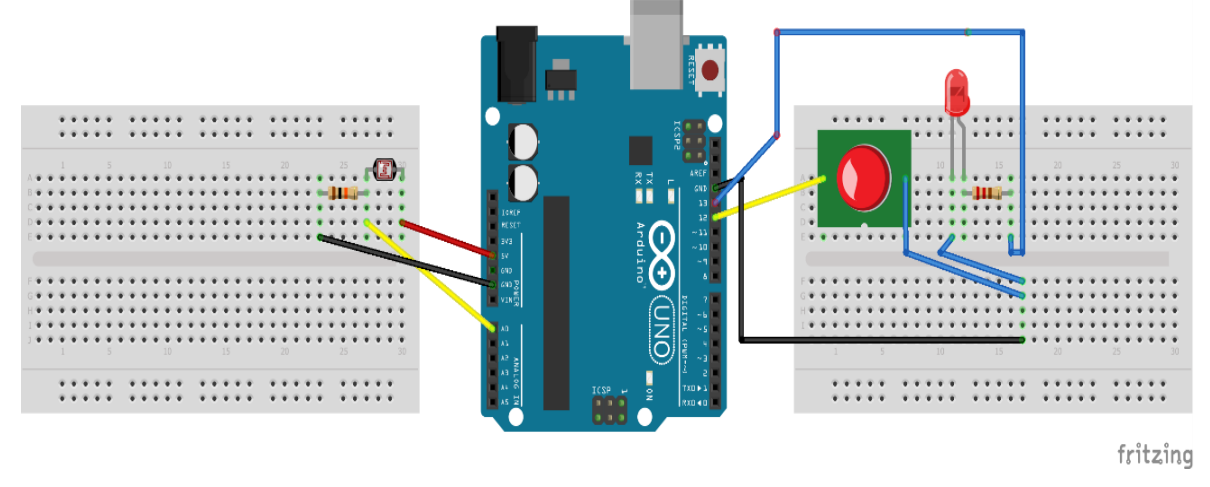

Figura 16 - Montagem do experimento alarme automatizado.

**Fonte:** próprio autor.

Aqui além das discussões já relatadas no experimento anterior pode-se também discutir sobre a dualidade onda – partícula da luz, pois quando a luz é emitida pelo laser estamos observando seu caráter ondulatório, ao passo que, quando captada pelo LDR observamos o seu caráter de partícula. Pode-se sugerir novamente uma pesquisa sobre o assunto para que os alunos possam expressar em seguida suas conclusões a partir de tal e das observações feitas durante a execução do experimento. Em seguida o professor irá elaborar sua aula a partir das hipóteses e conclusões advindas dos alunos.

## **4.1.3. Experimento 3: Cálculo do valor aproximado da constante de Planck**

Neste experimento espera-se propor uma discussão sobre o funcionamento dos LEDs, tão presentes em nosso cotidiano, e a partir daí uma forma de estimar a constante de Planck, fundamental para praticamente todos os tópicos relacionados a FMC. Pede-se aos alunos que montem o experimento como proposto no roteiro fazendo as mesmas observações já mencionadas nos experimentos anteriores, como mostra a figura 17.

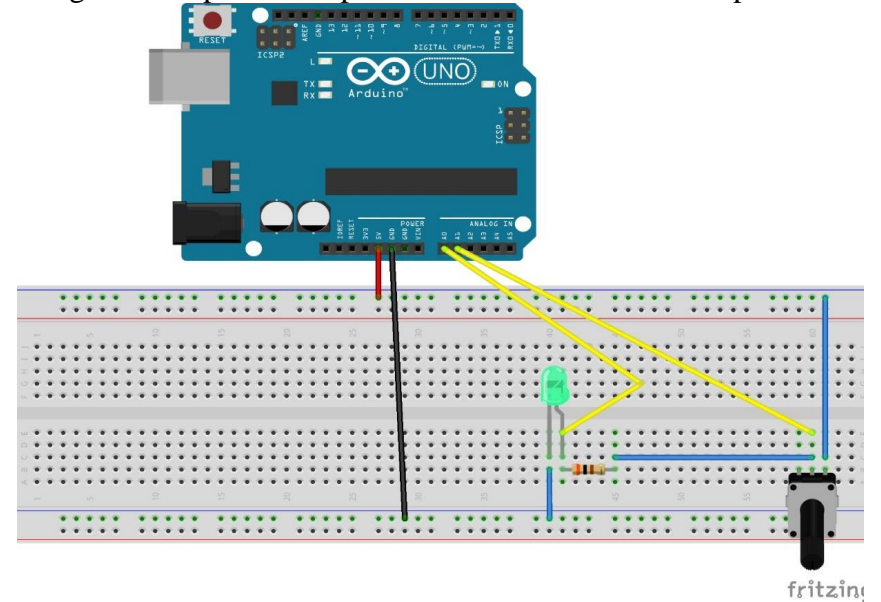

Figura 17 - Montagem do experimento para o cálculo da constante de planck.

**Fonte:** próprio autor.

Em seguida devem digitar no IDE do Arduino o código também expresso no roteiro. A ideia é que ao girar o potenciômetro fazendo variar sua resistência e tensão perceba-se o aparecimento e aumento gradativo de emissão de luz pelo LED e através do uso do Arduino realizar a leitura da tensão e da corrente que atravessam o LED. Aqui será necessário lançar mão de outro software, o PLX-DAQ, que fará a transferência dos dados captados pelo Arduino (tensão e corrente no LED) para o Excel, no qual será mostrado em tempo real o gráfico que relaciona a duas grandezas (Figura 18).

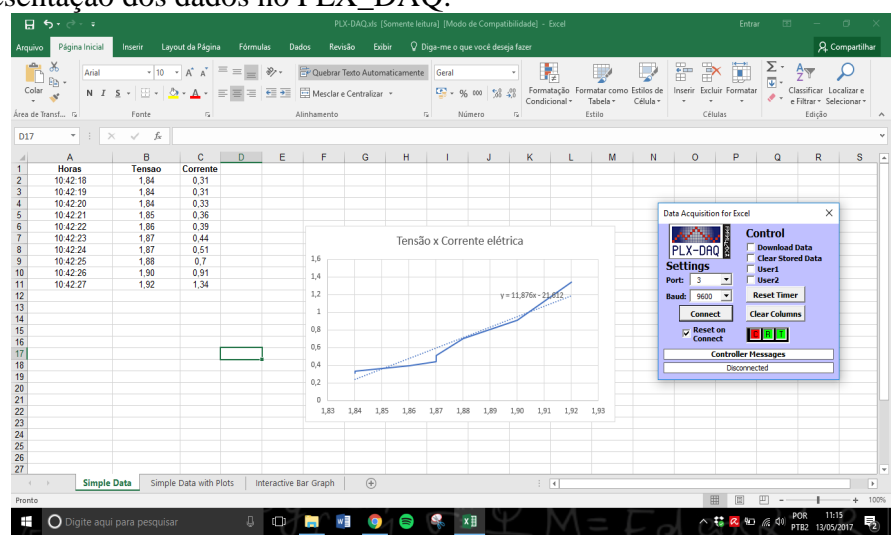

Figura 18 - Apresentação dos dados no PLX\_DAQ.

**Fonte:** próprio autor.

A partir do gráfico pode-se encontrar a valor da tensão de corte, que é o valor de tensão abaixo do qual não há corrente no LED e logo ele não emite luz. Este resultado será usado conjuntamente com o comprimento de onda emitido pelo LED, o qual dependerá da sua cor, na equação abaixo descrita (já apresentada no capitulo de revisão de literatura) para calcular de forma bastante aproximada o valor constante de Planck.

$$
hf = hc/\lambda = eV_0
$$

Outra forma a ser desenvolvida é utilizar LEDs de cores diferentes e determinar o potencial de corte para cada um. A partir do gráfico da frequência emitida pelo LED em função do seu potencial de corte pode-se chegar a constante de Planck em elétron-volt. Este procedimento é importante para fazer com que os alunos percebam a relação entre frequência de luz emitida e o potencial de corte revelando, que quanto maior a frequência da luz emitida maior a energia que carrega.

Espera-se com esse experimento possibilitar discussões sobre os princípios de quantização propostos por Planck no estudo da emissão de radiação pelos corpos e sobre a forma pela qual um LED emite luz. Pode-se novamente propor uma pesquisa sobre tais temas para que os alunos a partir de tal, e de suas observações, escrevam as conclusões que servirão de base para a elaboração das aulas pelos professores.

Nos experimentos mostrados anteriormente é possível verificar que a luz pode em alguns fenômenos se comportar como onda (Laser ou emissão de luz por um LED) e em outros como partícula (efeito fotoelétrico em um LDR). Além dos objetivos específicos já citadas constitui-se em objetivo comum a todos experimentos desenvolvidos bem como, outras ações realizadas na oficina proposta que possam promover uma reflexão e posterior discussão sobre a natureza da luz motivando os alunos a aprenderem mais sobre o assunto e preparando-os para estudos posteriores sobre o tema.

Almeja-se portanto, que a partir do desenvolvimento desta oficina os estudantes sintam-se motivados a aprofundarem seus estudos sobre os temas trabalhados, percebendo a ligação entre os conteúdos abordados e aplicações tecnológicas comuns em seu cotidiano, além de gerar uma participação mais ativa na sala de aula, culminando assim, numa aprendizagem significativa dos conteúdos e motivação para continuar a estudar outros temas relativos a FMC.

## 4.2. APLICAÇÃO DA PROPOSTA

#### **4.2.1. Aspectos metodológios**

 $\overline{a}$ 

Este trabalho tem como aporte teórico as teorias de Ausubel sobre a aprendizagem significativa, metodologias ativas de aprendizagem (active learning) e as orientações dos documentos oficiais quanto ao ensino médio integrado. Não propõe-se aqui uma sequência didática rígida disposta em unidades e separada por aulas, por entendermos que cada professor que deseje adotá-la o fará de acordo com sua realidade, público alvo, estrutura física, tempo disponível e outros fatores. Propomos então, como já observado nos tópicos anteriores, apenas em linhas gerais uma organização didática para o desenvolvimento dos conteúdos visando aproveitar ao máximo os recursos disponíveis.

A partir dos referenciais citados acima são desenvolvidas oficinas em um momento anterior a aula propriamente dita e nestas dá-se total liberdade ao aluno para manusear os materiais a serem usados e montar os experimentos propostos, de modo que se possa observar as dificuldades apresentadas, bem como, que tipos de conhecimentos o aluno possui. O roteiro proposto é o mais aberto possível de modo que o aluno fique livre para registrar suas observações e conclusões acerca dos experimentos.

De posse dos relatórios e registros dos alunos ao término da atividade, o professor deve, a partir das dificuldades e conhecimentos prévios apresentados pelos alunos, elaborar a aula propriamente dita. Sugerimos que esta seja pautada em perguntas conceituais e discussões entre todos os participantes colocando o aluno no centro do processo. Sempre que possível deve-se remeter aos experimentos fazendo um link entre o conteúdo teórico e o observado na prática, bem como relacioná-lo com dispositivos tecnológicos que se utilizam dos princípios estudados, neste ponto pode-se lançar mão de simulações educacionais sobre os temas abordados<sup>7</sup>, nas quais além de manusear o experimento, por exemplo variando seus parâmetros, podem ter uma visão microscópica dos fenômenos abordados.

<sup>7</sup> No site: https://phet.colorado.edu/pt\_BR/simulations/category/physics, encontra-se simulações sobre efeito fotoelétrico, semicondutores e todos os outros assuntos que serão abordados.

Busca-se também começar por conceitos mais gerais e aos poucos introduzir os aspectos mais específicos tendo como prioridade a parte conceitual e sempre que possível introduzir os aspectos matemáticos, não sendo estes colocados como os mais importantes no processo. Como forma de avaliação utiliza-se a aplicação de um questionário com perguntas abertas e/ou rodas de discussões, dando assim, a oportunidade ao discente de expressar tudo o que aprendeu sobre os conteúdos abordados.

## **4.2.2. Escola / Público – Alvo**

A presente proposta foi aplicada e avaliada na Escola de Educação Profissional Professor Walquer Cavalcante Maia localizada na cidade de Russas-CE. A escola foi Inaugurada no dia 14 de abril de 2009 e conta hoje com os cursos técnicos de Administração, Enfermagem, Massoterapia, Informática e Redes de Computadores, totalizando 431 alunos matriculados. Para a aplicação da proposta e posterior avaliação de sua eficácia os alunos dos cursos de Informática e Redes de Computadores foram convidados a participarem das atividades a serem desenvolvidas, sendo que 15 alunos aceitaram participar da avaliação da oficina como um todo.

### **4.2.3. Relato de aplicação do produto**

A aplicação dessa proposta se deu em dois dias no Laboratório de Informática da escola, haja vista, que Laboratório de Ciências não reunia as condições necessárias ao bom desenvolvimento do trabalho. A primeira oficina teve início com uma apresentação sucinta sobre isolantes, condutores e semicondutores sob o ponto de vista da teoria de bandas, sempre investigando através de questionamentos que conhecimentos prévios sobre o assunto os participantes já traziam (Figura 19). O intuito foi o de facilitar o desenvolvimento das oficinas, haja vista que seriam utilizados dispositivos que se baseiam em materiais semicondutores e seu entendimento seria facilitado pela abordagem desses temas. Também foram apresentados os dispositivos, semicondutores ou não, que seriam utilizados nos experimentos, bem como a plataforma Arduino que até o momento era desconhecida pela maioria dos participantes, além de uma rápida explanação sobre montagem de circuitos em uma protoboard.

Figura 19 - Exposição sobre condução em sólidos, dispositivos semicondutores, outros dispositivos a serem utilizados nos experimentos e a plataforma arduino.

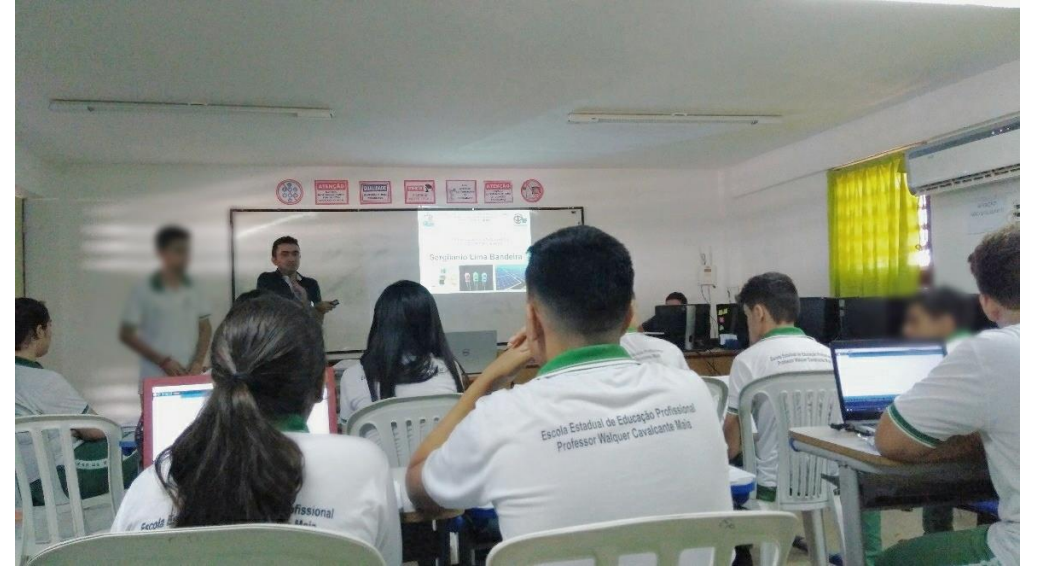

Fonte: próprio autor.

Na segunda etapa iniciou-se a montagem e realização dos experimentos, já descritos no capítulo anterior. Os dois primeiros tinham objetivo de motivar o estudo e introduzir ideias sobre o efeito fotoelétrico e o comportamento dual da luz, em um deles propomos a construção de um modelo de sistema de iluminação automatizado (Figura 20), no qual discutimos não só, sobre como se dar o acender e apagar das luzes que compõem a iluminação pública, mas também controlar um sistema de iluminação de acordo com a luminosidade do local.

.Figura 20 - Alunos montando circuito de iluminação automatizada.

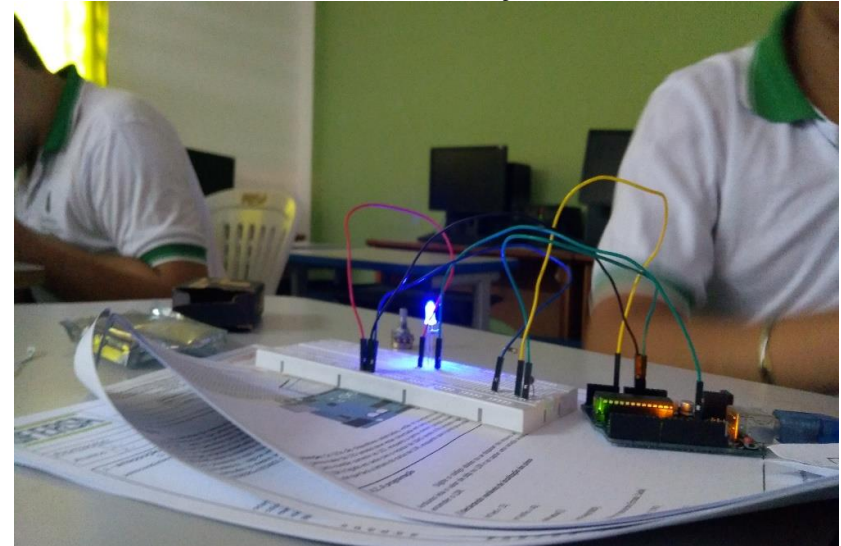

Fonte: próprio autor.

Foi possível perceber a dependência do LDR em relação à intensidade de radiação do local e lançar questionamentos sobre o que estaria ocorrendo naquele dispositivo e deste modo fazer com que os alunos refletissem sobre o tema, terminando por discutir de um modo superficial o que seria o efeito fotoelétrico e os principais conceitos relacionados ao tema, inclusive o fato de a luz poder se comportar como partículas as quais se denominam fótons. Neste momento os alunos foram indagados sobre o conhecimento de outras aplicações tecnológicas desse fenômeno, um deles por exemplo, levantou a questão sobre se nas placas que transformam energia solar em energia elétrica acontecia o mesmo fenômeno e vários alunos relataram acreditar que sim, então após a discussão sugerimos que os mesmos após o termino da oficina fizessem uma pequena pesquisa para descobrir, além da resposta a esse questionamento, também outras aplicações modernas desse fenômeno.

A explanação sobre materiais semicondutores parece ter sido fundamental, pois foi possível perceber a atenção dos alunos ao instalarem os LEDs sempre comentando sobre os cuidados que deveriam ter, já que tratava-se de um dispositivo polarizado que só funcionaria se ligado no sentido correto mostrado no roteiro, revelando assim uma construção de conhecimento, resultando numa aprendizagem significativa.

No segundo experimento foi montado um protótipo de um sistema de alarme utilizando-se de um laser e um LDR (Figura 21), em que se pode além de continuar a investigar a influência da radiação na condutividade do LDR iniciar uma discussão sobre o comportamento dual da luz, visto que, se no efeito fotoelétrico a luz apresenta um comportamento de partícula ao se utilizar o laser evidenciamos o seu caráter ondulatório.

Figura 21 - a) Montagem do laser. b) Montagem do circuito representativo de um sistema de

a) b)

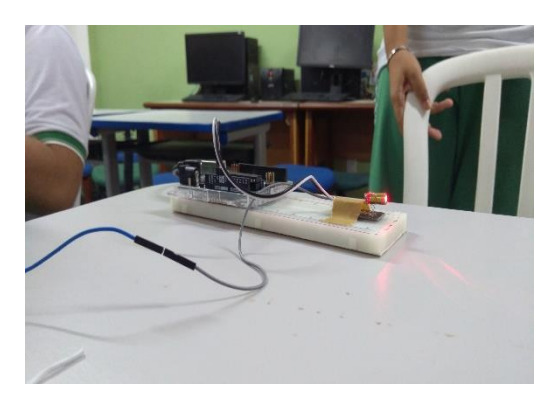

alarme.

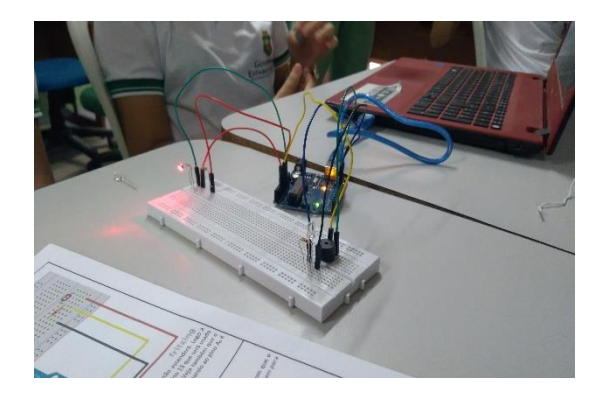

Fonte: próprio autor.

Ao interrompermos a incidência do laser sobre o LDR os alunos puderam ver o alarme tocar e os LEDs acenderem, neste ponto alguns alunos quase que ao mesmo tempo sugeriram que se parecia muito com um sensor de presença encontrado nas portas de alguns shoppings e após discutir isso com todos, não foi dada nenhuma resposta pronta, ao contrário, nesse momento os participantes foram instigados a fazerem uma pesquisa sobre esse tema antes de concluir algo em seus relatórios para que pudessem confirmar ou não suas hipóteses. O primeiro dia terminou causando uma boa impressão sobre a oficina, foi muito interessante notar a empolgação de todos na execução dos experimentos, fato que ficou claro não só na atenção a cada palavra, a cada orientação dada e na forma como se dispuseram a realizar todas as atividades, mas principalmente em como aquelas atividades pareciam instigar a curiosidade dos alunos sobre os temas trabalhados.

Na segunda oficina, que aconteceu no dia seguinte, foi realizado o último e mais complexo experimento, eles foram orientados a montar um circuito que permitiu calcular o valor estimado da constante de Planck através da tensão necessária para se acender um LED (Figura 22). Um fato que chamou atenção foi que todos os alunos pareciam ter pesquisado sobre os temas dos experimentos da oficina anterior, pois apresentavam vários questionamentos e curiosidades sobre os assuntos abordados nos experimentos e algumas respostas às questões que surgiram no dia anterior. Este último experimento exigiu bem mais dos participantes, não pela montagem, mas devido à programação e as teorias envolvidasm que era bem mais complexas.

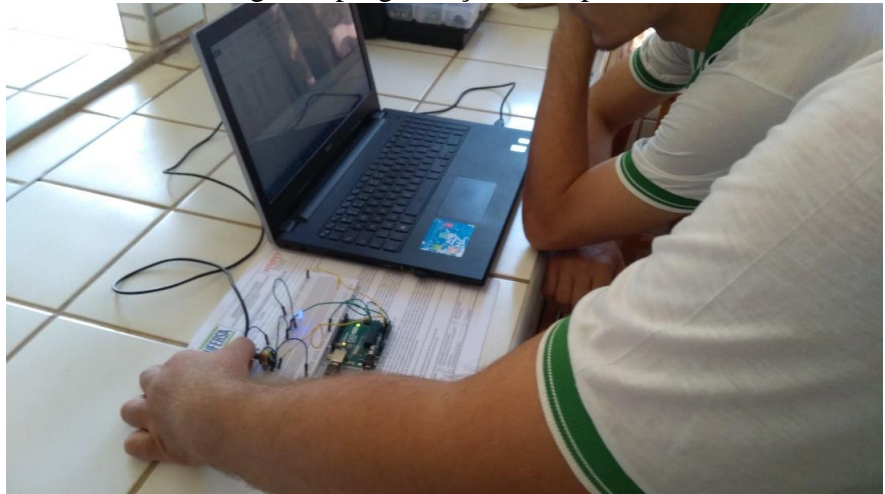

Figura 22 - Alunos testando a montagem e programação do experimento.

Fonte: próprio autor

Durante a realização da atividade um dos alunos questionou se uma a parte da programação que ele estava digitando para calcular a corrente no LED era uma aplicação da primeira lei de Ohm e se aquele circuito montado era um circuito em série, demonstrando ter adquirido subçunsores importantes à realização daquele experimento nas aulas de Física e do curso técnico. Durante a realização do experimento fomos discutindo a importância da constante de Planck para a Física moderna e incentivando a busca de mais informações a respeito.

Os alunos ao observarem o gráfico da corrente em função da tensão no LED sendo traçado em tempo real pareciam impressionados, o que era notório nas reações que demonstravam. Na figura 23, vemos os alunos repetindo o experimento e analisando os resultados após terem sido orientados sobre como calcular o potencial de corte e de como usálo no cálculo da constante de Planck. Foi questionado sobre o conceito de potencial e sua relação com energia e então alguns alunos conseguiram relacionar o potencial de corte com uma energia mínima para o LED acender. Neste ponto deixamos claro que o intuito da oficina era o de prepará-los e motivá-los para estudos posteriores e que detalhes sobre os cálculos não seriam os objetivos principais daquela atividade.

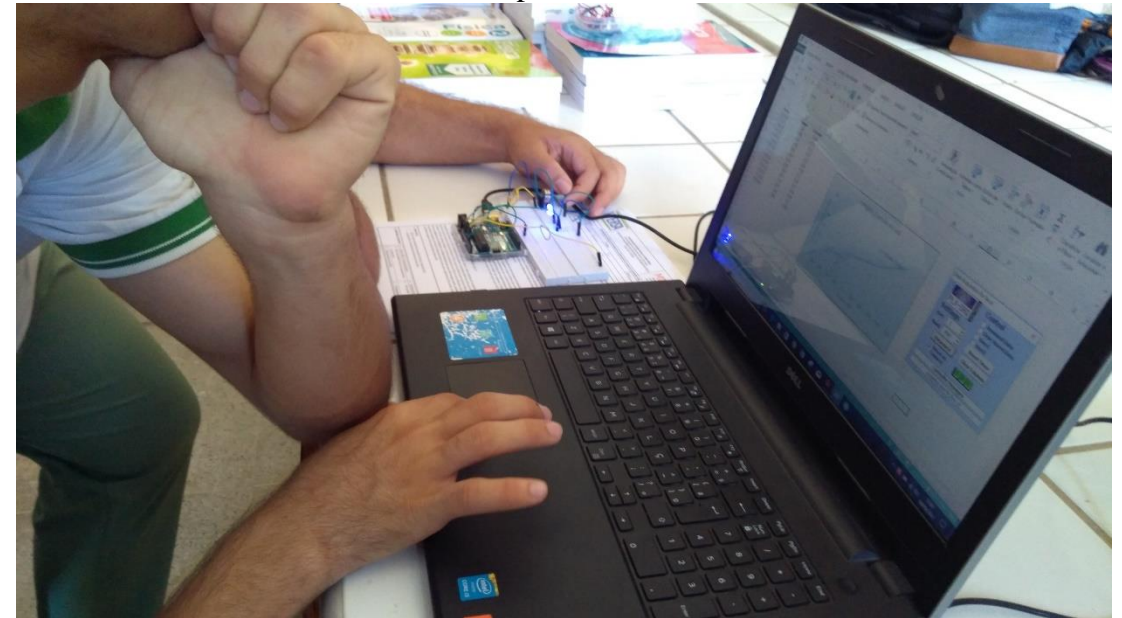

Figura 23 - Alunos fazendo a análise dos dados para o cálculo da constante.

Fonte: próprio autor

Quando enfim utilizamos a equação proposta e pedimos para que cada equipe calculasse com seus dados a constante de Planck, fizemos uma discussão sobre a precisão daquele experimento, todas as equipes conseguiram chegar na ordem de grandeza correta e a que teve um resultado mais próximo do teórico obteve  $6,06$ .  $10^{-34}$  j.s, o valor é praticamente igual ao do teórico, chamando muito a atenção dos alunos. Informamos neste ponto que aquele experimento já teria sido realizado por várias pessoas, mas não com Arduino e que a grande vantagem observada é justamente a grande precisão conseguida, além da facilidade na coleta dos dados. Outro ponto que chamou atenção foi o fato dos potenciais de corte terem sido diferentes para todas as equipes. Daí iniciou-se uma discussão e pedimos que relacionassem isso com o fato de estarem usando LEDs de cores diferentes, ressaltando que o menor potencial encontrado foi do LED vermelho e o maior foi para o LED azul.

Em seguida apresentamos as frequências emitidas por cada LED (segundo especificações do fabricante) e depois de algumas discussões pudemos constatar a relação entre a energia e a frequência da luz emitida, por exemplo, um maior potencial de corte identificado para o LED azul demonstra o maior conteúdo energético dessa radiação. E por fim, os participantes foram incentivados a calcular novamente a constante através do gráfico do potencial de corte em função da frequência e a pesquisarem mais sobre o assunto.

Ao final os alunos receberam um questionário para que pudessem avaliar os mais variados aspectos e objetivos dos dois dias de oficina e também sobre que conhecimentos teriam adquiridos com aquela atividade. Os resultados serão mostrados e discutidos no capítulo seguinte.

## **5- RESULTADOS E DISCUSSÃO**

A eficácia da proposta foi avaliada pelos participantes através de um questionário (apêndice B) elaborado para que pudessem expressar suas opiniões a respeito da importância da inserção da FMC no ensino médio (questões 1 e 2), sobre a montagem, execução dos experimentos e uso do Arduino (questões 3(a) a 3(d)), se houve de fato algum aprendizado com o desenvolvimento do trabalho (questão 4(a)), que influência na aprendizagem tem a metodologia de colocar o aluno a frente do processo (questões 4(b) e 4(c)) e sobre a possível motivação e elaboração de ideias que servirão de subsunçores para estudos posteriores sobre o assunto proporcionados pelas oficinas (questões 4(d) e 5). Os alunos responderam a maioria das questões de forma objetiva (podendo justificar suas respostas em algumas delas), menos na questão 5, que foi avaliado o que o aluno assimilou da oficina e suas percepções sobre os experimentos, para isso puderam livremente expressar suas opiniões sobre as atividades desenvolvidas e os temas abordados de forma livre.

No primeiro questionamento pretendia-se avaliar a importância de inserir tópicos de FMC no ensino médio, sendo que todos os participantes responderam positivamente a esta questão. Algumas justificativas as respostas chamaram bastante atenção e nos proporcionaram reflexões. Muitos apontaram para o fato da FMC ser bastante aplicada e fazer parte de tecnologias que estão presentes em nosso cotidiano, sendo, portanto, capaz de despertar inclusive nos jovens o interesse pela Física, como podemos constatar nas respostas transcritas abaixo:

*"Sim porque com física moderna poderimaos ter mais acesso a conteúdo que podemos ver no nosso dia a dia, e pode nos ajudar a ter mais prazer em estudar física porque não é algo que é só teoria tem a pratica"*. (Aluno A)

*"Os assuntos de física moderna fala mais a respeito de coisas da vida de jovens, coisas que fazem parte das suas vidas. Podendo assim, despertar o interesse dos jovens para com a física".* (Aluno B)

Alguns citaram a importância desses conteúdos para o entendimento de temas relacionados aos cursos técnicos da área de computação nos quais estão inseridos, conforme podemos verificar na resposta abaixo:

*"Através dps experimentos conseguimos entender na prática conteúdos voltados ao curso de informática mais facilmente".* (Aluno C)

Outros citaram que além de despertar o interesse pela Física seria importante para um futuro curso de graduação, provavelmente se referindo a sua área de interesse (computação). Podemos ver na resposta transcrita abaixo:

*"Além de ser a física mais atual e haver inúmeras maneiras de se trabalhar, ela desperta interesse nos alunos por ser diferente e inovadora, a inserção dessa matéria, traz uma boa base para cursos de graduação".* (Aluno D)

Na segunda questão ainda sobre a inserção da (FMC) no ensino médio procurou-se investigar se algum tópico trabalhado chamou mais atenção dos participantes a ponto de despertar o interesse para estudar um pouco mais aquele assunto, visto ser esse um dos objetivos deste trabalho. Todos citaram um ou mais tópicos revelando como já discutidos na literatura o poder de atrair os jovens para o estudo da Física que os tópicos trabalhados apresentam, como podemos ver nas afirmações transcritas a seguir:

*"O efeito fotoelétrico me chamou bastante atenção, por existir muitos exemplos desse efeito no cotidiano".* (Aluno E)

*"A maneira como a luz pode se comportar, como onda e como partícula".* (Aluno D)

*"O efeito fotoelétrico e a teoria de bandas, ambas estavam sendo mostrados no experimento, o que tornou a compreensão um pouco mais fácil".* (Aluno B)

Nos blocos de questões 3 e 4 foram feitas algumas afirmativas e os alunos deveriam escolher uma opção de acordo com a intensidade em que concordavam com a mesma, escolhendo uma dentre as respostas: concordo fortemente, concordo, indeciso ou a opção discordo. O bloco 3 avaliou o uso dos materiais empregados nos experimentos e a plataforma Arduino quanto a sua relevância e facilidade (ou não) de utilização, enquanto que o bloco de questões 4 teve o objetivo de avaliar a metodologia utilizada e as possíveis contribuições para a construção do conhecimento.

A questão 3(a) afirmava ser de fácil utilização todo material utilizado inclusive a plataforma Arduino, a grande maioria dos participantes responderam a opção concordo, quatro marcaram a opção concordo fortemente e nenhum aluno marcou as opções indeciso ou discordo. Foi constatado que os alunos tiveram apenas pequenas dúvidas, naturais para quem tem um primeiro contato com os materiais utilizados, mas de um modo geral nada que atrapalhasse o desenvolvimento das atividades. Dessa forma podemos afirmar que o material utilizado é de fácil manuseio. A questão 3(b) afirmava serem de utilização complicada e pouco atrativos e nesta questão todos discordaram, confirmando o item anterior e ratificando a perfeita replicabilidade dos experimentos por parte dos alunos.

No item 3(c) afirmamos que o uso da plataforma Arduino e dos demais materiais despertou o interesse em aprender mais sobre FMC, neste ponto um aluno se mostrou indeciso, cinco concordaram e nove concordaram fortemente, o que parece demonstrar que a oficina produziu o efeito desejado na motivação dos alunos em aprender os conteúdos abordados. Por fim a questão 3(d) afirmou terem ajudado a compreender melhor um pouco da Física presente no seu dia a dia, sendo que neste item 6 alunos concordaram, enquanto 9 concordaram fortemente. As respostas mostram que os alunos conseguiram perceber situações em suas vidas que só podiam ser explicadas pelos fenômenos observados nos experimentos o que é de fundamental importância para a motivação em estudos posteriores e para a aprendizagem significativa dos temas trabalhados.

A questão 4(a) propôs que o aprendizado dos participantes aconteceu, pois os mesmos conseguiam relacionar conceitos de Física estudados com o cotidiano deles. Todos responderam concordar ou concordar fortemente com a premissa, refletindo que, mesmo o objetivo da oficina sendo apenas o de preparar o aluno para as aulas que seriam desenvolvidas posteriormente acabou proporcionando uma importante construção de conhecimento. Na questão 4(b) que pretendia avaliar se a metodologia de colocar o aluno a frente do processo seria positivo na opinião dele para a sua aprendizagem. Todos sem exceção concordaram ou concordaram fortemente, mostrando que se sentem mais motivados a aprender quando participam ativamente do processo, sendo protagonista de sua própria aprendizagem. Corroborando com o descrito anteriormente, no item 4(c) onde foi questionada a necessidade de se ter um equipamento para cada aluno todos responderam concordar fortemente, reforçando que a ideia de que estar à frente do processo é extremamente positivo para a aprendizagem.

Finalizando o bloco de questões quatro o item 4(d) investigou se o desenvolvimento de oficinas, como as que foram propostas neste trabalho, antes das aulas de Física propriamente dita de fato motivam e preparam os indivíduos para o estudo dos temas abordados, facilitando assim o aprendizado. Apenas dois alunos marcaram a opção concordo o restante optou pela opção concordo fortemente deixando transparecer a eficácia da proposta quanto a esse objetivo.

Na última questão pedimos aos alunos que fizessem considerações sobre cada um dos experimentos desenvolvidos, o que aprendeu, o que mais chamou a atenção e se gostariam de estudar com maior profundidade algum tópico relacionado aos temas abordados. O intuito foi o de investigar se as atividades desenvolvidas proporcionaram a elaboração de conceitos subsunçores que facilitassem a aprendizagem dos assuntos quando posteriormente tratados em sala de aula, além de gerar nos participantes um maior interesse para o estudo posterior dos assuntos (confirmando ou não o item anterior), constituindo assim um material potencialmente significativo.

Em relação aos dois primeiros experimentos (iluminação automatizada e alarme automatizado) que tinha como proposta a discussão do efeito fotoelétrico e do comportamento dual da luz. De um modo geral percebemos que os alunos demonstraram alguns conhecimentos, frutos da observação dos experimentos e outros mais elaborados que parecem ser resultado de pesquisas realizadas por eles em relação aos temas abordados no primeiro dia, revelando que a primeira parte da oficina desenvolvida, além de contribuir para a construção de conhecimento conseguiu despertar e motivar os alunos para o estudo dos tópicos de FMC trabalhados, como podemos observar a seguir em alguns exemplos transcritos:

*"Aprendi sobre como a física moderna está inserida em coisas do dia a dia. O que mais me chamou atenção foi o efeito fotoelétrico em aplicações modernas".* (Aluno F)

*"Quando as luzes estão acesas ela libera energia e o LDR absorve parte dessa energia e a utiliza para criarem buracos na banda de valência fazendo com que a resistência do material diminua. Foi muito interessante descobrir que quando as luzes se apagarem e a resistência do LDR fosse maior, através de um simples código poderíamos acender o LED".* (Aluno G)

Embora conceitualmente não tão corretas, algumas respostas como a citada acima impressionam, demonstrando que alguns alunos adquiriram conceitos que possivelmente servirão de subsunçores para o estudo posterior do assunto, como podemos ver na resposta do aluno em que relata o fato da luz transportar energia e que ao incidir sobre o LDR, este a absorve modificando sua condutividade, tais ideias nos parecem essenciais para se estudar com maior profundidade o efeito fotoelétrico se constituindo em um subsunçor importante.

As observações de que a luz exerce influência no LDR modificando sua condutividade parecem ter sido muito bem recebidas pelos alunos, no entanto quando se falou sobre dualidade onda-partícula da luz os alunos pareceram demonstrar certa estranheza quanto ao fenômeno, tanto que em algumas repostas foi mencionado o objetivo de estudar um pouco mais sobre o assunto como vemos em algumas respostas a seguir:

*"Aprendi sobre o funcionamento de um LDR, efeito fotoelétrico, as maneiras como usar esse componente em outros experimentos. Queria poder estudar melhor o conceito de dualidade do comportamento da luz".* (Aluno C)

*"Estudamos o efeito fotoelétrico, aplicação do LDR, LED e o buzzer. O que mais interessou foi que nos podemos recriar o mesmo sensor instalado por empresas de segurança, de forma que podemos relacionar ainda mais a física que estudamos na oficina com conteúdos do dia a dia. A dificuldade encontrada foi no conceito da dualidade da luz, que me deixa mais curioso para pesquisar".* (Aluno H)

O experimento do cálculo da constante de Planck parece ter sido o que mais chamou a atenção, tanto pela quantidade de conteúdos que foram discutidos, quanto pela precisão demonstrada, como verificamos em algumas respostas vistas abaixo:

*"Com este experimento conseguimos obter um valor bem próximo da constante de Planck e não utilizamos equipamentos caros e robustos. Não compreendi muito, porém ao realizar o experimento senti vontade de descobrir o que acontece assim poderei realizar pesquisas algo que não era muito comum fazer na matéria de Física"* (Aluno G)

*"Aprendi sobre a constante de Planck e o principio de funcionamento dos LEDs. O que mais me chamou atenção foi a praticidade de usar o Arduino em um experimento em que se obteve um resultado consideravelmente ótimo. Eu gostaria de realizar um estudo mais afundo sobre a constante de Planck".* (Aluno F)

Pela resposta mostrada acima vê-se que mesmo sendo um experimento um pouco mais complexo, não parece ter proporcionado grandes dificuldades, especialmente em relação a praticidade e uso do Arduino relatada pelo aluno. Apenas um aluno relatou não tê-lo compreendido muito bem, no entanto revelou que a atividade teria despertado seu interesse pelo tema e que iria pesquisar mais sobre o assunto.

Alguns alunos relataram o interesse despertado para o estudo futuro de temas voltados a Física Moderna Contemporânea revelando o objetivo de ingressar no nível superior em alguma área relacionada. Outro fato interessante é que alguns alunos usaram termos, como por exemplo Física quântica, mesmo sem estes terem sido mencionados nas oficinas, demonstrando que os mesmos pesquisaram sobre o assunto em outras fontes, conforme sugeria um dos objetivos do trabalho, conforme podemos ver na resposta abaixo:

*"Estudamos semicondutores intrisecos e dopados e compredemos a funcionalidade dos LEDs. O que mais interessa foi podermos recriar o experimento com Arduino e conseguir um boa precisão no cálculo da constante. Esse experimento é particularmente o que mais despertou a curiosidade, por envolver conteúdo de física quântica avançada, uma área que tenho interesse em continuar em pesquisa".* (Aluno C)

Os relatos aqui apresentados parecem confirmar, além da boa aceitação por parte dos alunos a eficácia deste trabalho quanto a motivação para o estudo de Física, em especial de FMC, bem como a potencialidade de contribuir para a construção de conceitos que provavelmente os tornaram aptos a aprenderem de forma mais significativa os conteúdos quando tratados em sala de aula.
## **6- CONSIDERAÇÕES FINAIS**

A escolha da temática desenvolvida nesta pesquisa surgiu da convicção de ser necessária a busca de metodologias inovadoras que permitissem a efetiva inserção da Física Moderna e Contemporânea no ensino médio, de modo a melhorar a qualidade do ensino e atrair os jovens para o estudo da Física, perspectiva confirmada por várias pesquisas encontradas na literatura e pela opinião de muitos estudiosos (ver capitulo 1). Acredita-se ao término deste trabalho que o Mestrado Nacional Profissional em Ensino de Física tenha propiciado a oportunidade para tanto.

A elaboração de oficinas a serem implementadas antes das aulas utilizando experimentos com foco na aquisição de dados e em aplicações tecnológicas modernas foi a proposta desenvolvida neste trabalho para se concretizar o objetivo ora traçado. Para tanto foi utilizada a plataforma Arduino, que por ser de fácil manipulação, baixo custo e utilizar um software livre para sua programação, propiciaria assim uma melhor replicabilidade. Os assuntos abordados foram o problema da emissão de radiação pelos corpos, a constante de Planck, o efeito fotoelétrico e o comportamento dual da luz, escolhidos por estarem na origem de toda a Física moderna e por se relacionar com um número considerado de aplicações tecnológicas observadas atualmente.

De fato, os experimentos tiveram o objetivo de despertar e motivar os alunos para o estudo dos temas não substituindo a aula propriamente dita. A construção da proposta levou em conta a interdisciplinaridade com os cursos técnicos tendo como público alvo alunos dos cursos de Redes de Computadores e Informática da Escolas Estadual de Educação Profissional Professor Walquer Cavalcante Maia do Estado do Ceará, no entanto concluímos após sua execução que a mesma é perfeitamente replicável em qualquer outra escola, pois se apresenta de baixo custo e de fácil execução, perspectiva confirmada pela opinião dos alunos pesquisados.

Além das premissas que regem a educação profissional a elaboração da proposta teve como aporte teórico a teoria da aprendizagem significativa de David Ausubel e considerando a análise da opinião dos alunos acredita-se que o material produzido tenha se mostrado potencialmente significativo, ao passo que motivou os alunos para o estudo dos temas abordados, além de tê-los preparado com a construção de conceitos importantes para um estudo mais aprofundado a ser desenvolvido em sala de aula, tendo assim, a função de um organizador prévio, criando uma ponte entre o que o aluno já sabe e o que precisa saber para aprender de

forma significativa. Além disso as oficinas possibilitaram uma visão geral dos assuntos, devendo estes serem diferenciados em seus aspectos mais específicos quando posteriormente tratados em sala de aula. Utilizou-se também o conceito de metodologias de aprendizagem ativa nas quais os alunos assumem um papel de protagonista do processo, a qual foi muito bem aceita pelos participantes gerando os resultados esperados, sendo apontado por alguns alunos como um fator importante para sua aprendizagem.

O trabalho se mostrou de grande relevância para os envolvidos, pois possibilitou a construção de novos conhecimentos (como programação com Arduino e montagem de circuitos), a diversificação das práticas pedagógicas, além da satisfação de está verdadeiramente contribuindo para a melhoria do ensino de Física. Satisfação maior ainda de saber que este trabalho tem tido continuidade na escola onde foi aplicada, com a criação de um grupo de estudos incluindo professores e alunos no intuito de utilizar o Arduino como ferramenta para a aquisição de dados em experimentos didáticos o que tem culminado na elaboração de novos experimentos e numa maior integração entre a disciplina de Física e os cursos técnicos, uma das premissas fundamentais da educação profissional.

A aplicação do material produzido revelou-nos que propostas nas quais se lança mão de experimentos em que os alunos assumem um papel central no processo são muito bem aceitas. E se os experimentos incluírem recursos semelhantes às tecnologias presentes em nosso dia a dia possibilitando assim um maior entendimento das mesmas, são rapidamente acolhidas pelos alunos e proporcionam de fato grande motivação para a busca de conhecimentos.

Para concluir, acredita-se que de um modo geral a proposta de trabalhado aqui apresentada tenha atingido seu objetivo. Isso ficou claro na recepção positiva por parte dos alunos, nas respostas dadas na avaliação, demonstrando terem construído conhecimentos importantes para aprender de forma significativa os conteúdos que posteriormente seriam tratados em sala de aula e principalmente na motivação para continuar a estudar os temas trabalhados que foi demonstrada por praticamente todos os participantes da pesquisa. Também foi possível concluir que a proposta apresenta um alto nível de replicabilidade e sendo assim esperamos despertar em outros professores a motivação para o seu desenvolvimento, com vistas a diversificar suas práticas e proporcionar a inserção da Física Moderna e Contemporânea nas salas de aulas do ensino médio.

# **7- REFERÊNCIAS**

ARANTES, A. R; MIRANDA, M.S; STUDART, N. **Objetos de Aprendizagem no Ensino de Física: usando simulações do PhET.** Físicana Escola, v. 11, n. 1, 2010.

ARAÚJO, I. S; MAZUR, E**. Instrução Pelos Colegas e Ensino Sob Medida: Uma proposta para o engajamento dos alunos no processo de ensino aprendizagem de física.** Cad. Bras. Ens. Fís., v. 30, n. 2: p. 362-384, ago. 2013.

ARAÚJO, M. S. T.; ADIB, M. L. V. S. **Atividades Experimentais no Ensino de Física: Diferentes Enfoques, Diferentes Finalidades**, Revista Brasileira de Ensino de Física, vol. 25, no. 2, 2003

ARTUSO, A.R; WRUBLEWSKI, M. **Física.** Vol. 3. Curitiba: Positivo, 2013.

AUSUBEL, D.P.; NOVAK, J. D.; HANESIAN, H. **Psicologia Educacional**. 2 ed. Rio de Janeiro: Interamericana, 1980.

BONADIMAN, H. & NONENMACHER S. E.B. **O gostar e o aprender no ensino de física: uma proposta metodológica**. Cad. Bras.Ens. Fís., v. 24, n. 2: p. 194-223, ago. 2007.

BRASIL. MEC. SEMTEC. **PCN+: Ensino Médio–orientações educacionais complementares aos Parâmetros Curriculares Nacionais**. Brasília, MEC, 2002. Disponível em: <http:// portal.mec.gov.br/seb/arquivos/pdf/CienciasNatureza.pdf>. Acesso em: 08 de março de 2017.

BRASIL. Ministerio da Educacao. Secretaria de Educacao Profissional e Tecnologica. **Educacao profissional tecnica de nivel medio integrada ao ensino medio: documento base**. Brasilia, DF, 2007.

BRASIL. **Parecer CNE/CEB 11/2012.** Diretrizes Curriculares Nacionais para a Educação Profissional Técnica de Nível Médio, 2012.

BRASIL. **Parecer CNE/CEB 39/2004**. Aplicacao do Decreto no 5.154/2004 na Educacao Profissional Tecnica de nivel medio e no Ensino Medio, 2004.

BRASIL. **Resolucao CNE/CEB 01/2005**. Atualiza as Diretrizes Curriculares Nacionais definidas pelo Conselho Nacional de Educacao para o Ensino Medio e para a Educacao Profissional Tecnica de nivel medio as disposicoes do Decreto no 5.154/2004, 2005.

BRASIL. **Resolução CNE/CEB 06/2012.** Define Diretrizes Curriculares Nacionais para a Educação Profissional Técnica de Nível Médio. 2012.

CABRAL, J.C. **Efeito Fotoelétrico: Uma Abordagem a Partir do Estudo de Circuitos Elétricos.** 2015. 130 f. Dissertação (mestrado profissional) –Universidade Federal de Lavras-MG. Lavras, 2015.

CARUSO, F; OGURI, V. **Fisica Moderna: Origens Clássicas e Fundamentos Quânticos**. Rio de Janeiro: Elservier, 2006.

CAVALCANTE, M.A; TAVOLARO,C.R.C. **Física Moderna Experimental.** 2.ed-Barueri, São Paulo: Manole,2007.

CAVALCANTE, M.A; TAVOLARO,C.R.C; HAAG, R. **Experiências em Física Moderna. Físicana Escola**, V.6 n.1, 2005.

CAVALCANTE, M.A; TAVOLARO,C.R.C; SOUZA, D.F; MOLIZAN. **Física com Arduino para iniciantes**. *Revista Brasileira de Ensino de Física,* v. 33, n. 4, 4503 (2011).

CAVALCANTE, M.A; TAVOLARO,C.R.C; SOUZA, D.F; MUZINATTI, J. **Uma aula sobre o efeito fotoelétrico no desenvolvimento de competências e habilidades. Físicana Escola**, V.3, n.1, 2002.

CEARÁ; SEDUC. **Educação Profissional**. Disponível em: [http://educacaoprofissional.](http://educacaoprofissional/) seduc.ce.gov.br/Acesso em: 15/06/2017.

DA ROCHA, F.S; MARRANGHELLO, G.F; LUCCHESE,M.M. **Acelerômetro eletrônico e a placa Arduíno para ensino de Físicaem tempo real.** Cad. Bras. Ens. Fís., v. 31, n.1, p. 98- 123, abr. 2014.

DOMINGUINI, Lucas; MAXIMIANO, Joema Rzatky; CARDOSO, Leonel: **Novas abordagens do conteúdo FísicaModerna no Ensino Médio público do Brasil**, IX ANPED Sul – Seminário de Pesquisa em Educação da Região Sul, Caxias do Sul, 2012. Disponível em: <http://www.ucs.br/etc/conferencias/index.php/anpedsul/9anpedsul/paper/viewFile>. Acesso em maio de 2017.

EINSTEIN, A., INFELD, L. **A Evolução da Física**; tradução Giasone Rebuá. Rio de Janeiro: Jorge Zahar Ed. 2008.

EISBERG, R. M., RESNICK, R. **Física Quântica: Átomos, Moléculas, Sólidos e partículas**, Rio de Janeiro: Editora Campus, 1994.

FETZNER FILHO, G. **Experimentos de baixo custo para o ensino de Físicaem Nível Médio usando a placa Arduíno-UNO**. 2015. 205f. Dissertação (mestrado profissional) – Universidade Federal do Rio Grande do Sul-UFRGS. Porto Alegre,2015.

FRIGOTTO, G.; CIAVATTA, M.; RAMOS, M. (Org.). **Ensino médio integrado: concepções e contradições**. Sao Paulo: Cortez, 2005.

GARCIA, N. M. D.; LIMA FILHO, D. L. **Politecnia ou educação Tecnológica**: **desafios ao Ensino Médio e à educação profissional**. Trabalho encomendado pelo GT-9 – Trabalho e Educacao, para apresentacao na 27a reuniao Anual da ANPEd (Caxambu, 2004).

GOMES, M.P.C.; RIBEIRO, V.M.B.;MONTEIRO, D.M.;LEHER, E.M.T.; LOUZADA, R.C.R. **O uso de metodologias ativas no ensino de graduação nas ciências sociais e da saúde – avaliação dos estudantes.** *Ciência & Educação*, v. 16, n. 1, p. 181-198, 2010.

HAAG, R.; ARAÚJO, I. S.; VEIT, E. Â: **Por que e como introduzir a aquisição automática de dados no laboratório didático de Física?** Físicana Escola, v. 6, n. 1, 2005.

HALLIDAY, D., RESNICK, R. **Fundamentos de Física,** *v. 4. Ótica e FísicaModerna*. 9ª ed. Rio de Janeiro: Livros Técnicos e Científicos (2009).

LIMA, G. F. C. **Aprendizagem significativa de Físicano Curso Tecnico em Agroindustria**. Cefet-MG. 2008.

LOPES, L.P. **Físicados dispositivos semicondutores.** Universidade Estadual de Campinas-UNICAMP, Instituto de FísicaGleb Wataghin. Disponível em: http :/www.ifi.unicamp.br/ ~lunazzi/ F530\_F590\_F690\_F809\_F895/F809/F809\_sem2\_2005/ LeandroP\_Mauro\_ F809 [RF2.p](http://www.ifi.unicamp.br/~lunazzi/F530_F590_F690_F809_F895/F809/F809_sem2_2005/LeandroP_Mauro_F809_RF2.pdf)df. Acesso em: 28 de fevereiro de 2017.

MAZUR, E. **Peer instruction: A user's manual**. Pap/Dskt ed. [S.l.] Prentice Hall, Inc., 1997. p. 253.

MCROBERTS, M. **Arduino básico**; Tradução – Rafael Zanoli. São Paulo: Novatec Editora, 2011.

MEGGIOLARO, G. P.; BETZ, M. E. M. **Ensino da Radiação do Corpo Negro em sala de aula.** IX ANPED SUL. IX Seminário de Pesquisa em Educação da regiao Sul, 2012.

MONK, Simon. **Programação com Arduino**. São Paulo: Bookman, 2013.

MOREIRA, M.A. **Al final qué es aprendizaje significativo?** Revista Qurriculum, La Laguna, 25.2012. Disponível em: [https://qurriculum.webs.ull.es/?p=716.](https://qurriculum.webs.ull.es/?p=716) Acesso em 20 de junho de 2017.

MOREIRA, M.A. e MASINI, E.A.F. (1982). **Aprendizagem significativa: a teoria de David Ausubel**. São Paulo: Editora Moraes.

MOREIRA, Marco Antônio. **Teorias de aprendizagem.** São Paulo: EPU, 1999.

NOVAK, G. M. et al. **Just-in-time teaching: blending active learning with web technology**. [S.l.] Prentice Hall, 1999. p. 188.

NUSSENZVEIG, N. M. **Curso de FísicaBásica: Ótica, Relatividade, FísicaQuântica**. 1.ed. Sao Paulo: Edgard Blucher, 2013.

OLIVEIRA, F. F.; VIANNA, D. M.; GERBASSI, R. S**. Física moderna no Ensino Médio: o que dizem os professores.** Revista Brasileira de Ensino de Física, v. 29, n. 3, p. 447-454, 2007.

OSTERMANN, F.; MOREIRA, M. A. **Uma revisão bibliográfica sobre a área de pesquisa "FísicaModerna e Contemporânea no Ensino Médio".** Revista Brasileira de Ensino de Física. vol.24 no.4 São Paulo 2002.

OSTERMANN, F.; PEREIRA, A. P. Sobre o ensino de FísicaModerna e Contemporânea: uma revisão da produção acadêmica recente. **Investigações em ensino de Ciências**, v. 14, n 3, p-393-420. 2009.

RODRIGUES, R. F., CUNHA, S. L. S.: **Arduino para Físicos: Uma ferramenta prática para aquisição de dados automáticos.** Porto Alegre: UFRGS, Instituto de Física, 2014. 34 p.; il. Textos de apoio ao professor de Física/ Marco Antônio Moreira, Eliane Ângela Veit, ISSN 1807-2763; v. 25, n.4.

SANDER, Benno; PACHECO, Eliezer; FRIGOTTO, Gaudencio. **A ruptura com o dualismo estrutural**. In: Retratos da Escola, Brasilia, v. 5, n. 8, jan./jun. 2011, p. 11-24.

SANTOS, C.A. dos; VILLANI, A; BASSALO, J. M. F; MARTINS, R.A. Da revolução cientifica á tecnológica: **Tópicos de história da Física moderna**. Porto Alegre: Instituto de Física-UFRGS,1998.228.

SILVA, L.F., ASSIS, A. **Física moderna no ensino médio: um experimento para abordar o efeito fotoelétrico.** Caderno Brasileiro de Ensino de Física, v. 29, n. 2: p. 313-324, ago. 2012.

SILVEIRA.S. **Desenvolvimento de um Kit Experimental com Arduino para o Ensino de** 

**Física Moderna no Ensino Médio.** 2016. 275 f. Dissertação (mestrado profissional) –

Universidade Federal de Santa Catarina. Araranguá,2016.

SOUZA, A.R.; PAIXÃO, A.C.; UZÊDA,D.D.; DIAS, M.A.;DUARTE, S.; AMORIM, H.S. **A placa Arduino: uma opção de baixo custo para experiencias de Física assistidas pelo PC**. Revista Brasileira de Ensino de Física*,* v. 33, n. 1, p 1-5,2011.

TERRAZAN, E. A: **A Inserção da FísicaModerna e Contemporânea no Ensino de Físicana Escola de 2º Grau**, Caderno Catarinense de Ensino de Física, v. 9, n. 3, p. 209-214, 1992. Disponível em: http://bit.ly/29NaJLv. Acesso em 25/11/2016.

VALADARES, E. de C.; MOREIRA, A. M. **Ensinando Física moderna no segundo grau: efeito fotoelétrico, laser e emissão de corpo negro**. Caderno Brasileiro de Ensino de Física, v. 15, n. 2, p. 121–135, 1998.

YOUNG, H. D.; FREEDMAN, R. A. **Ótica e Física Moderna**, 12a ed. São Paulo, Addison Wesley, 2009.

# **8- APÊNDICE – PRODUTO EDUCACIONAL**

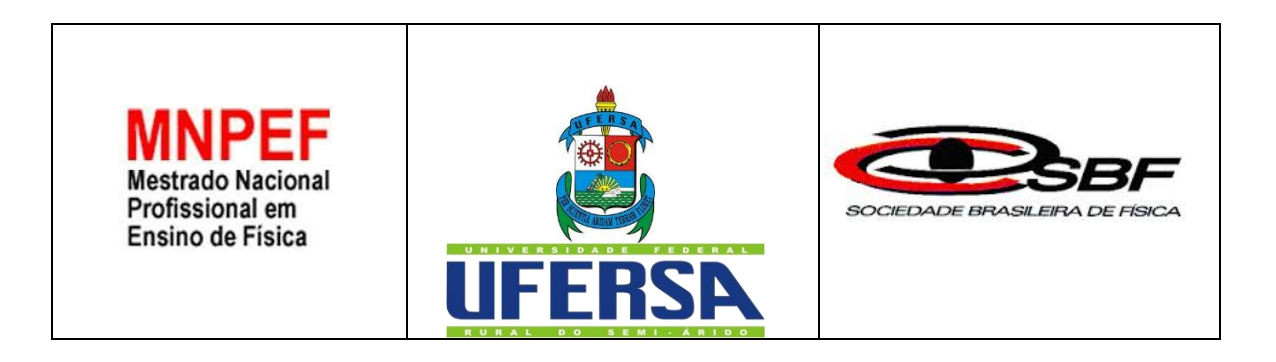

## **APRENDIZAGEM DE TÓPICOS DE FÍSICA MODERNA E CONTEMPORÂNEA NO ENSINO MÉDIO PROFISSIONALIZANTE UTILIZANDO ARDUINO**

# **GUIA DE MONTAGEM UTILIZAÇÃO**

Produto apresentado ao Programa de Pós-Graduação em Ensino de Física pela Universidade Federal Rural do Semi-Árido (UFERSA) no Curso de Mestrado Profissional de Ensino de Física (MNPEF), como parte dos requisitos necessários à obtenção do título de Mestre em Ensino de Física.

**MOSSORÓ 2017**

# **APRESENTAÇÃO**

Prezado Professor,

O presente guia tem o intuito de orientá-lo na montagem de experimentos motivadores que visam a inserção da física moderna no ensino médio profissionalizante, podendo também ser estendido a outras modalidades de ensino, para tanto utilizamos a plataforma Arduino uno para atuar sobre sensores na captação e análise de dados. Apresentamos na primeira parte deste guia a motivação e os objetivos deste trabalho, seguido de uma descrição da plataforma Arduino Uno e dos softwares necessários ao desenvolvimento dos experimentos, objetivando torna-los familiar ao professor, além disso é apresentado noções básicas de programação com Arduino de modo a facilitar o entendimento dos códigos que serão usados, assim como, possibilitar ao professor pequenas mudanças de acordo com seu interesse. Dando sequência é tratado de forma resumida da física dos materiais semicondutores, além de uma descrição dos dispositivos que se utilizam de tal física e dos demais a serem utilizados, caso julgue necessário o professor poderá consultar as referências para um maior aprofundamento sobre os conteúdos. No passo seguinte é apresentado um roteiro detalhado para a montagem e execução dos experimentos onde é tratada de forma também resumida os conceitos físicos a serem trabalhos pelo professor ficando em anexo os roteiros a serem usados na aplicação com os alunos. Por fim sugerimos uma proposta de realização das atividades que buscarão uma aprendizagem significativas de tópicos de Física Moderna e Contemporânea(FMC). Todo o material produzido será disponibilizado na página do mestrado na web podendo ser utilizado por qualquer pessoa que assim deseje. Esperamos desde modo, está contribuindo, mesmo que minimamente, para a melhoria do ensino de física, principalmente no tocante a inserção da (FMC) no ensino médio.

Bom Trabalho!

Mossoró, 2017 Sergilanio Lima bandeira Rafael Castelo Guedes Martins

## Sumário

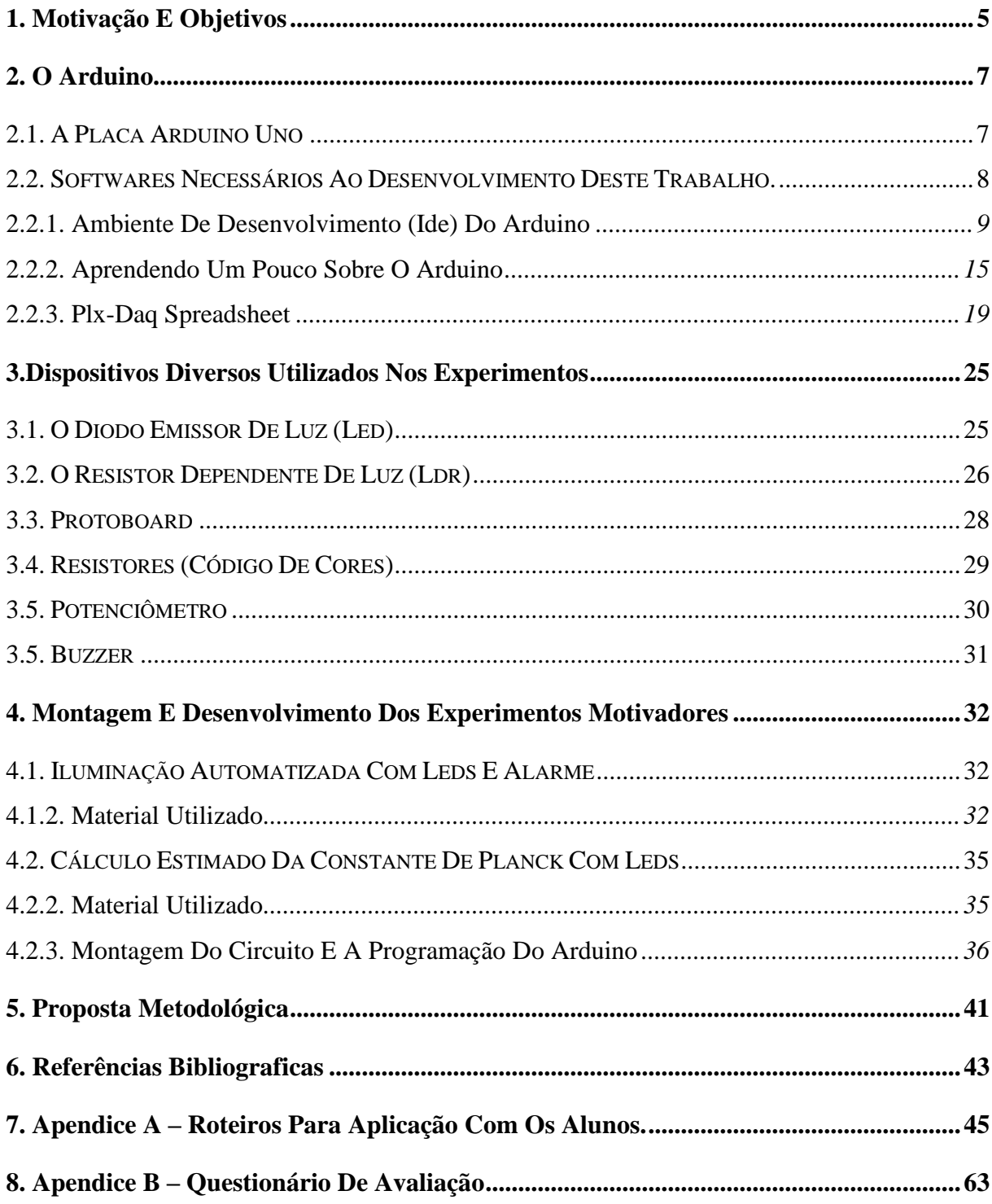

**"É importante inspirar antes para depois ensinar"**

**Carl sagan.**

## <span id="page-82-0"></span>**1. MOTIVAÇÃO E OBJETIVOS**

l

De acordo com as Diretrizes Curriculares Nacionais da Educação Básica(DCNEB) o desenvolvimento cientifico e tecnológico experimentado pela humanidade nos últimos anos força a escola a modificar posturas de modo que consiga acompanhar toda essa evolução, a qual se pode perceber através de mudanças como: a ampliação do acesso a informação, a maior rapidez com que se dá hoje a produção do conhecimento, novas formas de comunicação e de relações do homem com o trabalho que culminam em uma mudança de interesse de jovens e adolescentes que cursam o ensino médio. Esse e outros documentos oficiais apontam para a necessidade de se adotar novas práticas pedagógicas, que possibilitem a aquisição de conhecimento através de experimentação e contextualização, sempre buscando a relação desses conhecimentos com a vida, se opondo a práticas tradicionais onde predomina uma postura passiva por parte dos estudantes e de um modo geral um ensino sem significados para os mesmos (BRASIL, 2013).

No tocante a disciplina de física muitos pesquisadores<sup>8</sup> tem apontado a inserção da Física Moderna e Contemporânea no ensino médio como essencial mudança a ser implementada, trazendo para a sala de aula conteúdos de fundamental relevância para todo esse avanço tecnológico experimentado pela humanidade nos últimos anos se constituindo numa das grandes responsáveis por toda essa tecnologia que tanto fascinam os jovens de hoje. Esses autores em geral defendem que a ausência de conteúdos de física moderna e contemporânea nas salas de aula contribui fortemente para que a física ensinada se torne desvinculada e descontextualizada da realidade do aluno de hoje. Destacam ainda dentre os fatores que contribuem para a falta de inserção de tais conteúdo, além da falta de formação por parte dos professores, a falta de estrutura e equipamentos que possibilitem uma abordagem experimental

8 TERRAZAN (1992); VALADARES E MOREIRA (1998); OSTERMANN e MOREIRA (2000); (OLIVEIRA, VIANNA; GERBASSI, 2007); BONADIMAN e NONENMACHER (2007); (LIMA, 2008); DOMINGUINI, MAXIMIANO e CARDOSO (2012) e etc.

desses conteúdos já que uma abordagem matemática pode ser demasiadamente complicada nesse nível de ensino.

Como contraponto a falta de estrutura das escolas em termos de laboratórios didáticos ( principalmente no tocante ao ensino de FMC), bem como, da carência de formação dos profissionais que trabalham com física no ensino médio tem surgido várias propostas<sup>9</sup> que utilizam o computador como suporte à atividades experimentais, dessas tem tido grande destaque ultimamente as que propõem o uso das portas seriais (USB) conectadas com Kits experimentais disponíveis no mercado, em que sensores manipulados por micro controladores ligados ao computador são usados para captar dados relacionados as mais variadas grandezas físicas. São várias as opções de plataformas de desenvolvimento que se baseiam em micro controladores, tem ganhado destaque especial a plataforma Arduino pois apresenta grande versatilidade e preço bastante acessível, fatores que foram determinantes para a sua escolha e utilização neste trabalho.

Propostas como estas são ainda mais importantes em si tratando de escolas técnicas ou escolas profissionalizantes onde o ensino médio regular integrado ao ensino profissionalizante é premissa fundamental. Com base no exposto até aqui este material tem por objetivo orientar professores do ensino médio profissionalizante do estado do Ceará principalmente dos cursos de redes de computadores e informática na montagem e execução de um conjunto de experimentos motivadores utilizando a plataforma Arduino uno, onde se propões uma forma de inserir alguns tópicos de FMC, no caso, o efeito fotoelétrico e a importância da constante de Planck, o comportamento dual da luz, além de propiciar uma discussão sobre semicondutores e dispositivos modernos que se utilizam deles. Tal proposta também se constitui numa maneira de desenvolver um trabalho interdisciplinar que servirá de ponte para a integração entre a base regular e a técnica tão cobrada quando se trata de ensino médio integrado.

<sup>9</sup> HAAG, ARAÚJO e VEIT (2005) SOUSA et al, (2011), (CAVALCANTE *et al.*,) 2011 e etc.

l

#### <span id="page-84-0"></span>**2. O ARDUINO**

Usaremos neste trabalho a plataforma Arduino para o controle analógico e digital de sensores e no processamento de dados captados pelos mesmo. Torna-se portando, necessário conhecer um pouco os elementos que compõem tal plataforma bem detalhes de funcionamento da mesma.

#### <span id="page-84-1"></span>2.1. A PLACA ARDUINO UNO

A placa Arduino UNO possui 14 pinos (de 0 a 13) que podem ser usados como entrada ou saída digitais. Estes Pinos operam em 5 V, onde cada pino pode fornecer ou receber uma corrente máxima de 40 mA (miliampere). Cada pino quando usado como saída funciona como tensão de alimentação de 5 V podendo ser ligada ou desligada a partir de um Sketch ( programas do Arduino) deste modo quanto ligadas fornecem 5 V e quando desligadas 0.

Para um melhor entendimento analise a figura 01.

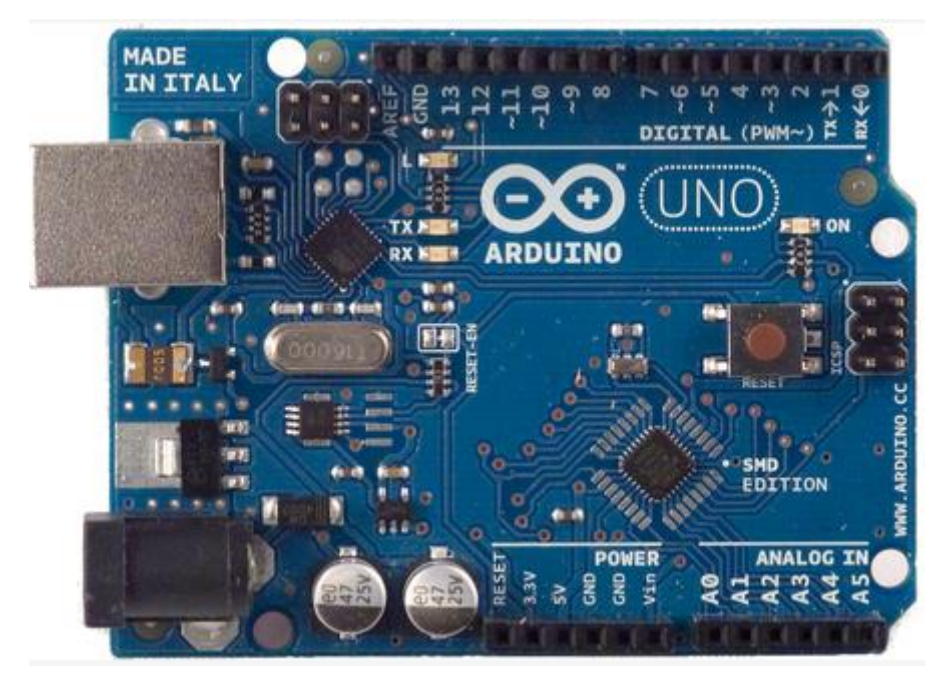

Figura 1- Placa arduino uno

Fonte:forum.arduino.cc/index.php?topic=316649.0. acesso em: 12 de Dezembro de 2017.

Alguns desses pinos possuem funções especiais a saber: **os** pinos 3, 5, 6, 9, 10 e 11 podem ser usados como saídas *PWM* (modulação por largura de pulso) de 8 bits, os pinos 0 e 1 são utilizados para comunicação serial com o computador tanto para recepção quanto transmissão *(RX e TX).* Deve-se observar que estes pinos são ligados ao microcontrolador responsável pela comunicação USB com o PC, já os pinos 2 e 3 podem ser configurados para gerar interrupção externa. Para interface com o mundo analógico, a placa Arduino UNO possui 6 pinos, denominados de analog in (A0 á A5) que geralmente tem a finalidade de medir a tensão em cada um deles, podendo usar estes valores em um Sketch, cada uma tem a resolução de 10 bits. Por padrão a referência do conversor *AD* está ligada internamente a 5 V, ou seja, quando a entrada estiver com 5 V o valor da conversão analógica digital será 1023. O valor da referência pode ser mudado através do pino *AREF* (MONK, 2013).

Quanto a alimentação a placa Arduino UNO pode ser alimentada pela conexão USB ou por tensão externa. Quando alimentada por tensão externa esta deve estar entre 6 V e 20 V, porém é recomendável tensões externas da ordem de 7 V a 12 V, pois abaixo de 7 V seu funcionamento fica instável e acima de 12 V corre-se o risco de superaquecimento da placa. A placa Arduino possui uma série de conectores para Shields e módulos, o pino IOREF, por exemplo, fornece uma tensão de referência para que shields possam selecionar o tipo de interface apropriada, dessa forma shields que funcionam com a placa Arduino que são alimentadas com 3,3 V podem se adaptar para ser utilizados em 5 V e vice-versa. O RESET pino conectado ao pino de *RESET* do microcontrolador, do mesmo modo que quando reiniciamos um computador ao ativarmos o Resert do Arduino, o microcontrolador começará executar o Sketch do início. Os pinos de 3,3 V, fornece tensão de 3,3 V para alimentação de shield e módulos externos e corrente máxima de 50 mA, enquanto que o 5 V, fornece tensão de 5 V para os mesmo fins. Os pinos *GNDs* (ground ou terra) são os pinos de referência, significa zero volt. O *VIN* pino para alimentar a placa através de shield ou bateria externa, quando se alimenta a placa é através do conector Jack, a tensão da fonte estará nesse pino (MONK, 2013).

### <span id="page-85-0"></span>2.2. SOFTWARES NECESSÁRIOS AO DESENVOLVIMENTO DESTE TRABALHO

Para que possa utilizar o Arduino é necessário instalar o software do mesmo, o qual é denominado ambiente de desenvolvimento (IDE) <sup>10</sup>, também será necessário a este trabalho baixar e instalar o *PLX-DAQ<sup>11</sup> ,* um software emulador que faz a conexão entre o Arduino e o Excel, sendo usado para a coleta e a análise de dados. Além disso podemos usar sites  $emuladores<sup>12</sup> para que se possa aprender a trabalhar com o Arduino e diversos components$ eletrônicos sem a necessidade de ter o objeto físico, podendo assim realizar simulações e só depois de ter certeza do seu funcionamento montar o experimento físico, usando a plataforma Arduino e os componentes necessários.

#### <span id="page-86-0"></span>**2.2.1. Ambiente de desenvolvimento (IDE) do Arduino**

Para que possa fazer a programação do Arduino você precisa instalar o software próprio do Arduino denominado ambiente de desenvolvimento (IDE), para tanto acesse a página do Arduino [\(https://www.arduino.cc/\)](https://www.arduino.cc/) e siga os seguintes passos para o processo de instalação:

Entre na página do Arduino mostrado na figura 2 apresentada a seguir.

 $\overline{a}$ 

<sup>10</sup> Disponível em: [https://www.arduino.cc](https://www.arduino.cc/).

<sup>11</sup>Disponível em: <https://www.parallax.com/downloads/plx-daq>

<sup>&</sup>lt;sup>12</sup> Um bom exemplo pode ser visto em: [https://circuits.io/circuits/4917099-the-unnamed-](https://circuits.io/circuits/4917099-the-unnamed-circuit/edit)

## Figura 2 - Página oficial do arduino.

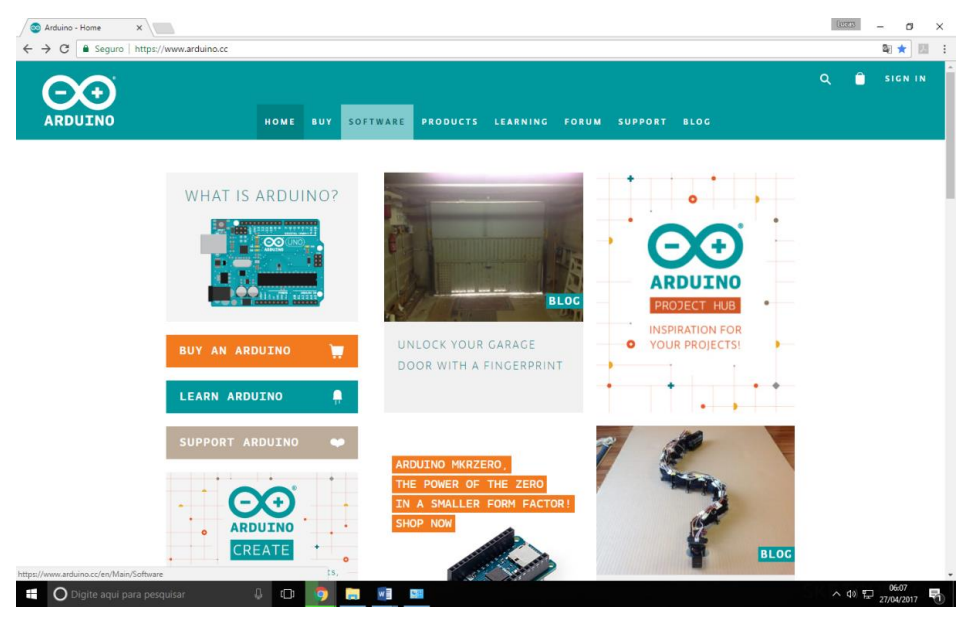

Fonte: Próprio autor.

Clique na aba "Software" como mostra a figura 3.

## Figura 3- Passo 01 para instalação do ide do arduino.

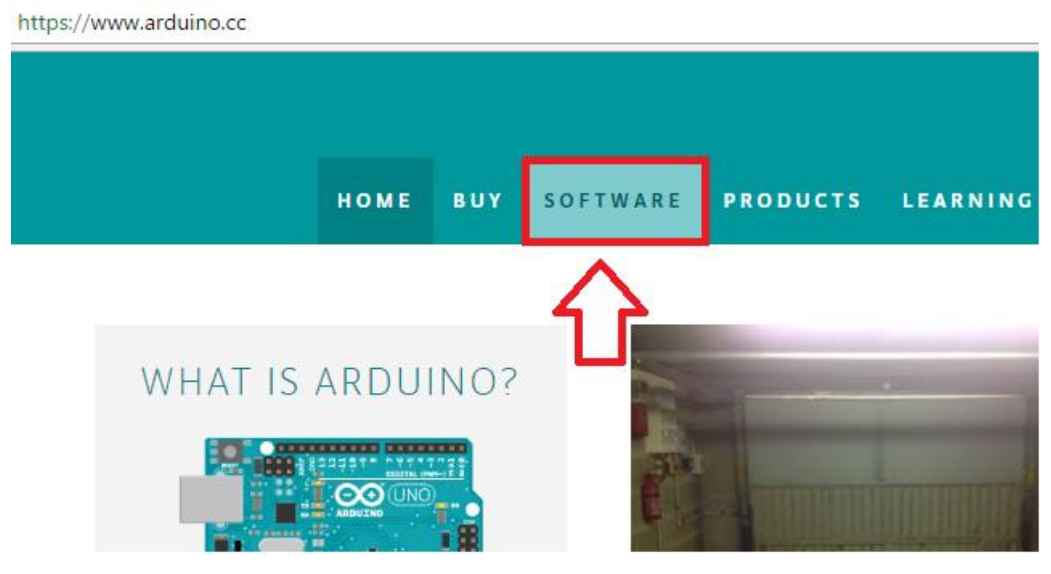

Fonte: Próprio autor.

Você será direcionado para a seguinte página (figura 4).

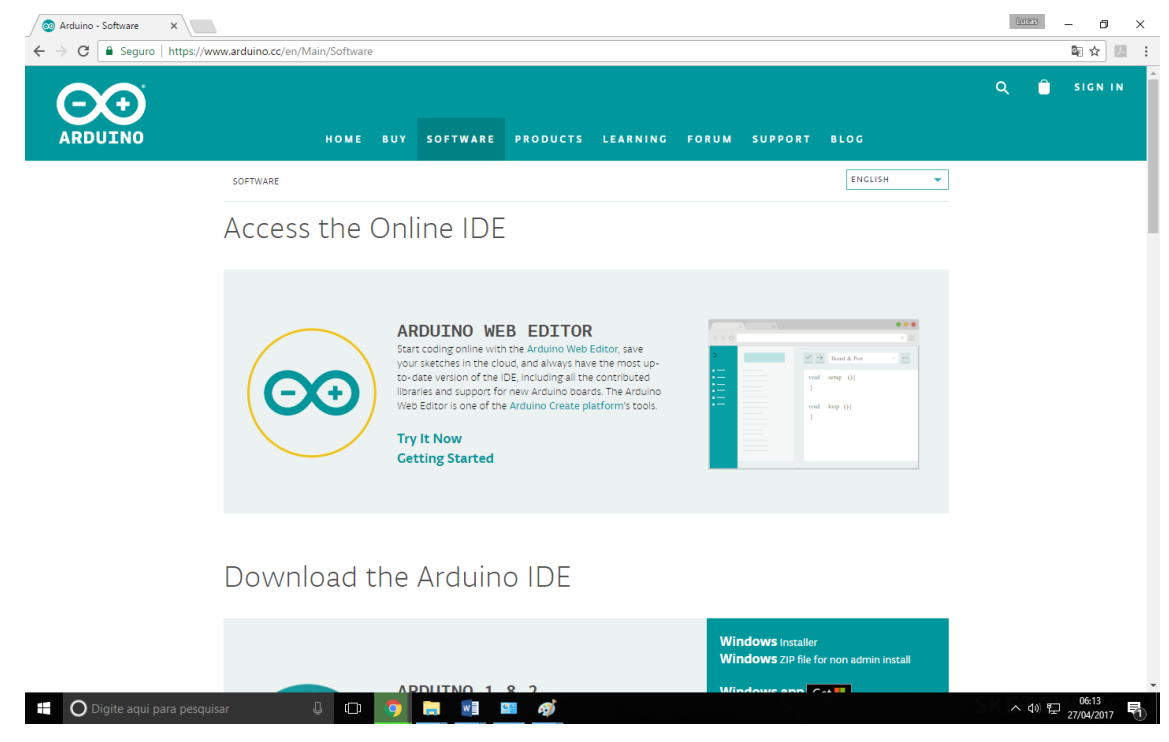

Figura 4 - Passo 02 para instalação do ide do arduino.

Fonte: Próprio autor.

A partir do sistema operacional em uso e sua estrutura escolha o arquivo a ser baixado (figura 5).

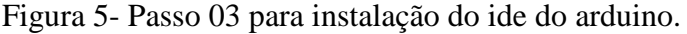

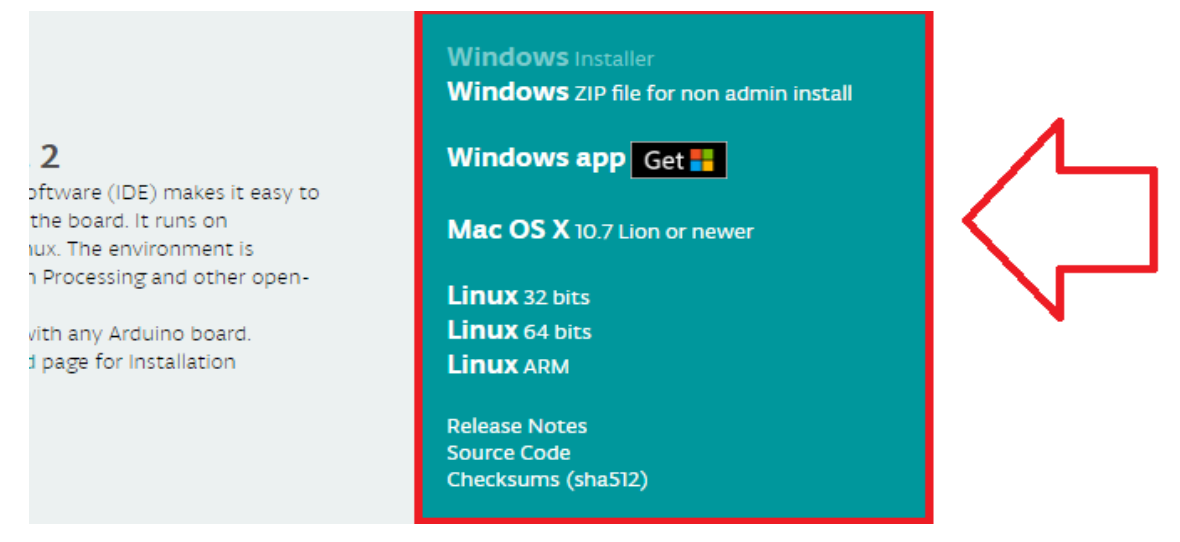

Fonte: Próprio autor.

**Observação:** Para saber das seguintes informações, verifique-as em seu computador em: Painel de controle – Sistemas de Segurança- sistema.

#### Em seguida, você será direcionado para a seguinte página (figura 6).

#### Figura 624- Passo 04 para instalação do ide do arduino.

#### Support the Arduino Software Consider supporting the Arduino Software by contributing to its development. (US tax payers, please note this contribution<br>is not tax deductible). Learn more on how your contribution will be used. SINCE MARCH 2015, THE ARDUINO IDE HAS BEEN DOWNLOADED 15,215,749 TIMES. (IMPRESSIVE!) NO LONGER JUST FOR ARDUINO AND<br>GENUINO BOARDS, HUNDREDS OF COMPANIES AROUND THE WORLD ARE USING THE IDE TO PROGRAM THEIR DEVICES, INCLUDING COMPATIBLES, CLONES, AND EVEN COUNTERFEITS. HELP ACCELERATE ITS DEVELOPMENT<br>WITH A SMALL CONTRIBUTION! REMEMBER: OPEN SOURCE IS LOVE!  $$3$  $s<sub>5</sub>$  $$10$  $$25$ \$50 **OTHER JUST DOWNLOAD CONTRIBUTE & DOWNLOAD**

Fonte: Próprio autor.

Vale ressaltar, que a contribuição é de ordem opcional, para fins de estimular e prestar suporte a outros projetos da empresa Arduino.

 Clique na Aba "Just Download" se não quiser realizar uma doação. Espere concluir o download do arquivo.

Após a conclusão do download, será direcionado a página mostrada abaixo, que informará os termos de licença do software, tire todas as suas dúvidas a respeito do programa. Em seguida, clique no botão "I Agree" (Eu concordo), visto na figura 7.

Figura 7- Passo 06 da instalação do ide do arduino.

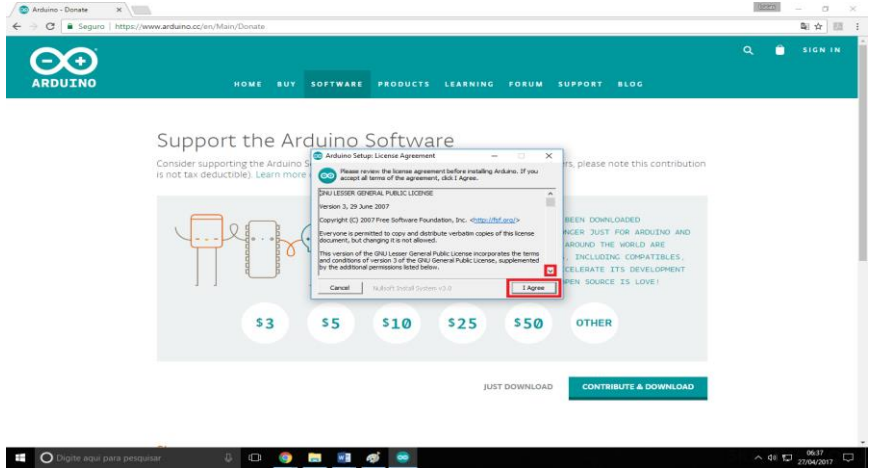

Na janela mostrada abaixo (figura 8) clique no botão "Next" para prosseguir com a instalação.

Figura 8 - Passo 07 da instalação do ide do arduino.

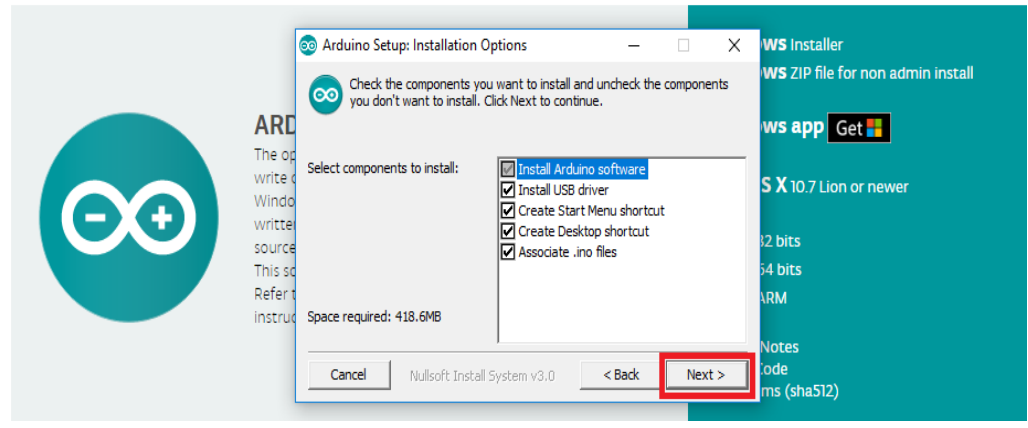

Fonte: Próprio autor.

Escolha a preferência de onde queira guardar os arquivos do aplicativo, apertando o botão "Browser". Posteriormente, aperte o botão "Install" para iniciar o processo de instalação no computador (figura 9).

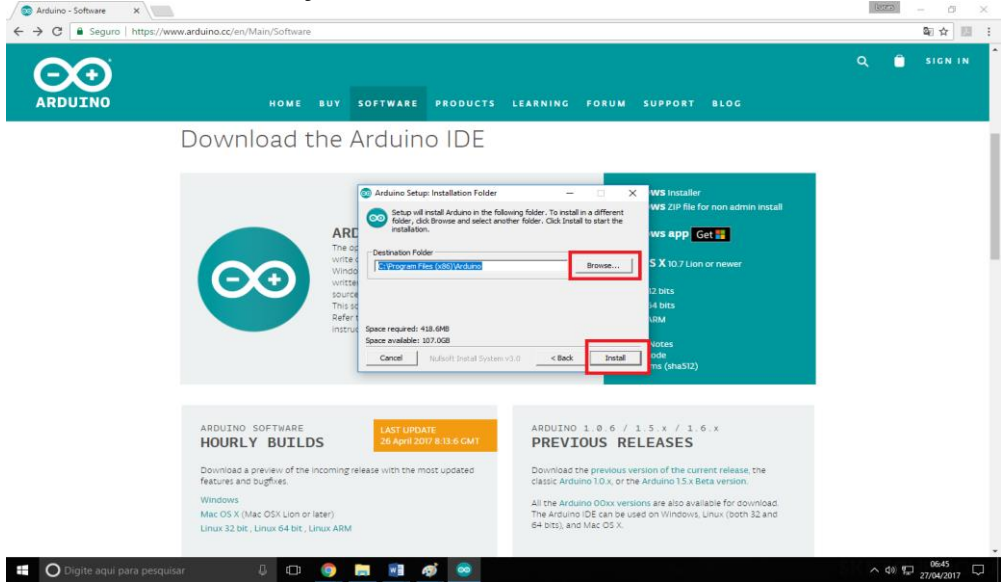

Figura 25- Passo oito da instalação do ide do arduino.

Fonte: Próprio autor.

Espere concluir o processo de instalação. Durante o ato de instalação, será necessário a ativação de alguns componentes para realizar a conexão entre a placa Arduino e o software, clique no botão "Instalar", em todos os componentes, para prosseguir para as próximas etapas conforme mostrado na figura 10.

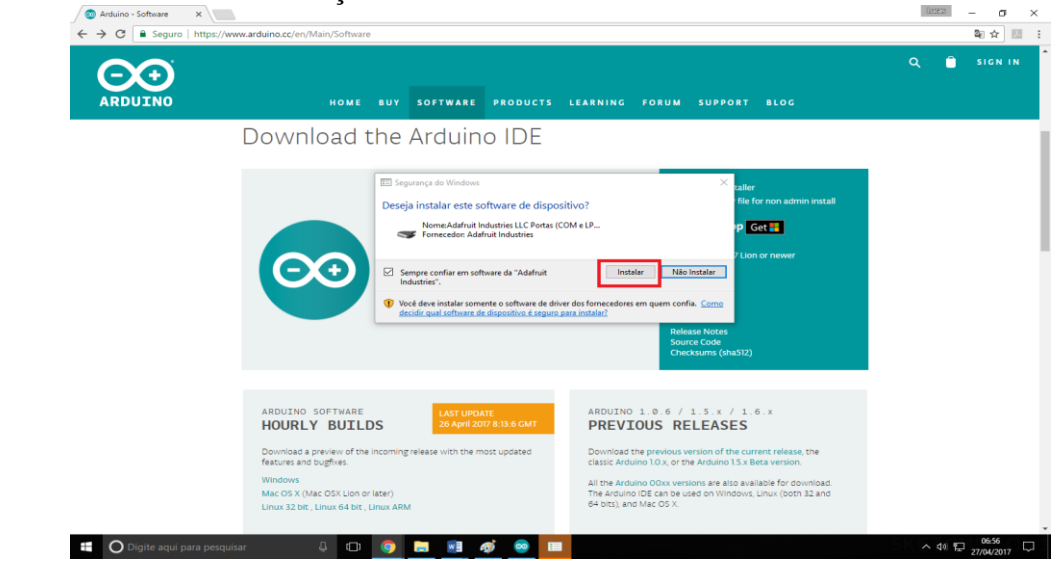

Figura 10-Passo 09 da instalação do ide do arduino.

```
Fonte: Próprio autor.
```
Quando concluir a barra de progresso, clique em "Close" conforme figura 11.

Figura 11- Finalizando a instalação do ide do arduino.

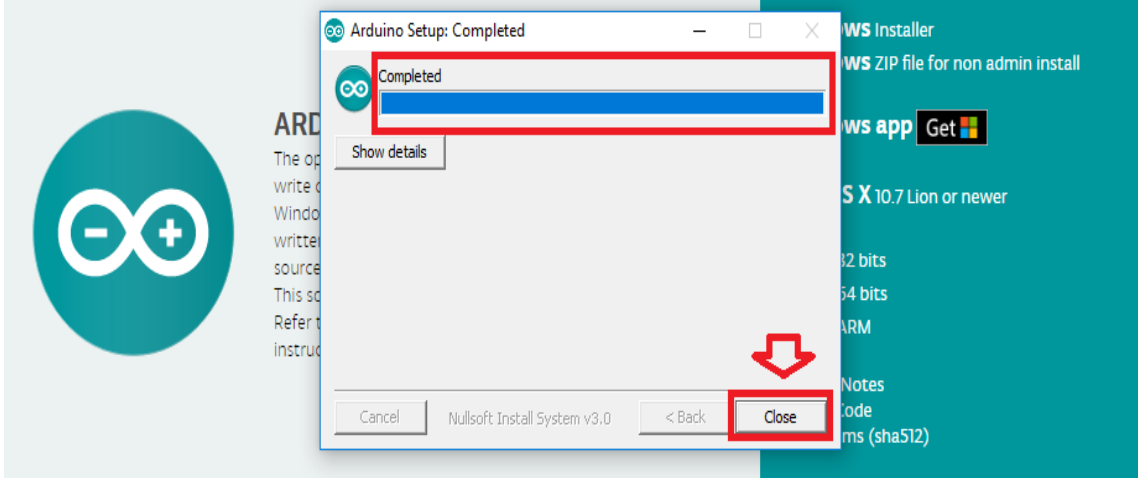

Fonte: Próprio autor.

Será criado um ícone de atalho na área de trabalho do seu computador, Clique duas vezes no ícone do Arduino com o botão esquerdo. Será mostrado a seguinte tela (figura 12), é nela que será feita toda a programação necessária aos experimentos.

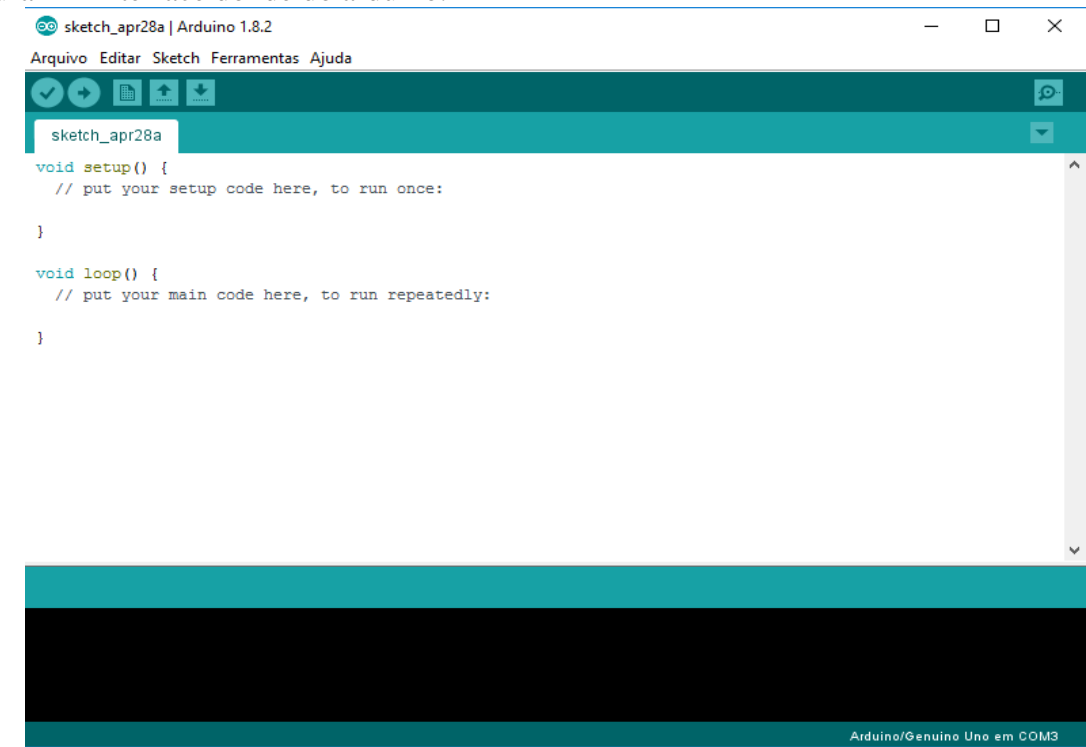

Figura 12 -Interface do ide do arduino.

Fonte: Próprio autor.

#### <span id="page-92-0"></span>**2.2.2. Aprendendo um pouco sobre o Arduino**

O objetivo deste tópico é apresentar, de uma forma simples e rápida, o básico de programação para que você possa começar a utilizar o Arduino em seus projetos e também possa compreender melhor este trabalho.

#### **Linguagem de Programação**

A linguagem de programação é um "idioma" que a máquina interpreta e executa suas instruções. A linguagem de programação utilizada no Arduino é a linguagem C++ (com pequenas modificações).

## **Algoritmo**

Um algoritmo, ou simplesmente programa, é uma forma de dizer para um computador o que ele deve fazer, no Arduino ele é nomeado de sketch. O sketch é composto de uma sequência de comandos, onde cada comando realizará um passo do programa.

#### **Variável**

Uma variável se constitui em um recurso utilizado para armazenar dados em um programa de computador. Para usar uma variável é necessário realizar uma declaração de variável. No exemplo a seguir (figura 13) é declarada uma variável com o nome "led" e afirmamos o seu tipo "int".

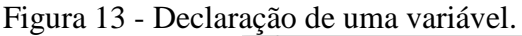

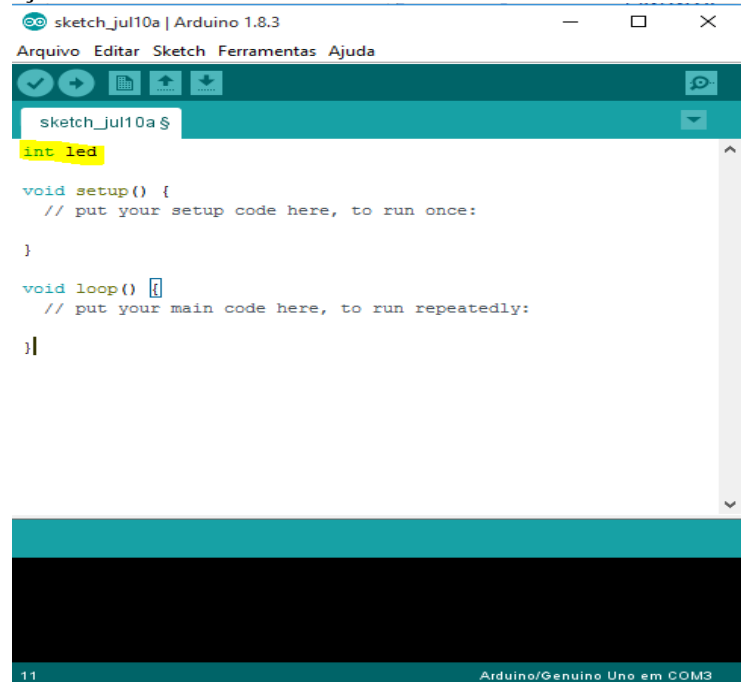

Fonte: Próprio autor.

O tipo de dado de uma variável significa, como o próprio nome diz, o tipo de informação que se pode armazenar naquela variável. Os tipos mais comuns de dados que utilizamos são:

- boolean: valor verdadeiro (true) ou falso (false)
- char: um caractere
- byte: um byte, ou sequência de 8 bits
- int: número inteiro de 16 bits com sinal (-32768 a 32767)
- unsigned int: número inteiro de 16 bits sem sinal (0 a 65535)
- long: número inteiro de 16 bits com sinal  $(-2147483648 \text{ a } 2147483647)$
- unsigned long: número inteiro de 16 bits sem sinal (0 a 4294967295)
- float: número real de precisão simples (ponto flutuante)
- double: número real de precisão dupla (ponto flutuante)
- string: sequência de caracteres

void: tipo vazio (não tem tipo)

#### **Atribuição**

Atribuir um valor a uma variável significa armazenar o valor nela para usar posteriormente. Ela feita em duas partes: Em primeiro, defina o tipo da variável e em segundo seu nome e sua respectiva atribuição (valor) como podemos ver na figura 14.

Figura 14 - Atribuindo valor a uma variável.<br>
Seter juli0a | Arduino 1.8.3

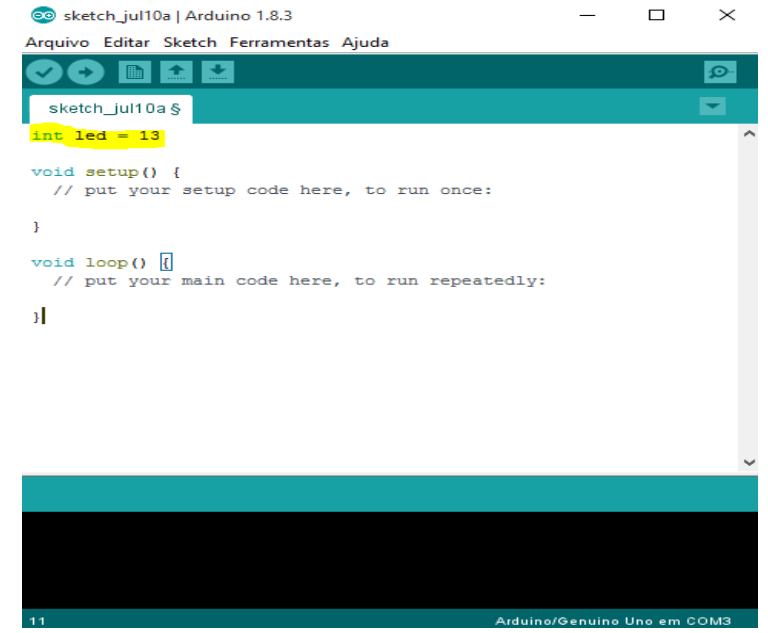

Fonte: Próprio autor.

## **Operador**

Um operador é um conjunto de um ou mais caracteres que serve para operar sobre uma ou mais variáveis ou constantes. Cada linguagem de programação possui um conjunto de operadores diferente. Alguns dos operadores mais comuns no Arduino são:

- 1. Operadores aritméticos:
	- + : adição ("mais")
	- : subtração ("menos")

\*: multiplicação ("vezes")

- / : divisão ("dividido por")
- 2. Operadores lógicos:

&&: conjunção ("e")

||: disjunção ("ou")

== : igualdade ("igual a")

!= : desigualdade ("diferente de")

- ! : negação ("não")
- > : "maior que"
- < : "menor que"
- >= : "maior ou igual a"
- $\leq$  : "menor ou igual a"
- 3. Operadores de atribuição:
	- = : atribui um valor a uma variável, como vimos acima.

#### **Função**

Uma função é uma sequência de comandos que pode ser reutilizada várias vezes ao longo de um programa. As duas funções padrão de todo programa em Arduino são a função **void setup** que é utilizada para declaração de outras funções importantes no programa, neste caso a função só será executada uma vez. E a função **void loop** que é onde colocamos as linhas de códigos para serem executadas, é o programa propriamente dito (figura 15). Então são funções principais onde se pode inserir outras funções.

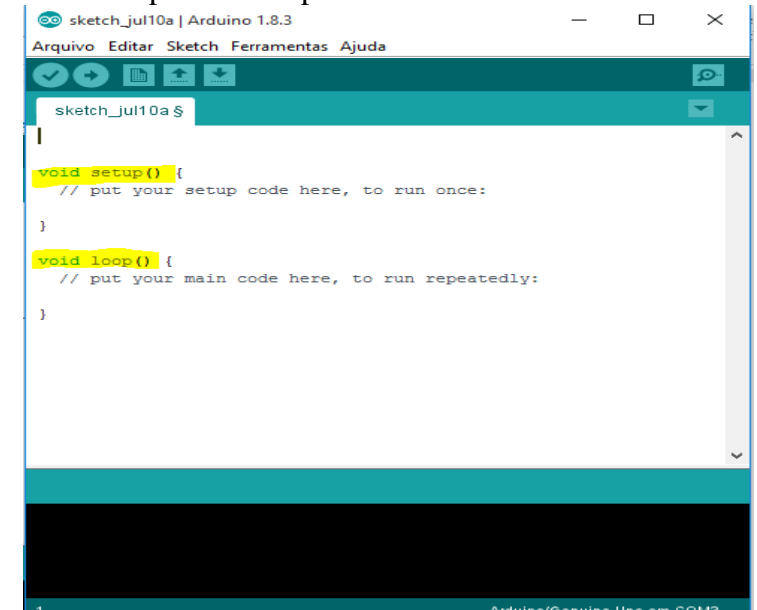

Figura 15-Funções void setup e void loop do arduino.

#### <span id="page-96-0"></span>**2.2.3. PLX-DAQ Spreadsheet**

Também será necessário para este trabalho baixar e instalar o PLX-DAQ um software que trabalhará junto com o Arduino fazendo uma conexão com o Excel para uma melhor análise de dados colhidos. Visite o site:<https://www.parallax.com/downloads/plx-daq> para iniciar os seguintes passos:

Clique item " PLX-DAQ.zip" para iniciar o download, conforme mostra a figura 16.

Figura 1626 - passo 01 para a instalação do plx\_daq.

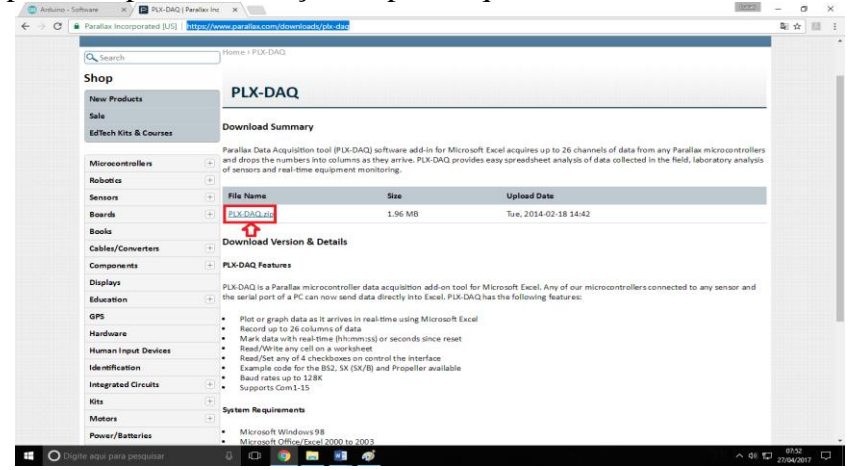

Fonte: próprio autor.

Espere o processo ser concluído e logo em seguida clique no arquivo (figura 17).

Figura 17 - Passo 02 para a instalação do plx\_daq.

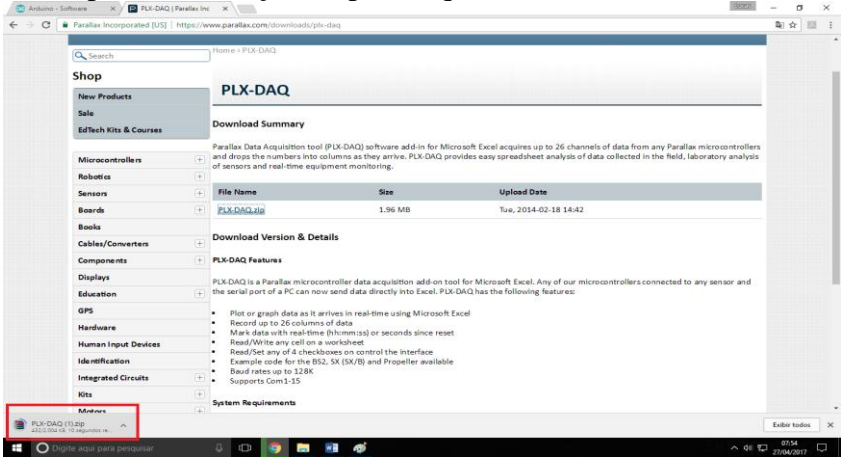

Será mostrado a tela vista na figura 18. O aplicativo Winrar será necessário para abrir arquivos compactados do tipo .zip. o mesmo pode ser baixado através do site: [http://www.win](http://www.win-rar.com/start.html?&L=0)[rar.com/start.html?&L=0.](http://www.win-rar.com/start.html?&L=0)

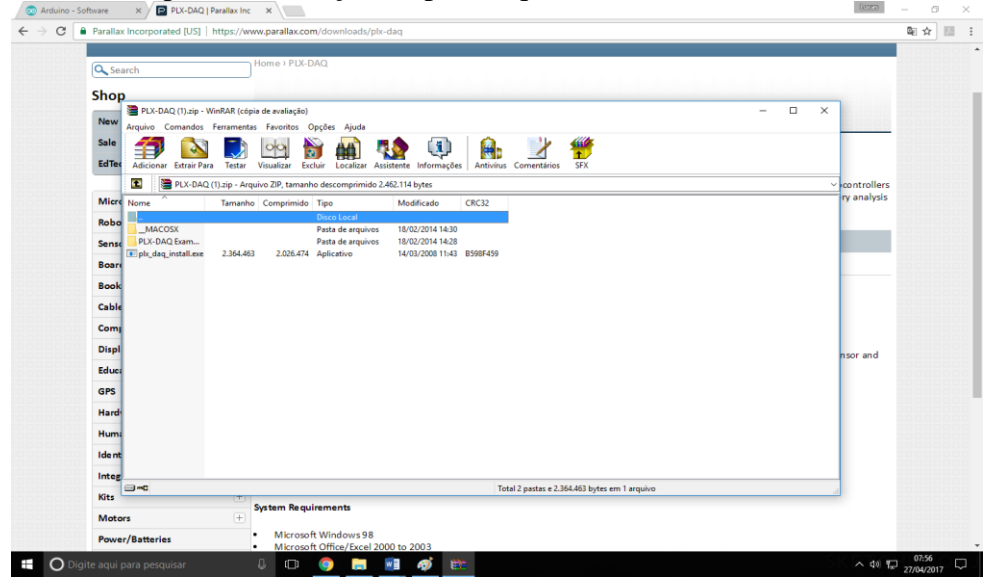

Figura 18 - Passo 03 para a instalação do plx\_daq.

Fonte: próprio autor.

Crie uma pasta na sua área de trabalho para armazenar os arquivos da etapa posterior (figura 19). Em seguida selecione todos os arquivos e em seguida clique na aba " Extrair Para".

Figura 19 - Passo 04 para a instalação do plx\_daq.

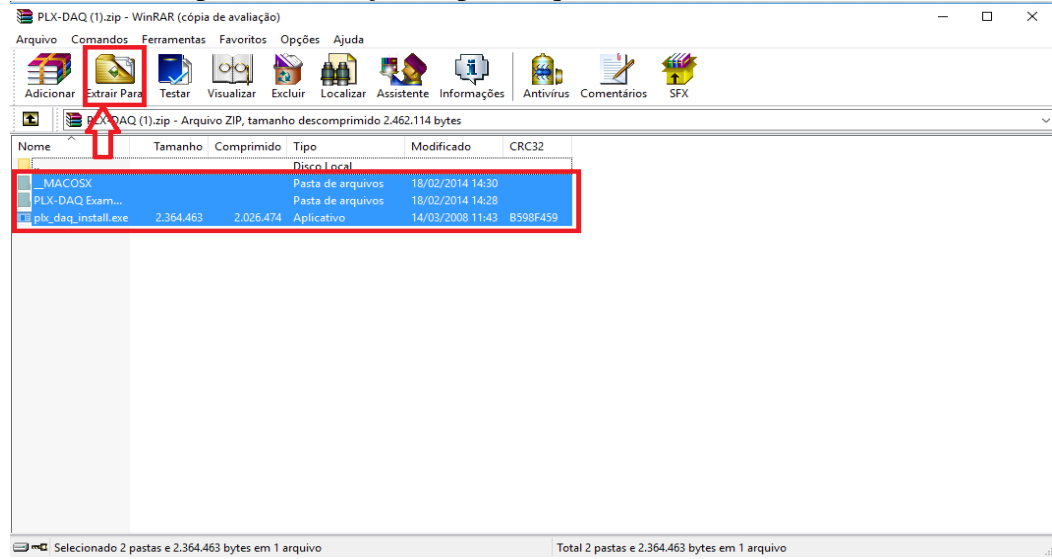

Selecione a pasta criada no passo 4, e aperte o botão "Ok", como indicado na figura

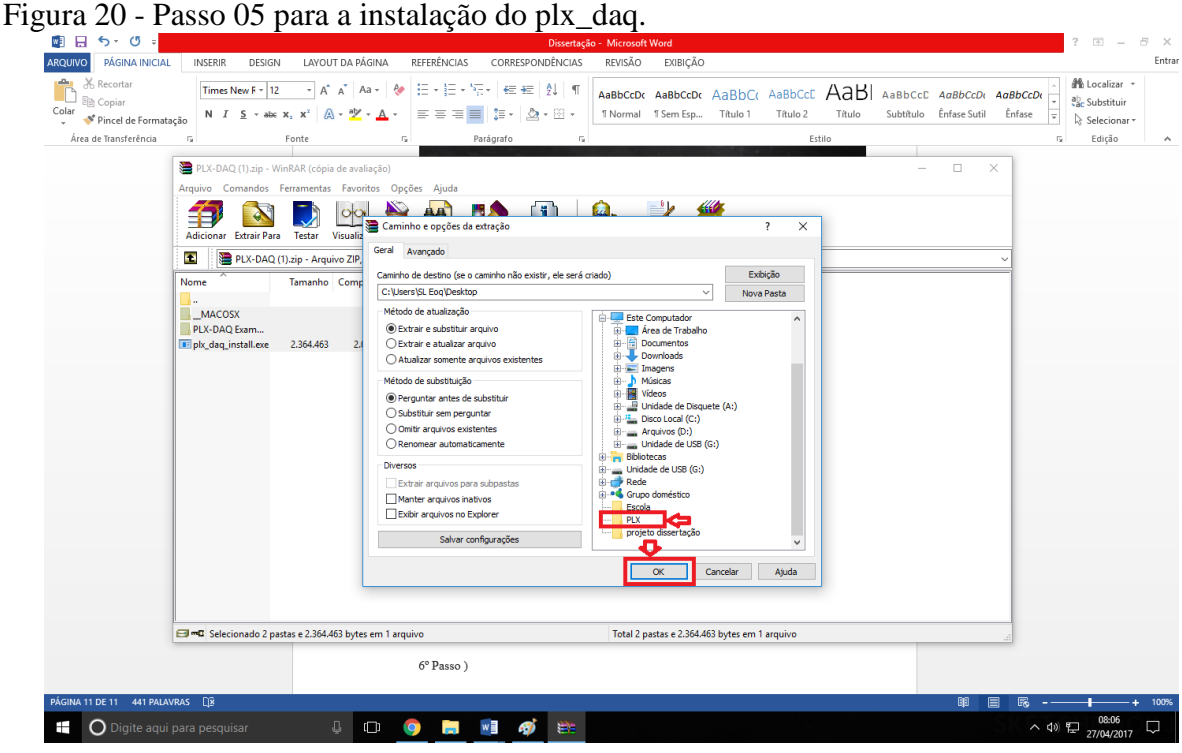

Fonte: próprio autor.

20.

Clique duas vezes com o botão esquerdo no arquivo "plx\_daq\_install" visto na figura 21 abaixo.

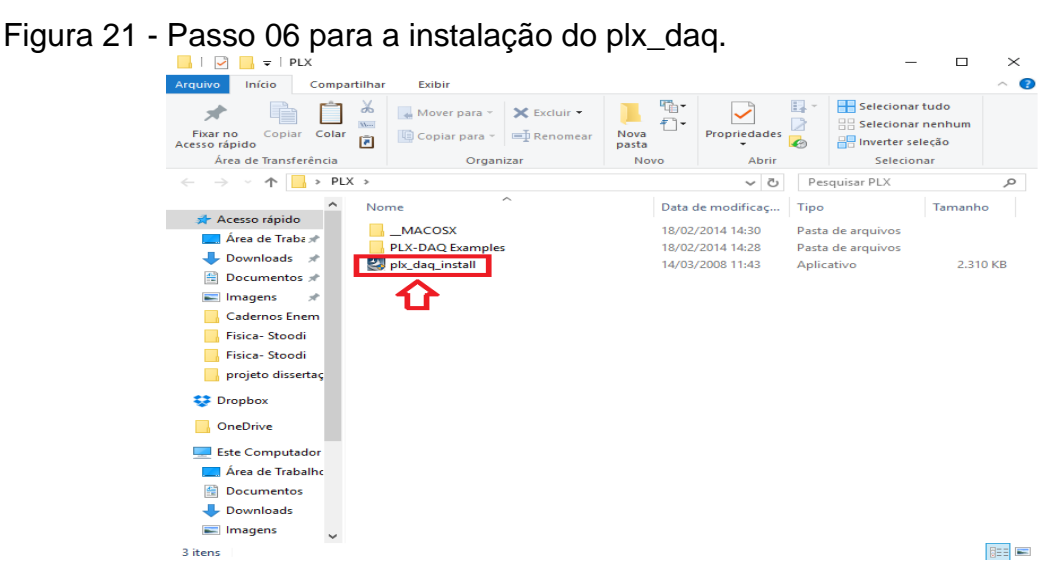

Você será direcionado para a tela de instalação do software (figura 22), clique no botão "Next".

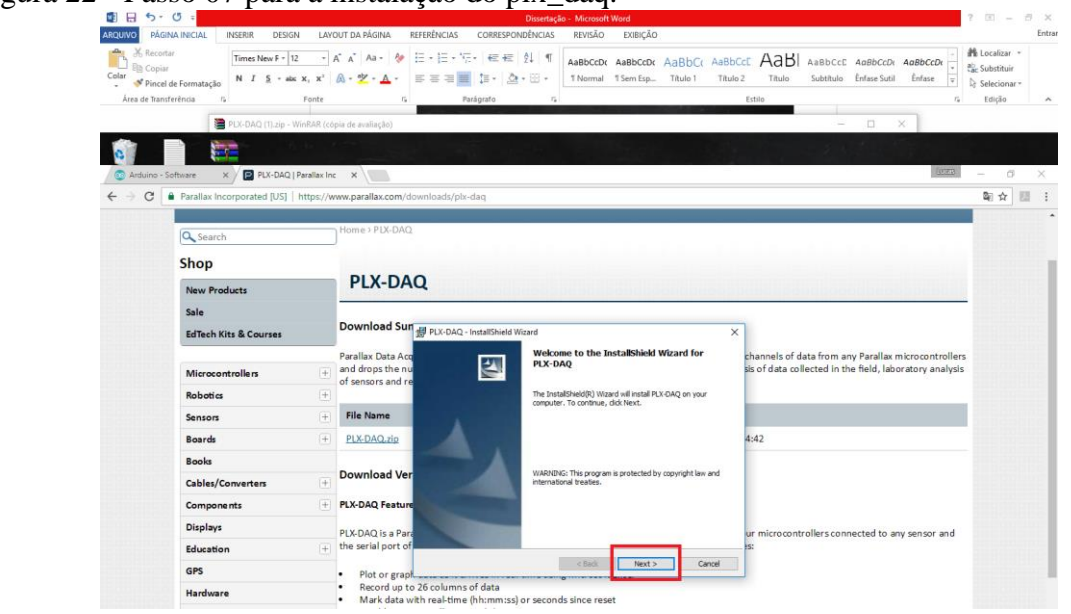

Figura 22 - Passo 07 para a instalação do plx\_daq.

Fonte: próprio autor.

Coloque o seu nome e clique novamente no botão "Next", como mostra a figura 23.

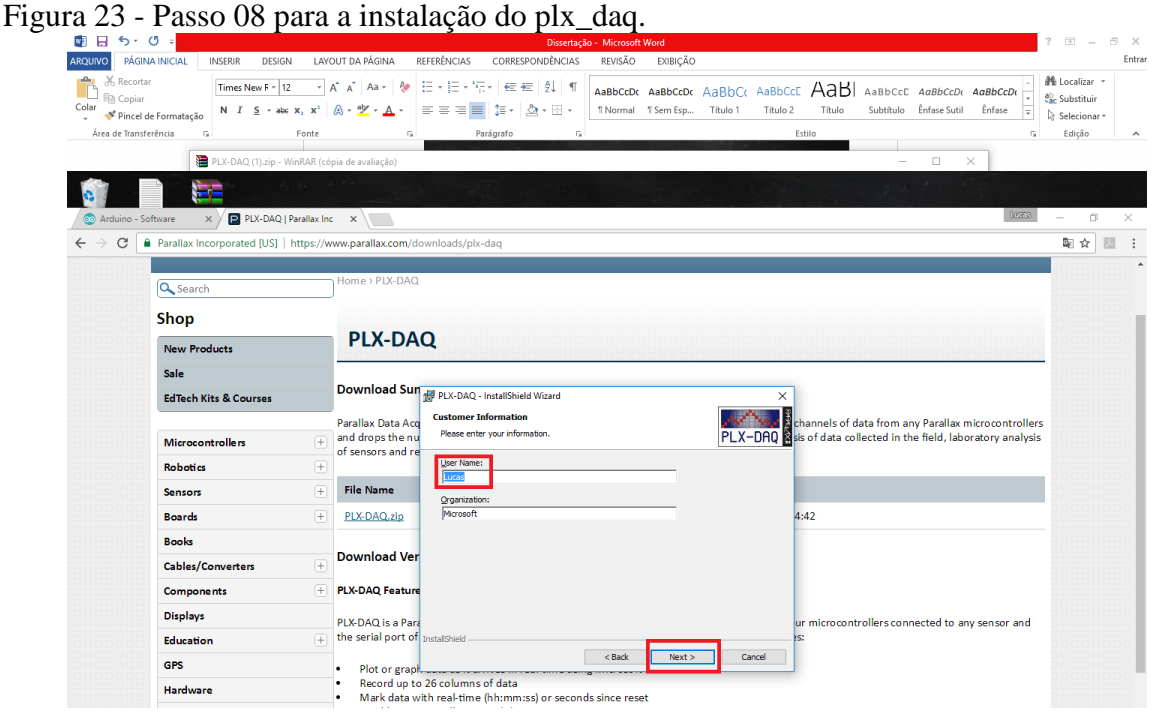

Na tela apresentada a seguir (figura 24) selecione a opção "Typical" pelo fato de ser um tipo completo do software, e logo após clique no botão "Next" mais uma vez.

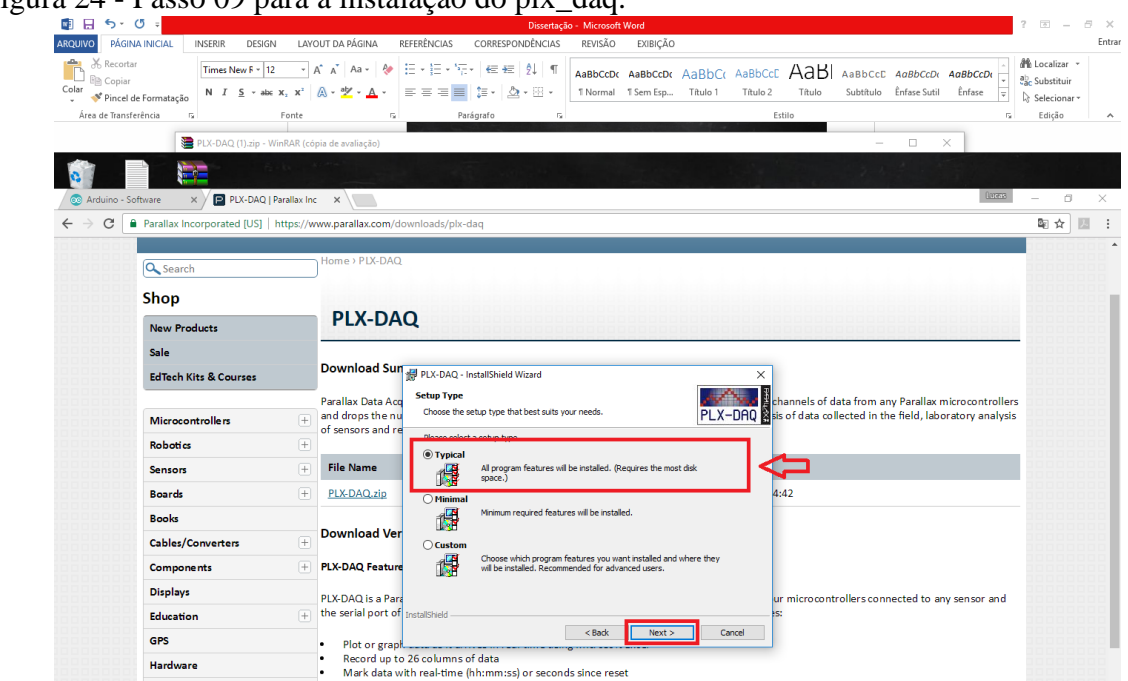

Figura 24 - Passo 09 para a instalação do plx\_daq.

Fonte: próprio autor.

Espere a conclusão da instalação e clique em "Finish" para terminar o processo (figura

# 25).

Figura 25 - Finalizando o processo de instalação do plx\_daq.<br>
Figura 25 - Finalizando o processo de instalação do plx\_daq.

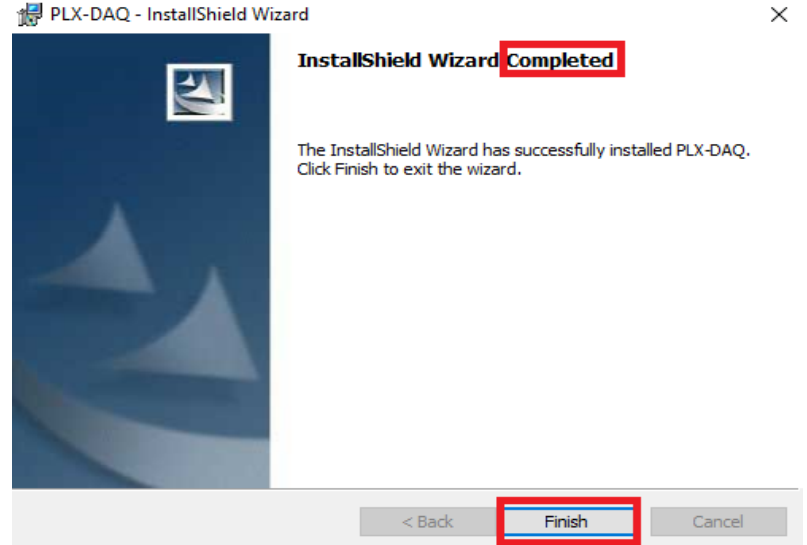

Fonte: próprio autor.

Será criada uma pasta chamada "PLX-DAQ", onde estará armazenado o programa, que será utilizado no decorrer do projeto. Quando abrir o software verá a interface do Excel com o "PLX-DAQ" conforme mostra a figura 26.

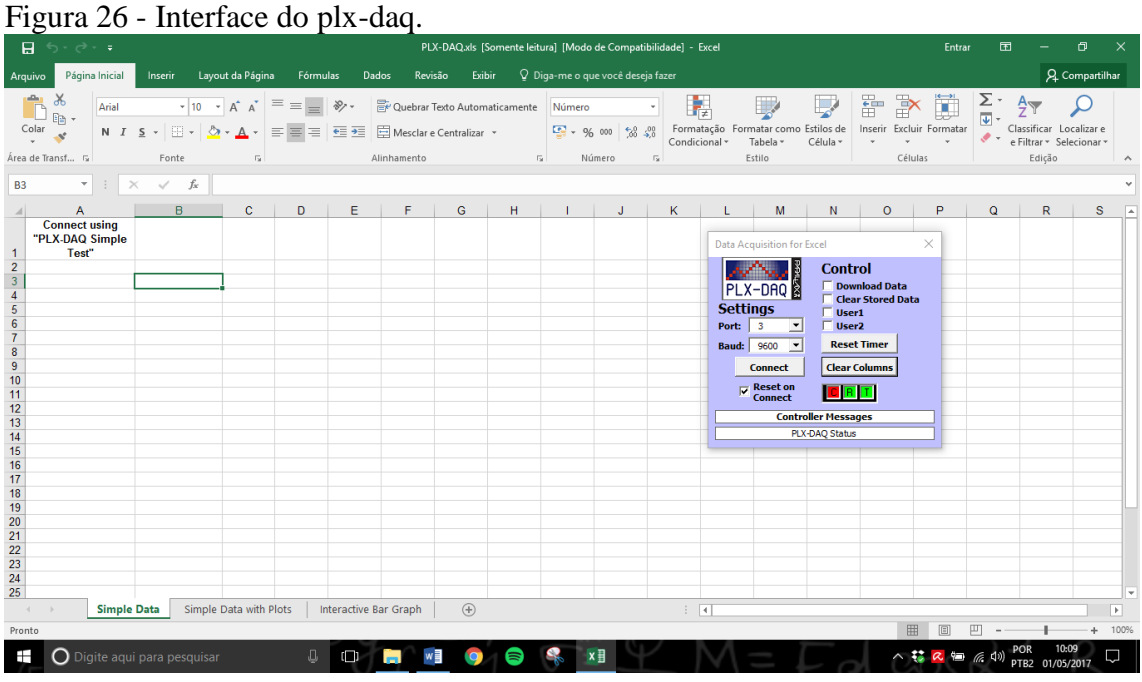

#### <span id="page-102-0"></span>**3.DISPOSITIVOS DIVERSOS UTILIZADOS NOS EXPERIMENTOS**

#### <span id="page-102-1"></span>3.1. O DIODO EMISSOR DE LUZ (LED)

O LED ou Diodo Emissor de Luz como o próprio nome sugere é um tipo de diodo construído a partir de dois semicondutores altamente dopados formando uma junção p-n, sendo representado nos circuitos através do símbolo mostrado na figura 27.

Figura 27 - Simbologia usada na representação de um LED.

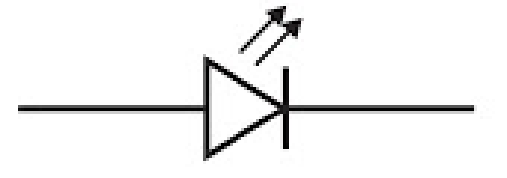

Fonte**:** [http://parquedaciencia.blogspot.com.br/2013/06/semicondutores-da-descoberta-as.html.](http://parquedaciencia.blogspot.com.br/2013/06/semicondutores-da-descoberta-as.html) Acesso em: 13 de Dezembro de 2017.

Quando se aplica um campo elétrico externo oposto ao campo da junção, ou seja, fazendo uma polarização direta, fazemos com que elétrons no lado n absorvam energia suficiente para vencer a diferença de potencial próximo a junção e se desloquem para a fronteira, o mesmo acontecendo com as lacunas (buracos) no lado p, neste processo elétrons se recombinam com os buracos podendo emitir radiação de energia aproximadamente igual ao gap de energia ou a largura da banda proibida. De outra forma podemos pensar que um elétron da extremidade inferior da banda de condução preencha um buraco da extremidade superior da banda de valência (que é o que se denomina de recombinação). Quando isso ocorre os elétrons podem liberar energia na forma de radiação igual a diferença entre esses dois níveis de energia que é a energia da banda proibida (ΔEg), como acontece com arsenieto de gálio por exemplo. Em semicondutores como o silício e o germânio essa liberação de energia é sentida apenas como uma vibração na estrutura cristalina dos materiais (CAVALCANTE, TAVOLARO, HAAG, 2005). Quando há a emissão de radiação com fótons de energia h.f o seu comprimento pode ser encontrado a partir da equação:

$$
hf = hc/\lambda = E_{\text{gap}} + \Delta E_F
$$
 (1)

Percebe-se que o máximo comprimento de onda emitido pelo LED depende da largura da banda proibida do semicondutor. A quantidade de recombinações é que define a intensidade da luz emitida e para se ter muitas recombinações são necessários um grande número de elétrons e buracos disponíveis, o que não acontece nos semicondutores puros. Só dopar o semicondutor não adianta, é necessário para se ter uma grande quantidade de elétrons e buracos disponíveis polarizar diretamente uma junção p-n altamente dopada, de modo que a corrente que atravessa a junção promova a injeção de elétrons no lado n e de buracos no lado p, se a dopagem for alta o suficiente teremos uma grande quantidade de elétrons de buracos nas proximidades da junção, bem como, uma zona de depleção muito estreita. Essas são as características fundamentais para a ocorrência de um grande número de recombinações e como consequência uma grande intensidade luminosa emitida. Como os comprimentos de onda emitidos dependem da banda proibida do semicondutor pode-se usando proporções diferentes de semicondutores e impurezas dopantes é possível fabricar LED's que emitam desde o infravermelho passando por todas as cores visíveis que se deseje (HALLIDAY e RESNICK, 2009).

A tensão mínima necessária a polarização acima citada e que corresponde a energia mínima pode ser expressa por

$$
eV = E_{gap} + \Delta E_F
$$
 (2)

Em que ΔEF está relacionado aos efeitos do nível de Fermi que é um parâmetro para a distribuição de elétrons na banda de condução. De um modo geral a energia  $\Delta E_F$  pode ser desprezada com boa aproximação e sendo, sendo assim, temos que  $h.f = eV = E_{gap}$  e e podemos escrever uma relação da f emitida com máxima intensidade em função do potencial de corte  $V_0$  que se refere ao valor de tensão para o qual o LED começa a conduzir teremos:

$$
hf = hc/\lambda = eV_0
$$
 (3)

Neste trabalho utilizaremos esta relação para com razoável aproximação calcularmos a constante de Planck, a partir da tensão necessária para acender um LED.

#### <span id="page-103-0"></span>3.2. O RESISTOR DEPENDENTE DE LUZ (LDR)

Outros dispositivos construídos a partir das propriedades dos semicondutores são os LDRs (resistores dependentes da luz), em um LDR o processo é oposto ao de um LED, quando luz de frequência apropriada incide neste dispositivo o material de que é feito, absorve fótons e a energia recebida é usada pelos elétrons para transitarem da banda de valência para a banda de condução criando assim pares elétron-buracos possibilitando uma diminuição significativa na resistência do material que na ausência de luz volta a apresentar alta resistência (YOUNG E FREEDMAN 2009).

Esse fenômeno, segundo Caruso e Oguri (2006), pode ser denominado efeito fotoelétrico interno sendo o princípio também visto em uma célula fotovoltaica. O LDR é um dispositivo de dois terminais em que a sua resistência varia linearmente com a intensidade da luz, sendo muito utilizado em diversos circuitos elétricos sendo o símbolo usada para sua representação dado na figura 28 mostrada abaixo.

Figura 28 - Representação esquemática de um ldr.

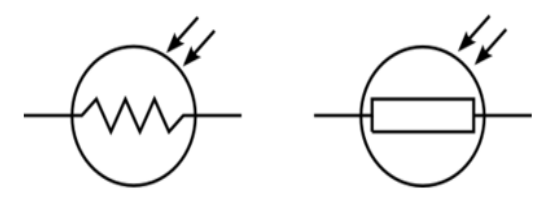

Fonte: http://www.bosontreinamentos.com.br/eletronica/curso-de-eletronica/curso-de-eletronica-o-que-e-um-ldrlight-dependent-resistor/. Acesso em: 13 de Dezembro de 2017.

Valadares e Moreira (1998) ao apresentar um trabalho em que usa o LDR como forma de explicar e demonstrar o efeito fotoelétrico relatam que o material base mais comum em um LDR é o sulfeto de cádmio (CdS) e razão é que este material é sensível a luz na faixa do visível. Quanto se pretende utilizar outras faixas de frequências como por exemplo em controle remoto de televisão, no qual se utiliza radiação na faixa do infravermelho deve-se usar outros materiais como, por exemplo, o arseneto de gálio que é sensível nesta faixa de radiação. O LDR será usado junto com o Arduino em dois projetos de automação como proposta de inserção do efeito fotoelétrico no Ensino Médio, mais precisamente no Ensino Médio Profissionalizante.

#### <span id="page-105-0"></span>3.3. PROTOBOARD

Se constitui de uma placa de ensaio ou matriz de contato usada na montagem de circuitos elétricos experimentais (figura 29). A grande vantagem dessa placa é que não precisamos soldar os componentes, podendo os mesmos serem inseridos ou retirados com extrema facilidade e sem correr o risco de danificá-los.

```
Figura 29 - Protoboard.
```

|  |  |  |  |  |  |   |  |  |  |       |  |  |  |  |   |  |  |  |   |  |  |  | . |  |  |  |   |  |  |  |  |                           |        |  |  |  |                                                                            |  |  |  |
|--|--|--|--|--|--|---|--|--|--|-------|--|--|--|--|---|--|--|--|---|--|--|--|---|--|--|--|---|--|--|--|--|---------------------------|--------|--|--|--|----------------------------------------------------------------------------|--|--|--|
|  |  |  |  |  |  |   |  |  |  |       |  |  |  |  |   |  |  |  |   |  |  |  |   |  |  |  |   |  |  |  |  |                           |        |  |  |  |                                                                            |  |  |  |
|  |  |  |  |  |  |   |  |  |  |       |  |  |  |  |   |  |  |  |   |  |  |  |   |  |  |  |   |  |  |  |  |                           |        |  |  |  | $1 \t 5 \t 10 \t 15 \t 20 \t 25 \t 30 \t 35 \t 40 \t 45 \t 50 \t 55 \t 60$ |  |  |  |
|  |  |  |  |  |  |   |  |  |  |       |  |  |  |  |   |  |  |  |   |  |  |  |   |  |  |  |   |  |  |  |  |                           |        |  |  |  |                                                                            |  |  |  |
|  |  |  |  |  |  |   |  |  |  |       |  |  |  |  |   |  |  |  |   |  |  |  |   |  |  |  |   |  |  |  |  |                           |        |  |  |  |                                                                            |  |  |  |
|  |  |  |  |  |  |   |  |  |  |       |  |  |  |  |   |  |  |  |   |  |  |  |   |  |  |  |   |  |  |  |  |                           |        |  |  |  |                                                                            |  |  |  |
|  |  |  |  |  |  |   |  |  |  |       |  |  |  |  |   |  |  |  |   |  |  |  |   |  |  |  |   |  |  |  |  |                           |        |  |  |  |                                                                            |  |  |  |
|  |  |  |  |  |  |   |  |  |  |       |  |  |  |  |   |  |  |  |   |  |  |  |   |  |  |  |   |  |  |  |  |                           |        |  |  |  |                                                                            |  |  |  |
|  |  |  |  |  |  |   |  |  |  |       |  |  |  |  |   |  |  |  |   |  |  |  |   |  |  |  |   |  |  |  |  |                           |        |  |  |  |                                                                            |  |  |  |
|  |  |  |  |  |  |   |  |  |  |       |  |  |  |  |   |  |  |  |   |  |  |  |   |  |  |  |   |  |  |  |  |                           |        |  |  |  |                                                                            |  |  |  |
|  |  |  |  |  |  |   |  |  |  |       |  |  |  |  |   |  |  |  |   |  |  |  |   |  |  |  |   |  |  |  |  |                           |        |  |  |  |                                                                            |  |  |  |
|  |  |  |  |  |  |   |  |  |  |       |  |  |  |  |   |  |  |  |   |  |  |  |   |  |  |  |   |  |  |  |  |                           |        |  |  |  |                                                                            |  |  |  |
|  |  |  |  |  |  |   |  |  |  |       |  |  |  |  |   |  |  |  |   |  |  |  |   |  |  |  |   |  |  |  |  |                           |        |  |  |  |                                                                            |  |  |  |
|  |  |  |  |  |  |   |  |  |  |       |  |  |  |  |   |  |  |  |   |  |  |  |   |  |  |  |   |  |  |  |  |                           |        |  |  |  |                                                                            |  |  |  |
|  |  |  |  |  |  |   |  |  |  |       |  |  |  |  |   |  |  |  |   |  |  |  |   |  |  |  |   |  |  |  |  |                           |        |  |  |  |                                                                            |  |  |  |
|  |  |  |  |  |  |   |  |  |  |       |  |  |  |  |   |  |  |  |   |  |  |  |   |  |  |  |   |  |  |  |  |                           |        |  |  |  |                                                                            |  |  |  |
|  |  |  |  |  |  |   |  |  |  |       |  |  |  |  |   |  |  |  |   |  |  |  |   |  |  |  |   |  |  |  |  | $15$ 20 25 30 35 40 45 50 |        |  |  |  |                                                                            |  |  |  |
|  |  |  |  |  |  |   |  |  |  |       |  |  |  |  |   |  |  |  |   |  |  |  |   |  |  |  |   |  |  |  |  |                           |        |  |  |  |                                                                            |  |  |  |
|  |  |  |  |  |  |   |  |  |  | ***** |  |  |  |  |   |  |  |  | . |  |  |  |   |  |  |  | . |  |  |  |  |                           | ------ |  |  |  |                                                                            |  |  |  |
|  |  |  |  |  |  | . |  |  |  | .     |  |  |  |  | . |  |  |  |   |  |  |  |   |  |  |  | . |  |  |  |  |                           |        |  |  |  |                                                                            |  |  |  |
|  |  |  |  |  |  |   |  |  |  |       |  |  |  |  |   |  |  |  |   |  |  |  |   |  |  |  |   |  |  |  |  |                           |        |  |  |  |                                                                            |  |  |  |

Fonte: [https://www.robocore.net/tutoriais/como-utilizar-uma-protoboard.html.](https://www.robocore.net/tutoriais/como-utilizar-uma-protoboard.html) Acesso em: 13 de Dezembro de 2017.

O que você precisa saber para começar a trabalhar com protoboards basicamente é como estão os contados da mesma. Nas duas linhas superiores e inferiores os contatos estão na horizontal, enquanto que na parte principal, que fica entre as duas linhas duplas os contatos são na vertical, observe a figura 30 abaixo representada.

Figura 30 - Ligações em um protoboard.

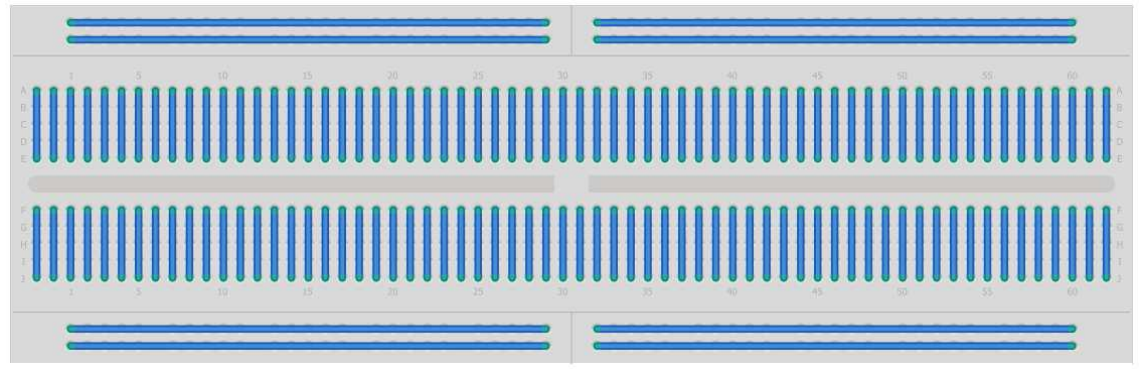

Fonte: [https://www.robocore.net/tutoriais/como-utilizar-uma-protoboard.html.](https://www.robocore.net/tutoriais/como-utilizar-uma-protoboard.html) Acesso em: 13 de Dezembro de 2017.

Veja na figura 31 um exemplo de montagem de um circuito em uma protoboard. Figura 31 - Montagem de alguns elementos em uma protoboard.

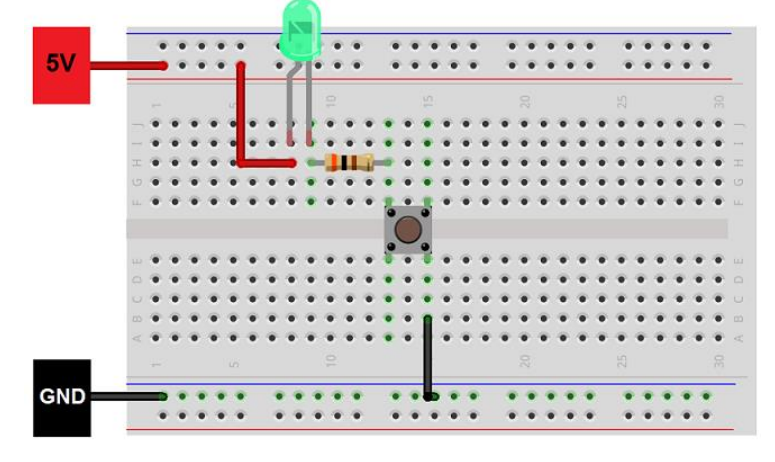

Fonte: [https://www.robocore.net/tutoriais/como-utilizar-uma-protoboard.html.](https://www.robocore.net/tutoriais/como-utilizar-uma-protoboard.html) Acesso em: 13 de Dezembro de 2017.

## <span id="page-106-0"></span>3.4. RESISTORES (CÓDIGO DE CORES)

Dispositivo usado em circuitos com o objetivo de limitar a corrente elétrica. Seu valor pode variar podendo ser usado para limitar mais ou menos a corrente. Um bom exemplo de uso é na ligação de LEDs que não suportam altas correntes, sendo o resistor usado neste caso para a proteção do mesmo. Na figura 32 vemos um código de cores usado na identificação dos resistores.

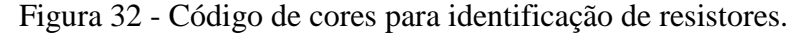

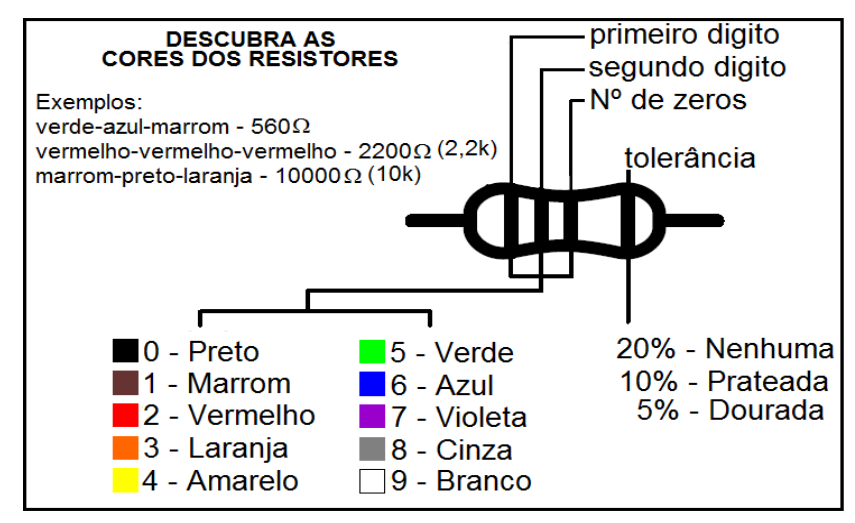

Fonte: [https://www.robocore.net/tutoriais/codigodecores.html.](https://www.robocore.net/tutoriais/codigodecores.html) Acesso em: 13 de Dezembro de 2017.

#### Como exemplo vejamos o resistor de 300 Ω mostrado abaixo na figura 33.

Figura 33 - resistor de 300 ohms.

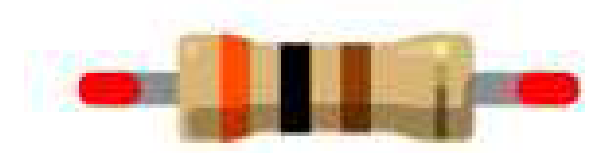

Fonte: [https://www.robocore.net.](https://www.robocore.net/) Acesso em: 13 de Dezembro de 2017.

Repare que temos três cores mais próximas e uma mais separada que á a tolerância, começamos a ler o resistor pelo lado oposto a tolerância, logo vemos que a primeira cor é laranja correspondendo ao algarismo 3, a segunda é preta que é igual ao algarismo 0 e a terceira cor que é o multiplicador ou número de zeros a serem acrescentados é marrom correspondendo a um zero e assim temos o número 300. A tolerância é dourada representando 5%, ou seja, este valor pode ser 5% maior ou menor que o valor lido dependendo das condições de uso.

## <span id="page-107-0"></span>3.5. POTENCIÔMETRO

Dispositivo eletrônico com resistência variável, em geral é um resistor de três pinos em que se pode deslizando o do meio fazer sua resistência variar (figura 34). Se usarmos os três pinos ele funcionará como um divisor de tensão.

Figura 34 - Potenciômetro

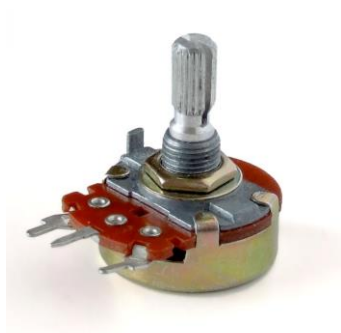

Fonte : [https://pt.wikipedia.org/wiki/Potenci%C3%B4metro.](https://pt.wikipedia.org/wiki/Potenci%C3%B4metro) Acesso em: 13 de Dezembro de 2017.
#### 3.5. BUZZER

Componente eletrônico que ao ser percorrido por corrente emite um som (figura 35). Este dispositivo é polarizado, portanto é necessário atenção ao liga-lo, sendo o pino negativo ligado ao GND do Arduino e o positivo ao pino que será utilizado como alimentação.

Figura 35-Buzzer.

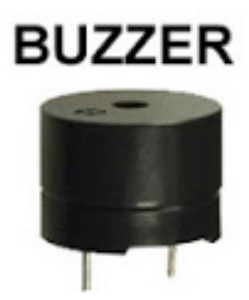

Fonte: [http://www.arduinoecia.com.br/2013/06/sons-no-arduino.html.](http://www.arduinoecia.com.br/2013/06/sons-no-arduino.html) Acesso em: 13 de Dezembro de 2017.

# **4. MONTAGEM E DESENVOLVIMENTO DOS EXPERIMENTOS MOTIVADORES**

Os dois experimentos têm como pano de fundo o efeito fotoelétrico e a dualidade onda - partícula da luz seguem basicamente a mesma ideia com algumas incrementações no caso do alarme.

## 4.1. ILUMINAÇÃO AUTOMATIZADA COM LEDS E ALARME

## **4.1.1. Material Utilizado**

- Arduino UNO;
- $\bullet$  1 LED;
- 1 Buzzer;
- $\bullet$  1 LDR;
- Resistores 220 $Ω$  e 10K $Ω$ ;
- Fios jumper;
- 2 Protoboard, caso não disponha de duas pode-se usar apenas uma.

### **4.1.2. Iluminação automatizada**

Monte o circuito de acordo com o esquema a seguir mostrado na figura 36.

Figura 36 - Montagem do projeto iluminação automatizada.

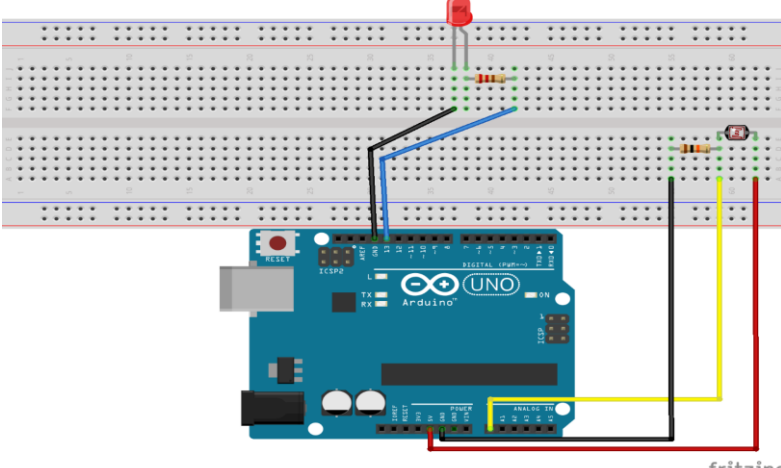

**Fonte:** próprio autor.

fritzing

**Atenção:** os LEDs são dispositivos polarizados então se invertermos a posição em que é ligado o mesmo não acender á. Logo a perna maior do LED (anodo) deve estar conectada em serie ao resistor de 220Ω para sua proteção e este ao pino 13 que será usado para mandar corrente ao LED, enquanto a perna menor (catodo) deverá ser ligada ao GND (terra) do Arduino. Veja também que o LDR é ligado em série com o resistor de 10kΩ sendo o fio vermelho ligado ao pino que fornece 5V de tensão, o amarelo ao pino A0 é ele que fará a leitura do status de LDR, enquanto que o preto deve estar ligado ao GND.

### **A programação**

Digite o código abaixo ou se dispuser dos arquivos.  $ino<sup>13</sup>$  copie e cole no IDE do Arduino. Espera-se fazer com que o Arduino leia o valor de ddp no LDR e ao captar uma variação devida a diminuição da luminosidade o Arduino enviará a ordem para acender o LDR.

#### **Código Fonte:**

 $\overline{a}$ 

**//declarando variáveis de localização dos pinos**

```
int led = 13;
int ldrPin = A0;
void setup () {
 Serial.begin(9600);
//Define os tipos de pino (Entrada / Saida)
  pinMode(led, OUTPUT);
  pinMode(ldrPin, INPUT);
}
void loop () {
  int ldrStatus = analogRead(ldrPin); //LER O VALOR DO LDR
  if (ldrStatus >=500) {
    digitalWrite(led, LOW);
   Serial.println("*-- Iluminação Desativada --*");
    } else {
   Serial.println("**---- Iluminação Ativada --- *"); 
   digitalWrite(led, HIGH);
}
```
<sup>13</sup> Extensão dos arquivos criados no Arduino, estarão disponíveis na página do mestrado.

**Atenção:** O valor 500 visto na função **if** depende do local onde estamos realizando o experimento pois se refere ao status do LDR que depende da luminosidade local. Portando após copiar o código para o IDE teste os valores para o ambiente em que se encontra.

#### **4.1.3. Alarme automatizado**

O projeto alarme utiliza basicamente os mesmo componentes do anterior acrescidos de um Buzzer. A montagem do experimente é mostrada na figura 37 mostrada a seguir.

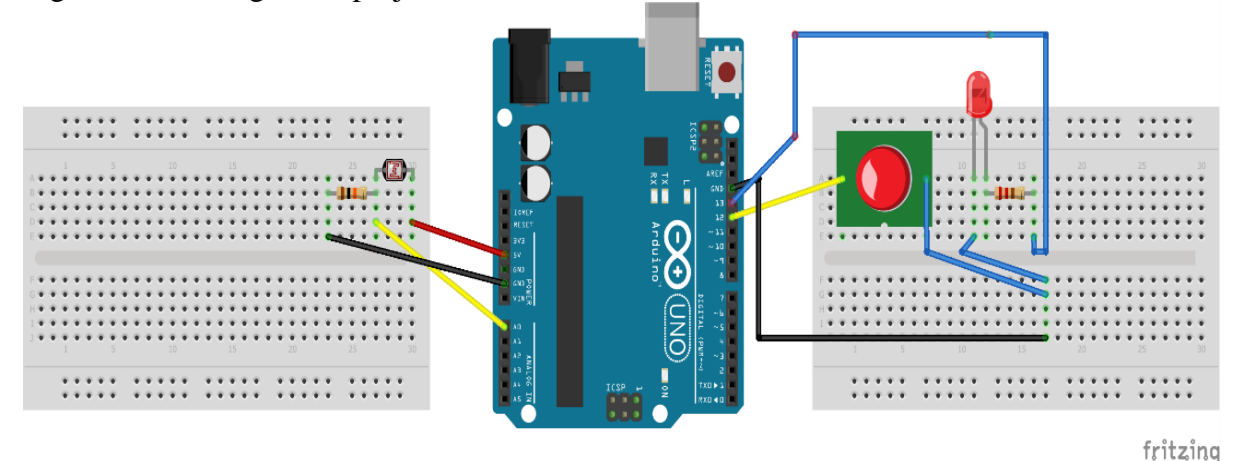

Figura 37- Montagem do projeto alarme automatizado.

**Fonte:** próprio autor.

**Atenção:** O LDR deve estar com a face voltada para a horizontal parar que facilitar a incidência de um laser sobre o mesmo. O objetivo é que ao obstruir o laser com algum obstáculo fazendo com que a ddp no LDR aumente, o Arduino capte os dados de status do LDR e a partir da programação descrita a seguir irá mandar a ordem para fazer o LED piscar e tocar o buzzer.

#### **A programação**

Digite o código baixo ou se dispuser dos arquivos. ino copie e cole no IDE do Arduino. Basicamente como na primeira parte o Arduino irá ler a ddp no LDR que agora estará iluminado pelo laser. Quando algum obstáculo obstruir o laser o Arduino captará uma variação no valor lido no LDR enviando um sinal para ligar e desligar o Led e acionar o buzzer.

### **Código Fonte:**

### **//declaração das variáveis que localizam os pinos**

```
const int ledPin = 13;
const int buzzerPin = 12;
const int ldrPin = A0;
```
# **void setup ()** {

```
 Serial.begin(9600);
//declaração da tipagem dos pinos(Entradas/Saídas)
  pinMode(ledPin, OUTPUT);
  pinMode(buzzerPin,OUTPUT);
  pinMode(ldrPin,INPUT);
}
```
### **void loop ()** {

int ldrStatus = analogRead(ldrPin); //LER O VALOR DO LDR

if(ldrStatus  $\leq$  500) { tone(buzzerPin,100); digitalWrite(ledPin,HIGH); delay(100);

```
 noTone(buzzerPin);
  digitalWrite(ledPin,LOW);
 delay(100);
  Serial.println("**---- ALARME ATIVADO --- *");
  }else{
   noTone(buzzerPin);
   digitalWrite(ledPin,LOW);
   Serial.println("*-- ALARME DESATIVADO --*");
   }
}
```
### 4.2. CÁLCULO ESTIMADO DA CONSTANTE DE PLANCK COM LEDS

### **4.2.1. Material utilizado**

- Arduino UNO;
- LEDs, de preferência com encapsulamento transparente;
- 1 Potenciômentro de 10 $k$  Ω;
- Resistor 220 $\Omega$ :
- Fios jumper;
- 1 Protoboard.

#### **4.2.3. Montagem do circuito e a programação do Arduino**

Monte o circuito como representado na figura 38 mostrada a seguir.

Figura 38 -Montagem do projeto para o cálculo da constante de Planck.

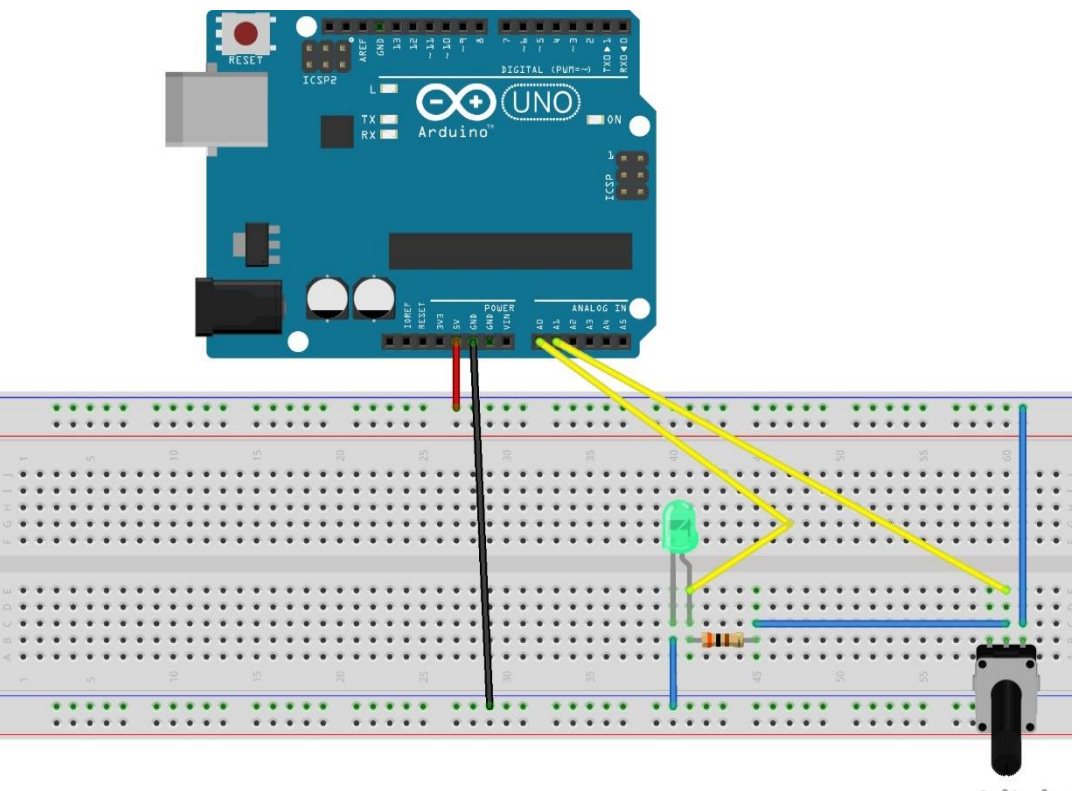

fritzing

**Fonte:** próprio autor.

#### **A programação**

Digite o código abaixo ou se dispuser dos arquivos. ino copie e cole no IDE do Arduino.. Espera-se fazer com que o Arduino capte a corrente e a ddp no LED que sofrerá variação devido ao potenciômentro e com o auxílio PLX-DAQ Spreadsheet exporta-se esses dados para o Excel onde pode-se plotar o gráfico da tensão em função da corrente que atravessa o LED e então estimar a constante de Planck.

#### **Código fonte**

**//declaração da localização dos pinos e algumas variáveis utilizadas no código.**

```
int pinoLed = A0; //pino que esta ligado o led (porta analogica 0)
int pinoPoten = A1; // pino que está ligado ao potenciometro 
int valorLido = 0; //valor lido na entrada analogica 
float tensaoLed = 0; //tensao valor convertido para volts
float valorI = 0; // corrente I valor em mA
float tensaoPoten = 0;
float valorPoten = 0;
#define valorresistor 0.3 ; // valor do resistor em Kohms
int contador = 0;
int linha = 0;
int LABEL = 1;
```
#### **void setup() {**

```
 Serial.begin(9600); //Inicializa comunicac~ao Serial numa taxa de 9600 bps
 Serial.println("CLEARDATA"); // Reset da comunicação serial
  Serial.println("LABEL,Horas,Tensao,Corrente"); // Nomeia as colunas
}
```

```
void loop() {
```

```
if (contador \leq 14) {
```

```
 valorPoten = analogRead(pinoPoten);
```
valorLido = analogRead(pinoLed);

```
tensaoPoten = (valorPoten * 0.0048876);
```
// leitura da porta analogica em que o potenciometro esta conectado

```
tensaoLed = (valorLido * 0.0048876); // 5V / 1023 = 0.0048876 (precisao do A/D)
```
valorI = (tensaoPoten - tensaoLed) / valorresistor ;

// calcula a corrente eletrica no circuito em mA

Serial.print("Tensao no Led: ");

Serial.println(tensaoLed);

Serial.print("Corrente :");

```
 Serial.println(valorI);
```

```
 delay(500); //espera 1s
```

```
 contador ++;
```

```
if (linha \leq 14) //laço para limitar a quantidade de dados {
    Serial.print("DATA,TIME,"); //inicia a impressão de dados, sempre iniciando
    Serial.print(tensaoLed);
    Serial.print(",");
    Serial.println(valorI);
    linha ++; //incrementa a linha do excel para que a leitura pule de linha em linha
   }
  delay(500); //espera 1 segundos para fazer nova leitura
 }
 }
```
**Atenção:** O valor 14 visto na função if(contador<=14) e if (linha <= 14) depende da quantidade de dados que se deseja coletar, o programa colherá as informações para conexão com o PLX DAQ. Portando após copiar o código para o IDE configure os valores para a situação escolhida.

Com o código escrito no IDE e após ser carregado para execução, abra o PLX-DAQ, sendo direcionado para seguinte página em seu Excel, como mostra a figura 39.

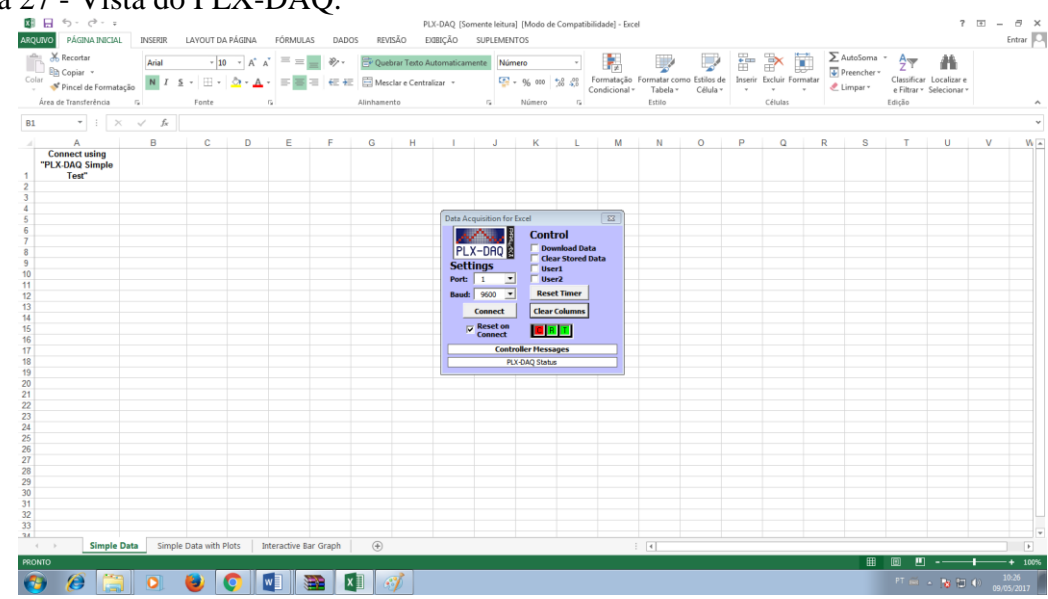

```
Figura 27 - Vista do PLX-DAQ.
```
**Fonte:** próprio autor.

O programa Excel pedirá permissão para ativar macros que serão utilizados no decorrer da execução, aperte em "Habilitar Conteúdo". Ao manusear a tela mostrada na figura 40, fique atento aos seguintes detalhes:

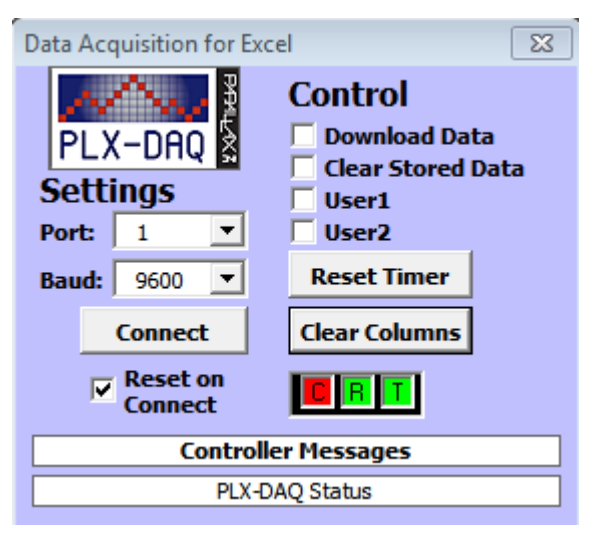

Figura 40 - Painel de controle do PLX\_DAQ.

**Fonte:** próprio autor.

Em "Settings": Selecione a "Port." de acordo com a que estiver usando no seu Arduino (IDE), para a conexão ser concretizada. O "baud" é o tempo da conexão do seu código, para verificar basta visualizar o seguinte código no Arduino IDE. Serial. Begin(9600): diz respeito a taxa de transferência que na programação se encontra em void setup () e deve estar de acordo com a descrita lá.

Em "Control": As opções disponíveis serão utilizadas apenas quando o usuário queira realizar download dos dados e/ou resetar dados sendo portando opcionais.

Logo após que você iniciar o código no IDE do seu Arduino, aperte o botão "Connect", deixando marcada a opção "Reset on Connect" para limpar os dados que foram utilizados anteriormente e iniciar uma nova conexão.

Com o código escrito no IDE, execute o software PLX-DAQ, que irá conectar o Arduino ao Excel assim que você pôr para rodar o programa. Os dados serão apresentados em uma planilha do Excel (figura 41). Selecione as quatorze primeiras linhas e clique em inserir gráfico para ter o gráfico da tensão em função da corrente em tempo real e por extrapolação após fazer uso de regressão linear, descubra o valor da tensão de corte  $V_0$  (tensão abaixo da qual não há corrente) e a partir da equação (3) escrita novamente abaixo calcule a constante de Planck.

$$
hf\!=\!hc/\,\lambda\!=e.V_o
$$

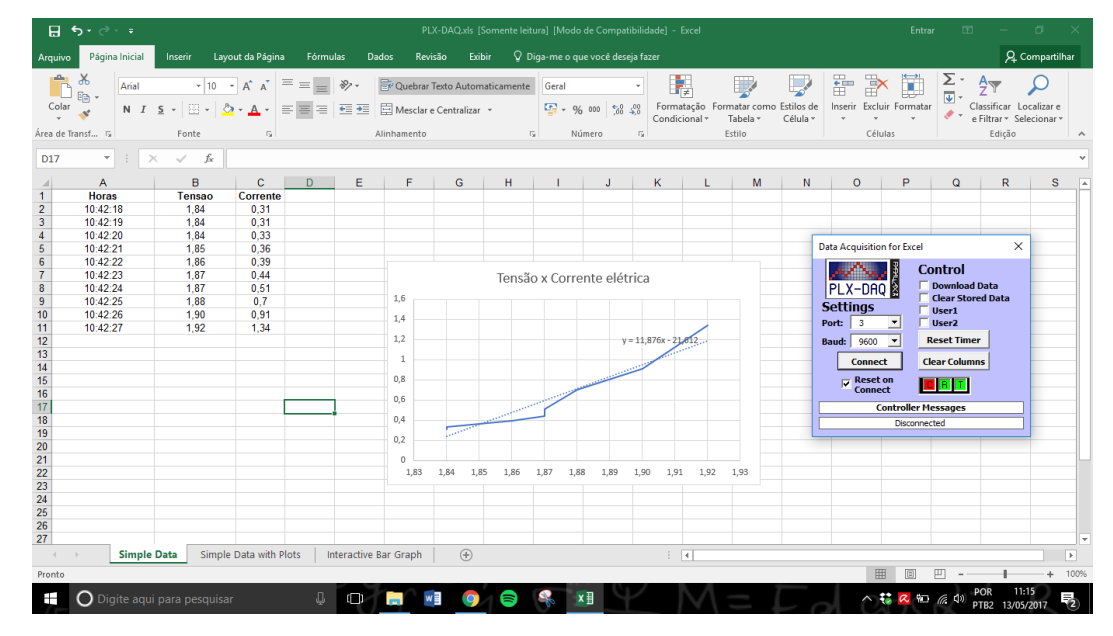

#### Figura 41 - Apresentação dos dados no PLX\_DAQ.

**Fonte:** próprio autor.

Os valores de comprimento de onda emitidos pelo LED são fornecidos pelo fabricante e facilmente encontrados em sua página na WEB.

Outra forma a ser desenvolvida é utilizar LEDs de cores diferentes e determinar o potencial de corte para cada um. A partir do gráfico da frequência em função do potencial de corte pode-se chegar a constante de Planck em elétron-volt. Este procedimento é importante para fazer os alunos perceberem a relação entre frequência de luz emitida e o potencial de corte revelando, que quanto maior a frequência da luz emitida maior a energia que carrega.

Espera-se acima de tudo nestes experimentos gerar motivação nos estudantes para se aprofundarem nos temas trabalhados, que eles consigam perceber a ligação entre o conteúdo trabalhado e aplicações tecnológicas comuns em seu cotidiano, além de gerar uma participação mais ativa na sala de aula, culminando assim, numa aprendizagem significativa dos conteúdos e motivação para continuar a estudar outros temas relativos a (FMC).

### **5. PROPOSTA METODOLÓGICA**

 $\overline{a}$ 

Este trabalho tem como aporte teórico as teorias de Ausubel sobre a aprendizagem significativa, metodologias ativas de aprendizagem (active learning) e as orientações dos documentos oficiais quanto ao ensino médio integrado. Não pretendemos propor aqui uma sequência didática rígida disposta em unidades e separada por aulas, por entendermos que cada professor a fará de acordo com sua realidade, público alvo, estrutura física, tempo disponível e etc. Propomos então, como já observado nos tópicos anteriores, apenas em linhas gerais uma organização didática para o desenvolvimento dos conteúdos visando aproveitar ao máximo os recursos disponíveis. Com referenciais citados acima propõe-se que as oficinas sejam realizada em um momento anterior a aula propriamente dita e nesta deve-se dá total liberdade ao aluno para manusear os materiais a serem usados e montar o experimento, de modo que se possa observar as dificuldades apresentadas. O roteiro proposto também é bem aberto de modo que o aluno fique livre para registrar suas observações e conclusões acerca dos experimentos. De posse dos relatórios e registros dos alunos ao término da atividade, o professor deve identificar as dificuldades e os conhecimentos prévios apresentados e então a partir de tal diagnóstico elaborar a aula propriamente dita. Sugerimos que esta seja pautada em perguntas conceituais e discussões entre todos os participantes colocando o aluno do centro do processo. Sempre que possível deve-se remeter aos experimentos fazendo um link entre o conteúdo teórico e o observado na pratica, bem como relaciona-lo com dispositivos tecnológicos que se utilizam dos princípios abordados, neste ponto pode-se lançar mão de simulações educacionais sobre os  $t$ emas abordados<sup>14</sup>, nas quais além de manusear o experimento, por exemplo variando seus parâmetros, além de ter uma visão microscópica dos fenômenos abordados. Recomenda-se também começar por conceitos mais gerais e aos poucos introduzir os aspectos mais específicos tendo como prioridade a parte conceitual e sempre que possível introduzir os aspectos matemáticos, não sendo estes colocados como os mais importantes no processo. Como forma de avaliação sugere-se a aplicação de um questionário com perguntas abertas e/ou rodas de

<sup>14</sup> No site: https://phet.colorado.edu/pt\_BR/simulations/category/physics, encontra-se simulações sobre efeito fotoelétrico, semicondutores e todos os outros assuntos que serão abordados.

discussões, dando assim, a oportunidade do discente expressar tudo o que aprendeu sobre os conteúdos abordados.

# **6. REFERÊNCIAS BIBLIOGRAFICAS**

ARANTES, A. R; MIRANDA, M.S; STUDART, N. **Objetos de Aprendizagem no Ensino de Física: usando simulações do PhET.** Física na Escola, v. 11, n. 1, 2010.

BONADIMAN, H. & NONENMACHER S. E.B. **O gostar e o aprender no ensino de física: uma proposta metodológica**. Cad. Bras.Ens. Fís., v. 24, n. 2: p. 194-223, ago. 2007

CARUSO, F; OGURI, V. **Fisica Moderna: Origens Clássicas e Fundamentos Quânticos**. Rio de Janeiro: Elservier, 2006.

BRASIL**. Diretrizes Curriculares Nacionais Gerais da Educação Básica .** Ministério da Educação. Secretaria de Educação Básica. Diretoria de Currículos e Educação Integral. Brasília: MEC, SEB, DICEI, 2013. 562p.

CAVALCANTE, M.A; TAVOLARO,C.R.C. **FísicaModerna Experimental.** 2.ed-Barueri, São Paulo: Manole,2007.

CAVALCANTE, M.A; TAVOLARO,C.R.C; HAAG, R. **Experiências em FísicaModerna. Físicana Escola**, V.6 n.1, 2005.

CAVALCANTE, M.A; TAVOLARO,C.R.C; SOUZA, D.F; MOLIZAN. **Física com Arduino para iniciantes**. *Revista Brasileira de Ensino de Física,* v. 33, n. 4, 4503 (2011)

CAVALCANTE, M.A; TAVOLARO,C.R.C; SOUZA, D.F; MUZINATTI, J. **Uma aula sobre o efeito fotoelétrico no desenvolvimento de competências e habilidades. Físicana Escola**, V.3, n.1, 2002.

DOMINGUINI, Lucas; MAXIMIANO, Joema Rzatky; CARDOSO, Leonel: **Novas abordagens do conteúdo Física Moderna no Ensino Médio público do Brasil**, IX ANPED Sul – Seminário de Pesquisa em Educação da Região Sul, Caxias do Sul, 2012. Disponível em:http://www.ucs.br/etc/conferencias/index.php/anpedsul/9anpedsul/paper/viewFile/653/534 >. Acesso em maio de 2016

EINSTEIN, A., INFELD, L. **A Evolução da Física**; tradução Giasone Rebuá. Rio de Janeiro: Jorge Zahar Ed. 2008.

EISBERG, R. M., RESNICK, R. **FísicaQuântica: Átomos, Moléculas, Sólidos e partículas**, Rio de Janeiro: Editora Campus, 1994.

HAAG, R.; ARAÚJO, I. S.; VEIT, E. Â: **Por que e como introduzir a aquisição automática de dados no laboratório didático de Física?** Física na Escola, v. 6, n. 1, 2005

HALLIDAY, D., RESNICK, R. **Fundamentos de Física,** *v. 4. Ótica e FísicaModerna*. 9ª ed. Rio de Janeiro: Livros Técnicos e Científicos (2009).

LIMA, G. F. C. **Aprendizagem significativa de Física no Curso Tecnico em Agroindustria**. Cefet-MG. 2008.

MONK, Simon. **Programação com Arduino**. São Paulo: Bookman, 2013. NUSSENZVEIG, N. M. **Curso de FísicaBásica: Ótica, Relatividade, FísicaQuântica**. 1.ed. Sao Paulo: Edgard Blucher, 2013.

OLIVEIRA, F. F.; VIANNA, D. M.; GERBASSI, R. S**. Física moderna no Ensino Médio: o que dizem os professores.** Revista Brasileira de Ensino de Física , v. 29, n. 3, p. 447-454, 2007.

OSTERMANN, F.; MOREIRA, M. A. **Uma revisão bibliográfica sobre a área de pesquisa "Física Moderna e Contemporânea no Ensino Médio**". Revista Brasileira de Ensino de Física. vol.24 no.4 São Paulo 2002.

TERRAZAN, E. A: **A Inserção da Física Moderna e Contemporânea no Ensino de Física na Escola de 2º Grau**, Caderno Catarinense de Ensino de Física, v. 9, n. 3, p. 209-214, 1992. Disponível em: [http://bit.ly/29NaJLv. Acesso em 25/11/2016.](http://bit.ly/29NaJLv.%20Acesso%20em%2025/11/2016)

VALADARES, E. de C.; MOREIRA, A. M. **Ensinando física moderna no segundo grau: efeito fotoelétrico, laser e emissão de corpo negro**. *Caderno Brasileiro de Ensino de Física*, v. 15, n. 2, p. 121–135, 1998.

YOUNG, H. D.; FREEDMAN, R. A. **Ótica e Física Moderna**, 12a ed. São Paulo, Addison Wesley, 2009.

## **7. APENDICE A – ROTEIROS PARA APLICAÇÃO COM OS ALUNOS.**

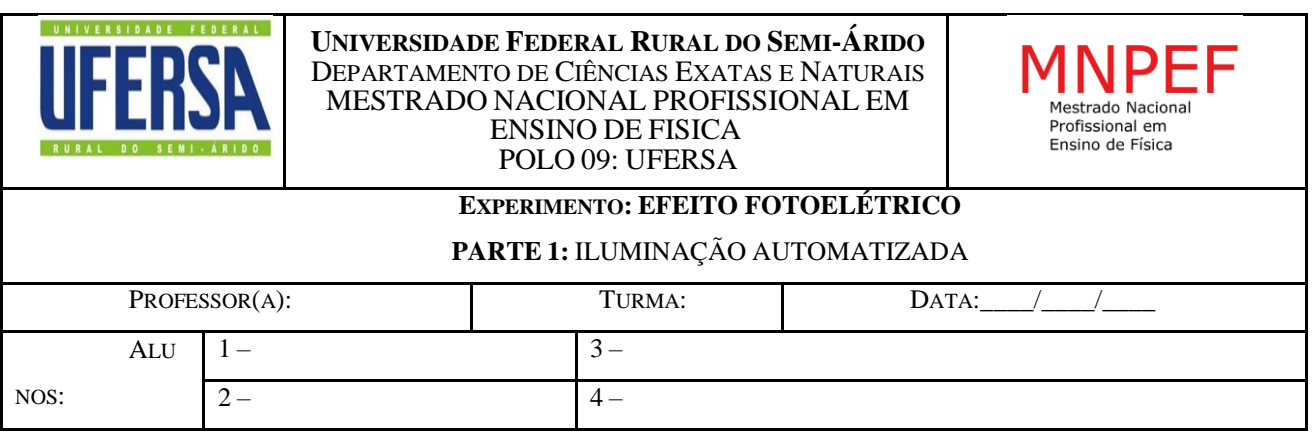

# **1 – INTRODUÇÃO:**

Na tentativa de demonstrar as teorias de Maxwell sobre as ondas eletromagnéticas, Heinrich Hertz realizou em 1887 vários experimentos em que produzia descargas elétricas oscilantes entre dois eletrodos, as quais eram detectadas por antenas ressonantes. Tanto no processo de emissão quanto na recepção, faíscas eram observadas nos eletrodos, e em determinado momento Hertz percebeu que tais faíscas eram mais intensas quando a radiação luminosa incidia sobre os eletrodos, haja vista, que quando se bloqueava a luz vinda da antena emissora (ele o fazia cobrindo a antena receptora para que pudesse ver melhor as descargas) a faísca observada na recepção era menos intensa. O que acontecera naquele momento é que, ao comprovar a teoria de Maxwell sobre a existência de ondas eletromagnéticas, uma das mais importantes da Física Clássica, Hertz acabou por descobrir um dos primeiros e mais importante fenômeno relacionado à Física Moderna até então observado, ao qual se denominou de efeito fotoelétrico. Logo se verificou que, a razão da radiação facilitar as descargas era o fato de proporcionar a injeção de elétrons nos eletrodos (o mesmo acontece em qualquer outro metal). Tais elétrons ajudam a ionizar o ar facilitando as descargas elétricas (EISBERG e RESNICK, 1994).

**FIGURA 1** - Efeito fotoelétrico

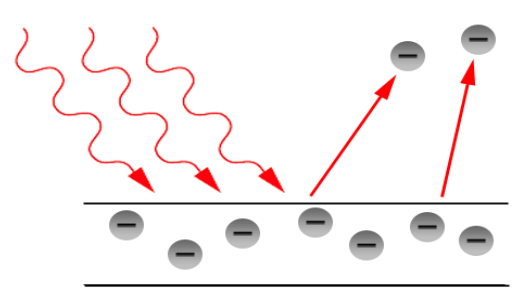

**Fonte**: http://www.gradadm.ifsc.usp.br/dados/20111/SLC0597-1/Aula%203.pdf

A explicação satisfatória do fenômeno se dá em 1905 quanto Albert Einstein publicou seu artigo intitulado "Um ponto de vista heurístico sobre a produção e transformação da luz" no qual apresentava uma teoria para explicar o efeito fotoelétrico que tinha como pressuposto a ideia de quantização proposta anos antes por Planck. Segundo Einstein a luz se propagaria na forma de pacotes de energia os quais denominou de fótons. Cada fóton transporta uma energia dada por E = h.f, em que h é a constante de Planck e f a frequência da onda luminosa. Cada fóton se comporta como uma partícula (como Newton defendia) que ao se chocar com um metal é totalmente absorvida pelo elétron que usará parte dessa energia para vencer a força de ligação dele com o átomo (W) e parte será transformada em energia cinética (K) (NUSSENZVEIG, 2014). Por conservação de energia obtemos que:

### $K_{\text{max}} = h.f - W(1)$

Um dos dispositivos modernos construído a partir das propriedades dos semicondutores são os LDRs (resistores dependentes da luz), em um LDR o processo é oposto ao que ocorre em um LED, quando luz de frequência apropriada incide neste dispositivo, o material de que é feito absorve fótons e a energia recebida é usada pelos elétrons para transitarem da banda de valência para a banda de condução criando assim pares elétron-buracos possibilitando uma diminuição significativa na resistência do material que na ausência de luz volta a apresentar alta resistência (YOUG E FREEDMAN 2009).

Esse fenômeno, segundo Caruso e Oguri (2006), pode ser denominado efeito fotoelétrico interno sendo o princípio também visto em uma célula fotovoltaica. O LDR é um dispositivo de

dois terminais em que a sua resistência varia linearmente com a intensidade da luz, sendo muito utilizado em diversos circuitos elétricos, sendo o símbolo usado para sua representação dado na figura abaixo.

**FIGURA 2**- Representação esquemática de um Ldr.

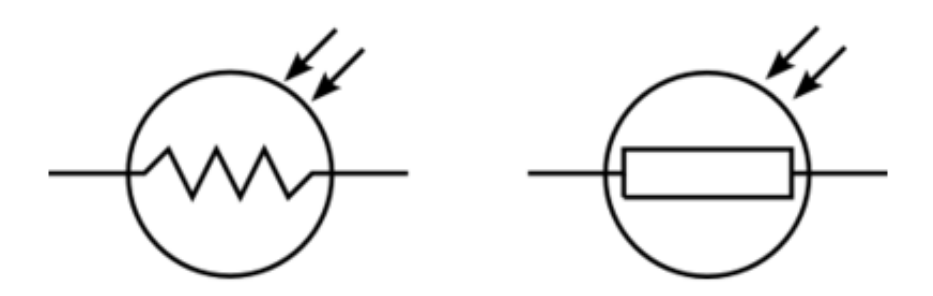

**Fonte:**[www.bosontreinamentos.com.br/curso-de-eletronica-o-que-e-um-ldr-light-dependent](http://www.bosontreinamentos.com.br/curso-de-eletronica-o-que-e-um-ldr-light-dependent-resistor/)[resistor/.](http://www.bosontreinamentos.com.br/curso-de-eletronica-o-que-e-um-ldr-light-dependent-resistor/)

O material base mais comum em um LDR é o sulfeto de cádmio (CdS) e a razão é que este material é sensível a luz na faixa do visível. Quanto se pretende utilizar outras faixas de frequências como, por exemplo, em controle remoto de televisão, no qual se utiliza radiação na faixa do infravermelho deve-se usar outros materiais como o arseneto de gálio, que é sensível nesta faixa de radiação.

De acordo com Artuso e Wrublewski (2013), encontramos o efeito fotoelétrico presente em diversas aplicações do cotidiano, tais como em portas de lojas, shoppings e supermercados que se abrem e fecham a partir de uma célula fotoelétrica usada como um sensor de presença que sente a aproximação de um objeto. O sensor que responde a radiação luminosa é feito de semicondutor inserido entre dois eletrodos que ao perceber variação da radiação luminosa nele incidente, por exemplo, pela interrupção de um feixe de luz quando uma pessoa o atravessa, varia a corrente elétrica gerada e isso acoplado a circuitos apropriados pode ser usado para fazer portas abrirem ou fecharem. Do mesmo modo a iluminação pública pode ser ligada e desligada se utilizando do mesmo princípio. Câmeras fotográficas que controlam suas lentes em função da luz incidente sobre seus sensores, e de um modo geral todo dispositivo que controla a luz ou é acionado por ela usa o efeito fotoelétrico.

Também podemos verificar a aplicação do fenômeno nas células fotovoltaicas utilizadas para transformar energia solar em eletricidade na qual podemos perceber o que se denomina efeito fotoelétrico interno, consistindo na quebra das ligações covalentes em materiais semicondutores, também observados nos fotômetros, que permitem avaliar a intensidade da radiação a partir da corrente elétrica produzida (CARUSO E OGURI, 2006). Usaremos nesta proposta o LDR para mostrar como o efeito fotoelétrico interno pode ser usado na automatização de sistemas de iluminação e alarmes.

Além dos conteúdos acima mencionados o desenvolvimentos dos experimentos aqui propostos será possível verificar que a luz pode em alguns fenômenos se comportar como onda (Laser ou emissão de luz por um LED) e em outros como partícula (efeito fotoelétrico em um LDR). Niels Bohr explica a dualidade onda-partícula através do princípio da complementaridade, pois afirma que um princípio não exclui o outro, mas sim se completam. Desse modo quando não é possível obter resposta por um princípio usa-se o outro, deixando claro mais uma vez que a luz é tanto onda quanto partícula (EISBERG e RESNICK, 1994).

# **2 – OBJETIVOS:**

- Observar o efeito fotoelétrico em aplicações modernas e compreender seus princípios.
- Compreender o princípio de funcionamento dos LDRs.
- A partir do uso do LDR e do laser conjuntamente, verificar o comportamento dual da luz.

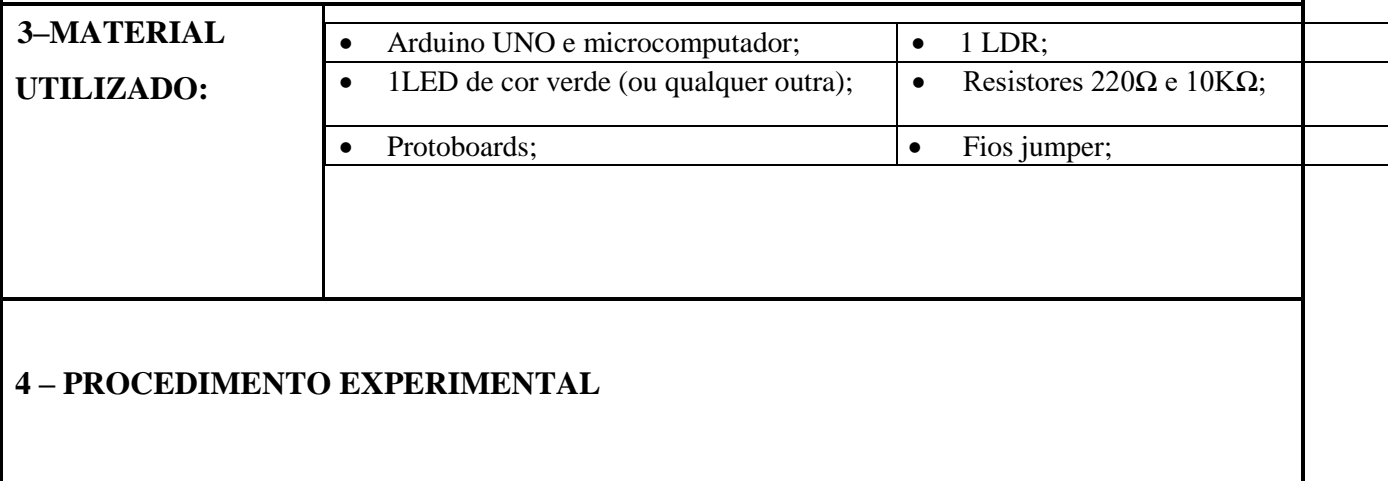

### **4.1. Monte o circuito conforme a figura abaixo:**

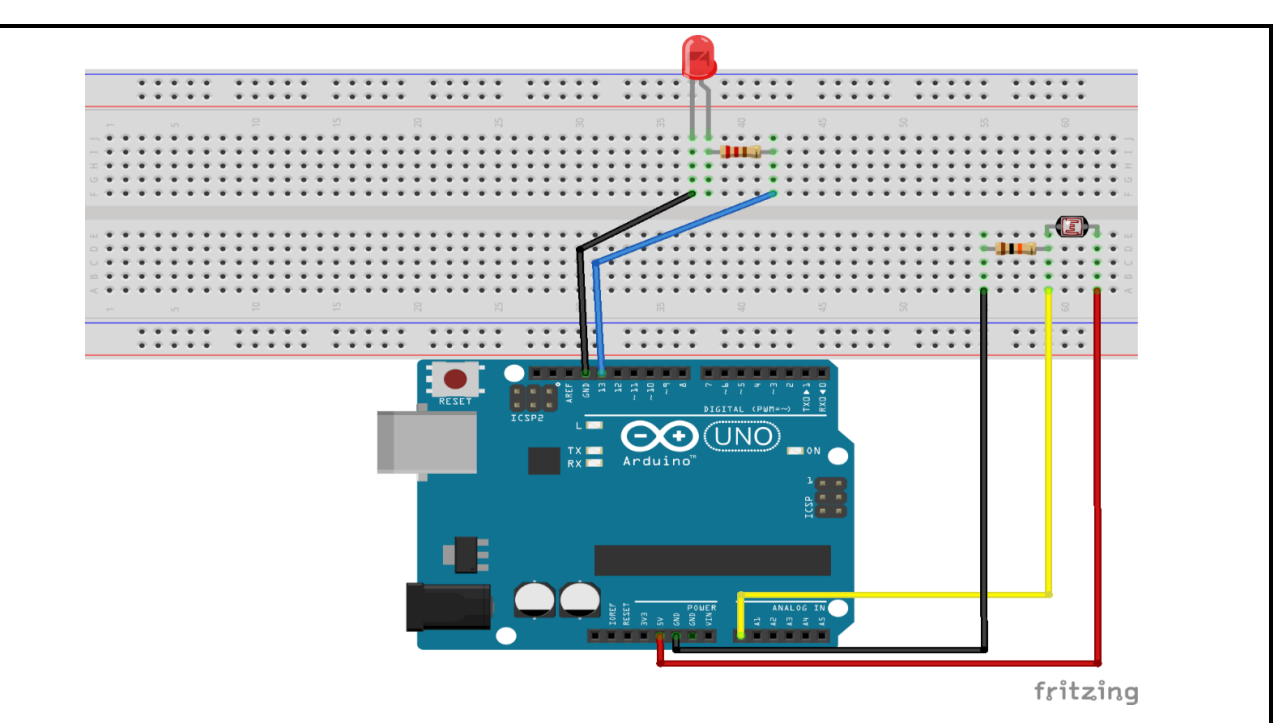

**Atenção:** Os LEDs são dispositivos polarizados, então se invertermos a posição em que é ligado o mesmo não ascenderá. Logo a perna maior do LED (anodo) deve estar conectada em serie ao resistor de 220 Ω para sua proteção e este ao pino 13 que será usado para mandar corrente ao LED, enquanto a perna menor (catodo) deverá ser ligada ao GND (terra) do Arduino. Veja também que o LDR é ligado em série com o resistor de 10kΩ sendo o fio vermelho ligado ao pino que fornece 5V de tensão, o amarelo ao pino A<sup>0</sup> é ele que fará a leitura do status de LDR, enquanto que o preto deve estar ligado ao GND.

### **4.2. A programação**

 $\overline{a}$ 

Digite o código abaixo ou se dispuser dos arquivos.  $ino<sup>15</sup>$  copie e cole no IDE do Arduino. Espera-se fazer com que o Arduino leia o valor de ddp no LDR e ao captar uma variação devida a diminuição da luminosidade o Arduino enviará a ordem para ascender o LDR.

<sup>15</sup> Extensão dos arquivos criados no Arduino, estarão disponíveis na página do mestrado.

```
//declarando variáveis de localização dos pinos
int ldrPin = A0:
void setup () {
  Serial.begin(9600);
```
//Define os tipos de pino (Entrada / Saida)

pinMode(led, OUTPUT);

pinMode(ldrPin, INPUT);

# }

```
void loop () {
```
int led  $= 13$ ;

int ldrStatus = analogRead(ldrPin); //LER O VALOR DO LDR

```
if (ldrStatus \geq=500) {
```

```
 digitalWrite(led, LOW);
```

```
 Serial.println("*-- Iluminação Desativada --*");
```
} else {

```
 Serial.println("**---- Iluminação Ativada --- *");
```
digitalWrite(led, HIGH);

**Atenção:** O valor 500 visto na função **if** depende do local onde estamos realizando o experimento, pois se refere ao status do LDR que depende da luminosidade local. Portando após copiar o código para o IDE teste os valores para o ambiente em que se encontra, até conseguir o valor para o qual ao desligar a iluminação o Arduino envie a ordem de ligar o LED. Em caso de iluminação natural espere a mesma diminuir sua intensidade e encontre o valor correto da função **if**

### **4.3. Observação**

.

Faça observações e anote-as aqui

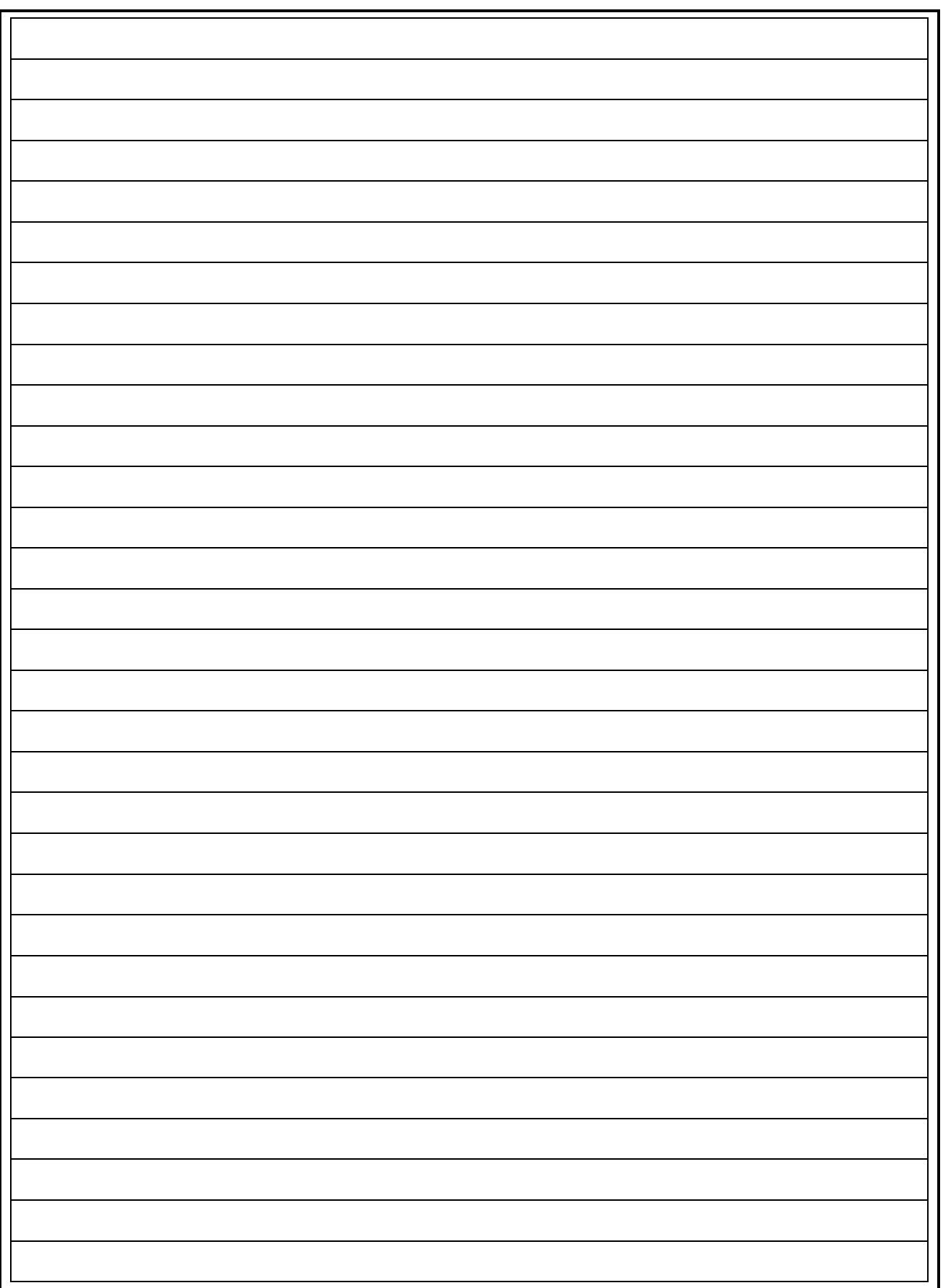

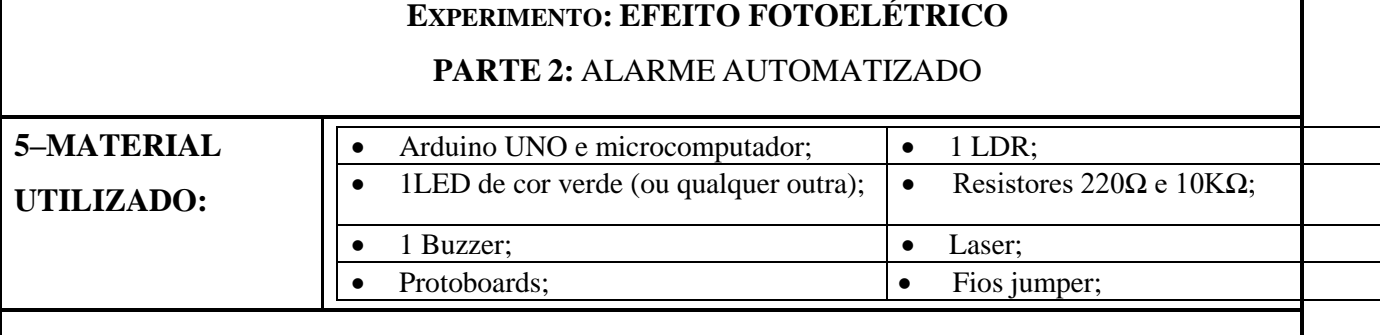

### **6 – PROCEDIMENTO EXPERIMENTAL**

### **6.1. Monte o circuito conforme a figura abaixo:**

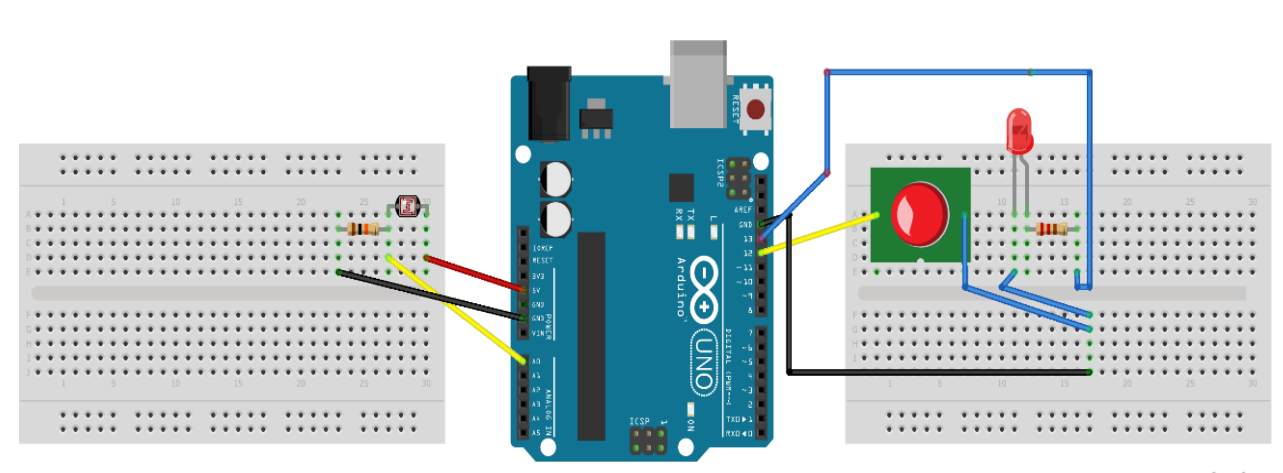

fritzing

**Atenção:** O LDR deve estar com a face voltada para a horizontal para facilitar a incidência de um laser sobre o mesmo. O objetivo é que ao obstruir o laser com algum objeto faz-se com que a ddp no LDR aumente, o Arduino capta os dados de status do LDR e a partir da programação descrita a seguir irá mandar a ordem para fazer o LED piscar e tocar o buzzer.

### **6.2. A programação**

Digite o código baixo ou se dispuser dos arquivos. ino copie e cole no IDE do Arduino. Basicamente como na primeira parte o Arduino irá ler a tensão no LDR que agora estará iluminado pelo laser. Quando algum obstáculo obstruir o laser o Arduino captará uma variação no valor lido no LDR enviando um sinal para ligar e desligar o Led e acionar o buzzer.

```
Código Fonte: 
//declaração das variáveis que localizam os pinos
const int ledPin = 13;
const int buzzerPin = 12;
const int ldrPin = A0;
void setup () {
       Serial.begin(9600);
//declaração da tipagem dos pinos(Entradas/Saídas)
       pinMode(ledPin, OUTPUT);
       pinMode(buzzerPin,OUTPUT);
       pinMode(ldrPin,INPUT);
}
void loop () {
       int ldrStatus = analogRead(ldrPin); //LER O VALOR DO LDR
       if(ldrStatus \leq 500) {
       tone(buzzerPin,100);
       digitalWrite(ledPin,HIGH);
       delay(100);
       noTone(buzzerPin);
       digitalWrite(ledPin,LOW);
       delay(100);
       Serial.println("**---- ALARME ATIVADO --- *");
       }else{
       noTone(buzzerPin);
       digitalWrite(ledPin,LOW);
       Serial.println("*-- ALARME DESATIVADO --*");
       }
}
6.3. Observação
```
Faça observações e anote-as aqui

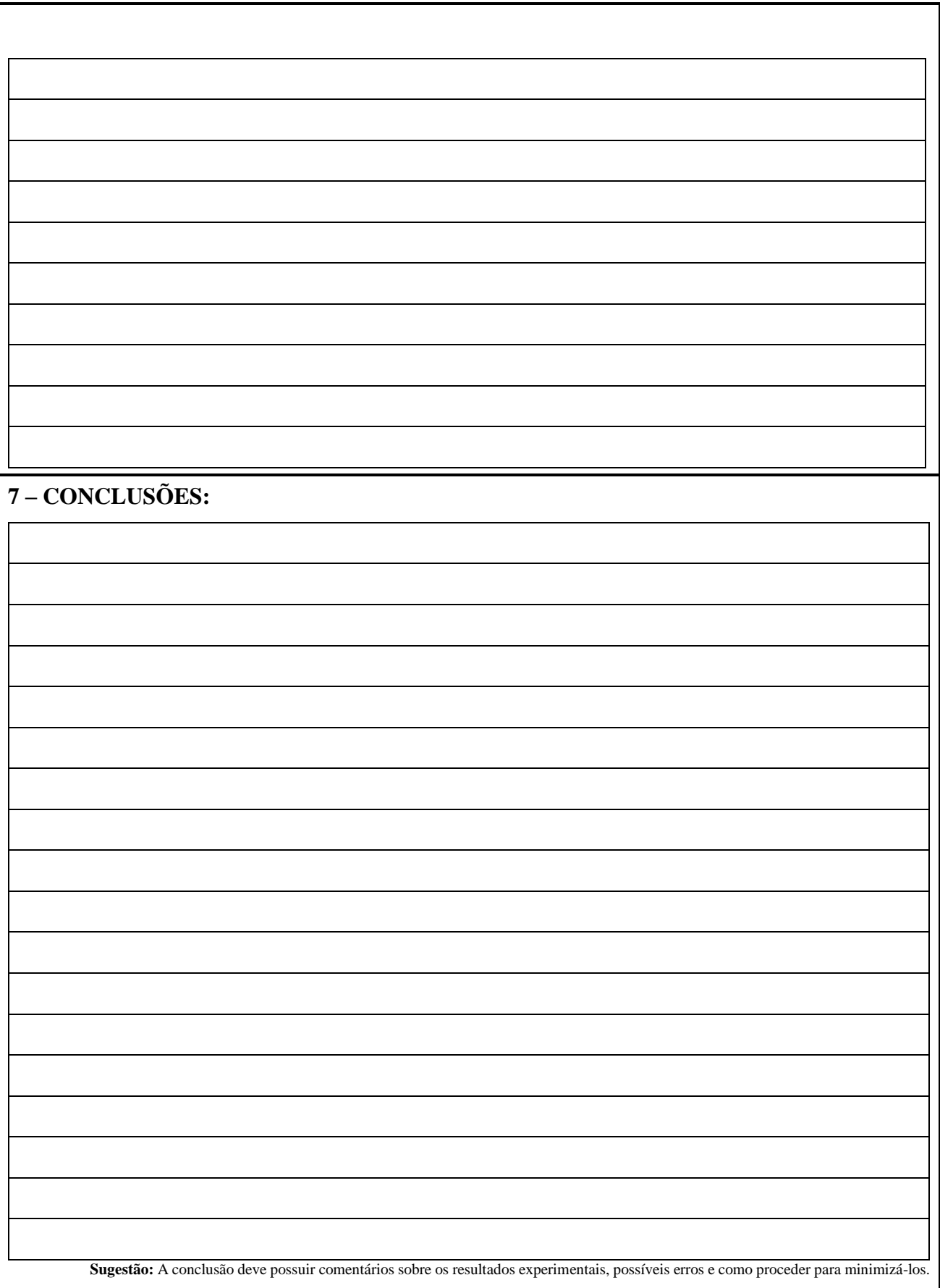

# **8. REFERÊNCIAS BIBILIOGRÁFICAS**

ARTUSO, A.R; WRUBLEWSKI, M. **Física.** Vol. 3. Curitiba: Positivo, 2013

BÔAS Newton Villas, DOCA Ricardo Helou , BISCUOLA Gualter José. **Física 3**, 1.ed. –São Paulo: Saraiva,2010.

CARUSO, F; OGURI, V. Fisica Moderna: Origens Clássicas e Fundamentos Quânticos. Rio de Janeiro: Elservier, 2006.

EISBERG, R. M., RESNICK, R. **Física Quântica: Átomos, Moléculas, Sólidos e partículas**, Rio de Janeiro: Editora Campus, 1994.

HEWIT, Paul G. **Física conceitual**. 9ª.ed-Porto Alegre: Bookman, 2002.

NUSSENZVEIG, N. M. **Curso de Física Básica: Ótica, Relatividade, Física Quântica**. 1.ed. Sao Paulo: Edgard Blucher, 2013.

RESNICK, Robert; HALLIDAY, David; KRANE, Kenneth S. *Física 2*. 4 ed.Rio de Janeiro:JC, 1996.

YOUNG, H. D.; FREEDMAN, R. A. **Ótica e Física Moderna**, 12a ed. São Paulo, Addison Wesley, 2009.

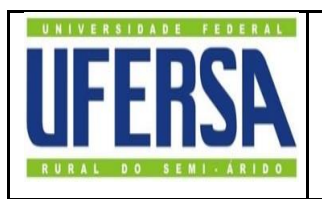

#### **UNIVERSIDADE FEDERAL RURAL DO SEMI-ÁRIDO** DEPARTAMENTO DE CIÊNCIAS EXATAS E NATURAIS MESTRADO NACIONAL PROFISSIONAL EM ENSINO DE FISICA POLO 09: UFERSA

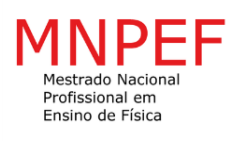

#### **EXPERIMENTO: CÁLCULO ESTIMADO DA CONSTANTE DE PLANCK UTILIZANDO LEDs.**

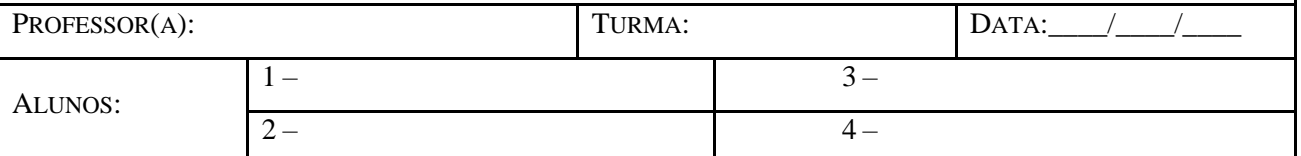

# **1 – INTRODUÇÃO:**

O LED ou Diodo Emissor de Luz como o próprio nome sugere é um tipo de diodo construído a partir de dois semicondutores altamente dopados formando uma junção p-n, sendo representado nos circuitos através do símbolo:

**FIGURA 1**- SIMBOLOGIA USADA NA REPRESENTAÇÃO DE UM LED.

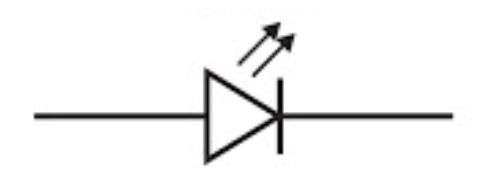

Fonte: [http://parquedaciencia.blogspot.com.br/2013/06/semicondutores-da-descoberta-as.html.](http://parquedaciencia.blogspot.com.br/2013/06/semicondutores-da-descoberta-as.html)

De um modo simplista podemos dizer que nos semicondutores, é preciso vencer uma barreira de energia para que ocorra a condução. Os elétrons do semicondutor encontram-se na banda de valência. Para que haja corrente elétrica, é necessário colocar elétrons na banda de condução, e isto é possível fornecendo uma energia igual ao gap existente entre as bandas, através por exemplo, da aplicação de uma diferença de potencial no mesmo. O elétron na banda de condução pode retornar ao seu estado inicial, ou seja se recombinar com a lacuna deixada por um elétron que saltou para a banda de condução perdendo energia que é liberada em forma de luz, fenômeno oposto ao efeito fotoelétrico.

A rigor um LED emite luz quando se aplica um campo elétrico externo oposto ao campo da junção p-n, ou seja, fazendo uma polarização direta, faz-se com que os elétrons no lado n absorvam energia suficiente para vencer a diferença de potencial próximo a junção e se desloquem para a fronteira, o mesmo acontecendo com as lacunas (buracos) no lado p, neste processo elétrons

se recombinam com os buracos podendo emitir radiação de energia aproximadamente igual ao gap de energia ou a largura da banda proibida. Podemos escrever com boa aproximação uma relação que expressa a frequência emitida com máxima intensidade em função do potencial de corte  $V_0$  que se refere ao valor de tensão para o qual o LED começa a conduzir conforme mostrado abaixo:

$$
hf = hc/\lambda = eV_0
$$
 (1)

Nesta prática utilizaremos esta relação para obter o valor estimado da constante de Planck a partir da tensão necessária para ascender um LED. A tensão mínima ou como é conhecida tensão de corte será encontrada por extrapolação do gráfico da ddp em função da corrente que percorre o LED, o qual será obtido a partir da leitura feita pelo Arduino e processada pelo software PLX-DAQ. Faremos também o mesmo procedimento com LEDs de cores diferentes para perceber a relação que existe entre a frequência de luz emitida(cor) e a tensão necessária para que o LED comece a emitir, calculamos assim a constante através do gráfico da frequência emitida em função da tensão de corte para os diferentes LEDs usando a mesma relação acima citada, pois o coeficiente angular da reta característica é igual a **hf.**

### **2 – OBJETIVOS:**

Obter o valor estimado da constante de Planck utilizando LEDs.

Compreender o princípio de funcionamento dos LEDs.

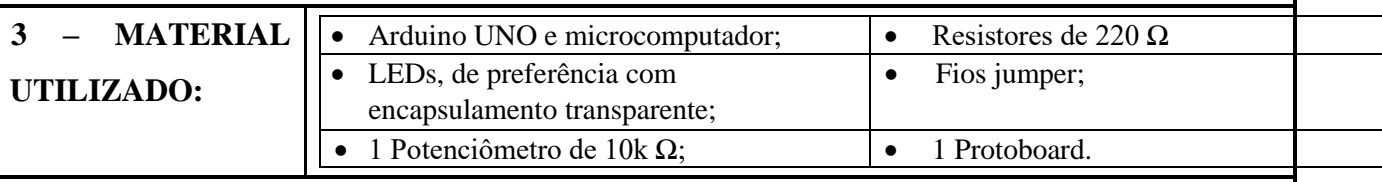

**4 – PROCEDIMENTO EXPERIMENTAL**

**4.1. Monte o circuito conforme a figura abaixo:**

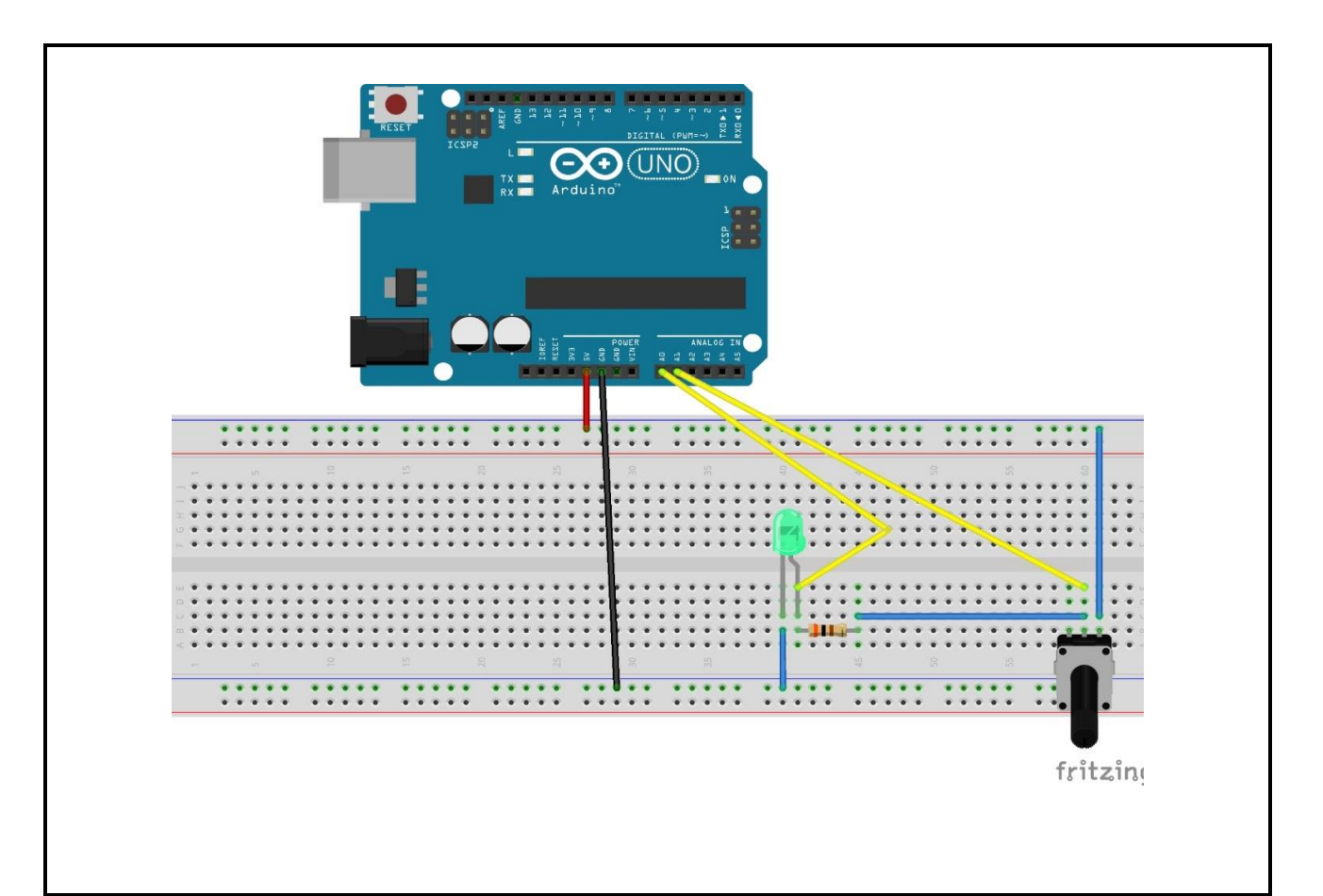

### **4.2. A programação**

Digite o código abaixo ou se dispuser dos arquivos. ino copie e cole no IDE do Arduino.. Espera-se fazer com que o Arduino capte a corrente e a ddp no LED que sofrerá variação devido ao potenciômetro e com o auxílio PLX-DAQ Spreadsheet exporta-se esses dados para o Excel onde pode-se plotar o gráfico da tensão em função da corrente que atravessa o LED e então estimar a constante de Planck.

### **Código fonte**

**//declaração da localização dos pinos e algumas variáveis utilizadas no código.**

int pinoLed = A0; //pino que esta ligado o led (porta analogica 0) int pinoPoten = A1; // pino que está ligado ao potenciometro int valorLido = 0; //valor lido na entrada analogica float tensaoLed = 0; //tensao valor convertido para volts

```
float valorI = 0; // corrente I valor em mA
float tensaoPoten = 0;
float valorPoten = 0:
#define valorresistor 0.3 ; // valor do resistor em Kohms
int contador = 0;
int linha = 0;
int LABEL = 1;
```
### **void setup() {**

 Serial.begin(9600); //Inicializa comunicac~ao Serial numa taxa de 9600 bps Serial.println("CLEARDATA"); // Reset da comunicação serial Serial.println("LABEL,Horas,Tensao,Corrente"); // Nomeia as colunas

### **}**

#### **void loop() {**

if (contador  $\leq$  14) {

valorPoten = analogRead(pinoPoten);

valorLido = analogRead(pinoLed);

tensaoPoten = (valorPoten  $*$  0.0048876);

// leitura da porta analogica em que o potenciometro está conectado

tensaoLed = (valorLido \* 0.0048876); // 5V / 1023 = 0.0048876 (precisao do A/D)

valorI = (tensaoPoten - tensaoLed) / valorresistor ;

// calcula a corrente eletrica no circuito em mA

Serial.print("Tensao no Led: ");

Serial.println(tensaoLed);

Serial.print("Corrente :");

Serial.println(valorI);

 delay(500); //espera 1s contador ++;

if (linha <= 14) //laço para limitar a quantidade de dados

```
 {
   //incrementa a linha do excel para que a leitura pule de linha em linha
    Serial.print("DATA,TIME,"); //inicia a impressão de dados, sempre iniciando
   Serial.print(tensaoLed);
   Serial.print(",");
   Serial.println(valorI);
  linha ++; }
  delay(500); //espera 1 segundos para fazer nova leitura
 }
```

```
 }
```
**Atenção:** O valor 14 visto na função if(contador<=14) e if (linha <= 14) depende da quantidade de dados que se deseja coletar, o programa colherá as informações para conexão com o PLX DAQ. Portando após copiar o código para o IDE configure os valores para a situação escolhida.

# **4.3. O** *PLX-DAQ*

Com o código escrito no IDE, execute o software PLX-DAQ, que irá conectar o Arduino ao Excel assim que você pôr para rodar o programa. Os dados serão apresentados em uma planilha, selecione as quatorze primeiras linhas e clique em inserir gráfico para ter o gráfico da tensão em função da corrente em tempo real e por extrapolação após fazer uso de regressão linear, descubra o valor da tensão de corte V<sub>0</sub> (tensão abaixo da qual não há corrente) e a partir da equação (1) escrita novamente abaixo calcule a constante de Planck.

$$
hf = hc / \lambda = e.V_0
$$
 Sendo e= 1,6. 10<sup>-19</sup> C

Outra forma a ser desenvolvida é utilizar LEDs de cores diferentes e determinar o potencial de corte para cada um. A partir do gráfico da frequência em função do potencial de corte pode-se chegar a constante de Planck em elétron-volt. Este procedimento é importante para fazer os

alunos perceberem a relação entre frequência de luz emitida e o potencial de corte revelando, que quanto maior a frequência da luz emitida maior a energia que carrega.

#### **4.3. Observação**

Faça observações e anote-as aqui

## **5 – CONCLUSÕES:**

**Sugestão:** A conclusão deve possuir comentários sobre os resultados experimentais observados, possíveis erros e como proceder para minimizá-los.

# **6. REFERÊNCIAS BIBILIOGRÁFICAS**

ARTUSO, A.R; WRUBLEWSKI, M. **Física.** Vol. 3. Curitiba: Positivo, 2013

BÔAS Newton Villas, DOCA Ricardo Helou , BISCUOLA Gualter José. **Física 3**, 1.ed. –São Paulo: Saraiva,2010.

CARUSO, F; OGURI, V. Fisica Moderna: Origens Clássicas e Fundamentos Quânticos. Rio de Janeiro: Elservier, 2006.

EISBERG, R. M., RESNICK, R. **Física Quântica: Átomos, Moléculas, Sólidos e partículas**, Rio de Janeiro: Editora Campus, 1994.

HEWIT, Paul G. **Física conceitual**. 9ª.ed-Porto Alegre: Bookman, 2002.

NUSSENZVEIG, N. M. **Curso de Física Básica: Ótica, Relatividade, Física Quântica**. 1.ed. Sao Paulo: Edgard Blucher, 2013.

RESNICK, Robert; HALLIDAY, David; KRANE, Kenneth S. *Física 2*. 4 ed.Rio de Janeiro:JC, 1996.

YOUNG, H. D.; FREEDMAN, R. A. **Ótica e Física Moderna**, 12a ed. São Paulo, Addison Wesley, 2009.

# **8. APENDICE B – QUESTIONÁRIO DE AVALIAÇÃO**

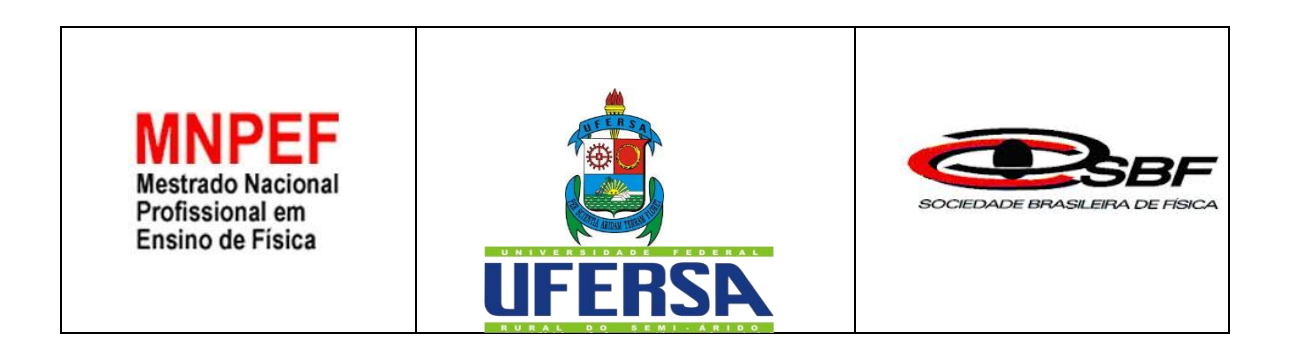

# **QUESTIONÁRIO DE AVALIAÇÃO**

Prezado(a) aluno(a), este questionário é parte da pesquisa do professor *Sergilanio Lima Bandeira*, aluno do Mestrado Profissional em Ensino de Física no polo de Mossoró, na Universidade Federal Rural do Semi-Árido. O projeto de sua Dissertação de Mestrado focaliza a inserção de tópicos de física moderna e contemporânea no ensino médio profissionalizante utilizando Arduino para a aquisição de dados e conta com a orientação do *Prof. Dr. Rafael Castelo Guedes Martins*. Para isso é importante que conheçamos o que pensam os alunos sobre esse assunto. Em vista disso, solicitamos sua colaboração respondendo ao questionário abaixo.

### **Não é necessário que se identifique.**

**Questão 1** - Você considera importante a inserção dos conteúdos de Física Moderna e contemporânea (como os vistos na oficina) no ensino médio? Porquê?

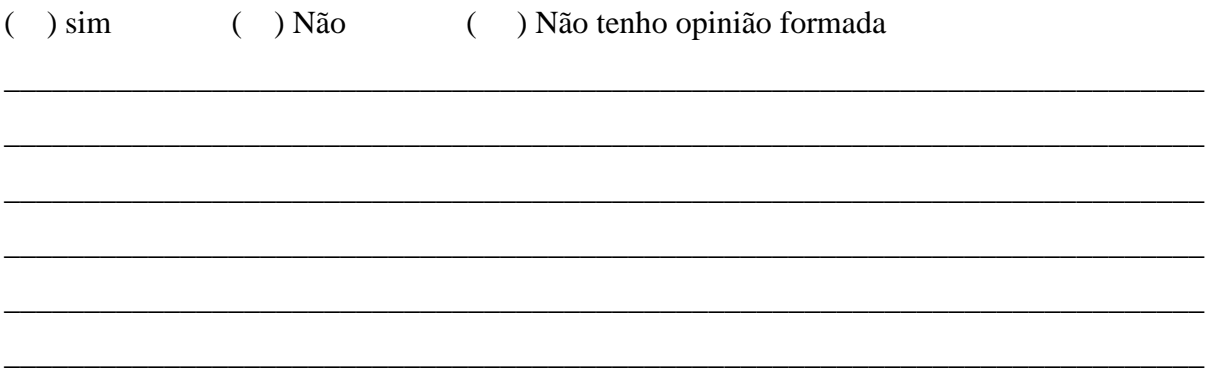

**Questão 2 -** Houve algum tópico abordado na oficina que te chamou mais atenção e que tenha ficado com vontade de estudar um pouco mais? Se sim justifique

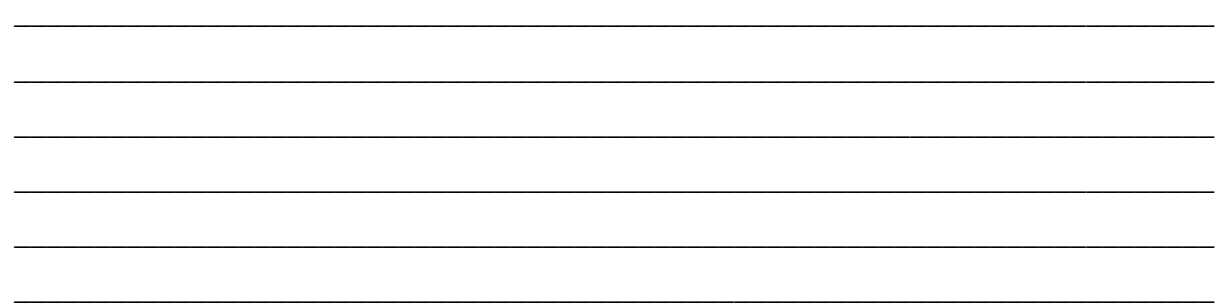

**Questão 3** – Sobre os outros equipamentos e a plataforma Arduino utilizados na oficina

#### **3-a) é de fácil utilização:**

( ) Concordo fortemente ( ) concordo ( ) indeciso ( ) discordo

#### **3-b) é complicado e pouco atrativo:**

( ) Concordo fortemente ( ) concordo ( ) indeciso ( ) discordo

#### **3-c) despertou meu interesse em aprender mais sobre FMC:**

( ) Concordo fortemente ( ) concordo ( ) indeciso ( ) discordo

#### **3-d) ajudaram a compreender melhor a física presente no meu dia a dia:**

( ) Concordo fortemente ( ) concordo ( ) indeciso ( ) discordo

**Questão 4 -** Como a oficina influenciou no seu aprendizado.

**4-a) melhorou, pois consigo relacionar os conceitos de Física estudados com o meu cotidiano.** 

( ) Concordo fortemente ( ) concordo ( ) indeciso ( ) discordo

**4-b) está à frente da montagem dos experimentos e de todo o processo é positivo para a construção do meu conhecimento.** 

( ) Concordo fortemente ( ) concordo ( ) indeciso ( ) discordo

**4-c) seria necessário um equipamento para cada aluno.**

( ) Concordo fortemente ( ) concordo ( ) indeciso ( ) discordo

# **4-d) oficinas como estas antes das aulas de Física contribuem para a aprendizagem, preparando e motivação para o estudo mais aprofundado dos temas abordados.**

( ) Concordo fortemente ( ) concordo ( ) indeciso ( ) discordo

**Questão 5 -** Com base nas suas observações faça considerações sobre cada um dos experimentos realizados. O que aprendeu? O que mais ti chamou atenção? O que ainda não compreendeu, mas gostaria de entender melhor?

5-a) Efeito fotoelétrico parte 1: iluminação automatizada.

5-b) Efeito fotoelétrico parte 2: Alarme automatizado.

5-c) Cálculo estimado da constante de Planck com LEDs.

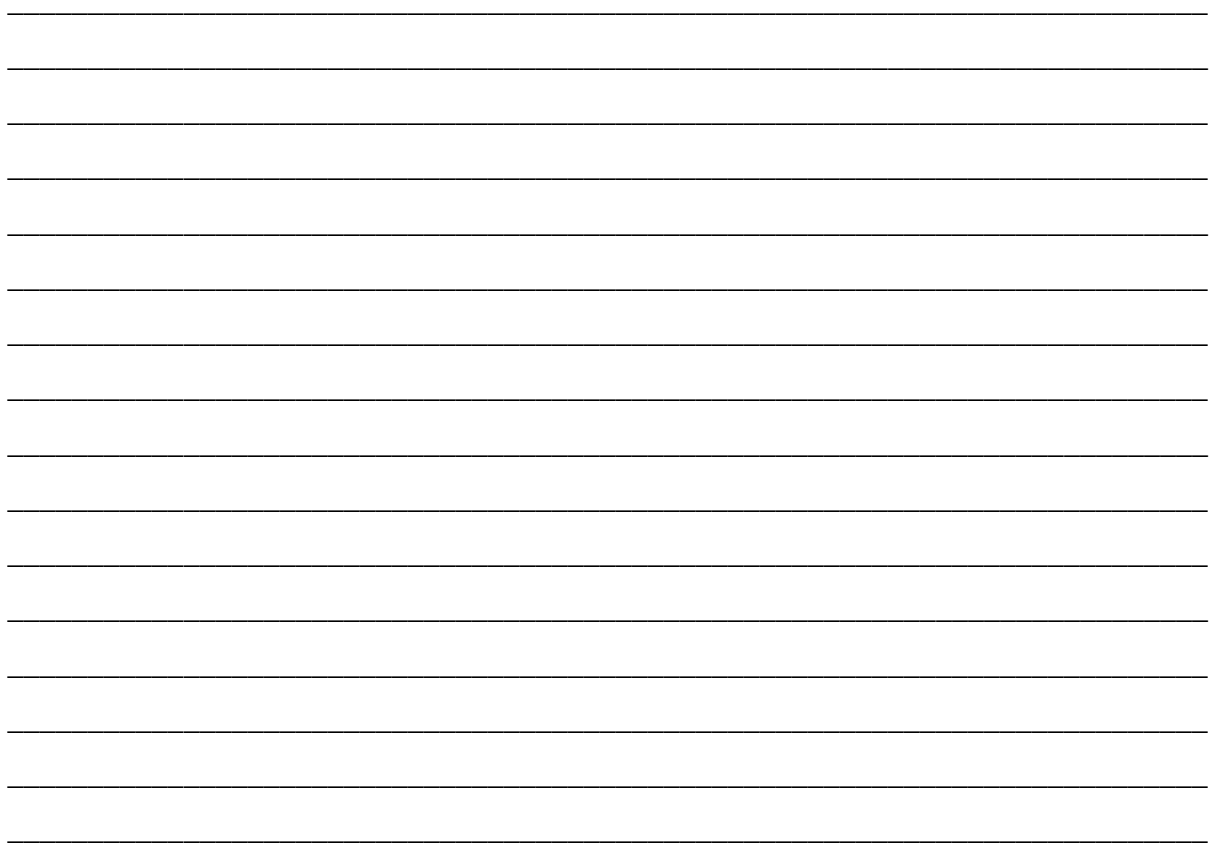

Obrigado por sua colaboração!